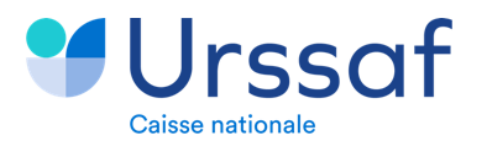

# **Guide : comment déclarer et régulariser les cotisations Urssaf en PASRAU**

*Février 2021 : Version 1.0*

**Important** : le mois déclaré de PASRAU est le mois civil auquel se rattachent les droits justifiant les revenus de remplacement (et donc pas obligatoirement le mois de versement)

En période courante (hors régularisation) les dates de début et de fin de période de rattachement des bases assujetties (rubriques « Date de début de période de rattachement - S21.G00.78.002 » et « Date de fin de période de rattachement -S21.G00.78.003 ») **sont à valoriser respectivement du 1er et dernier jour du mois civil de la période à laquelle se rattachent les droits justifiant du versement du revenu de remplacement.**

**Cas particulier** : Les dates sur droits à échoir sont remplacées par les dates du mois de constatation des droits en question, les bornes extrêmes des droits considérés étant par ailleurs à déclarer en bloc « Rémunération - S21.G00.51 » (par exemple 1<sup>er</sup> et dernier jour d'un semestre).

 *Cette version est en adéquation avec le cahier technique 2022.1 et versions ultérieures. Notamment, à la suite de la publication récente (février 2021) du CT 2022.1.1 PASRAU (JMN).*

# Table des matières

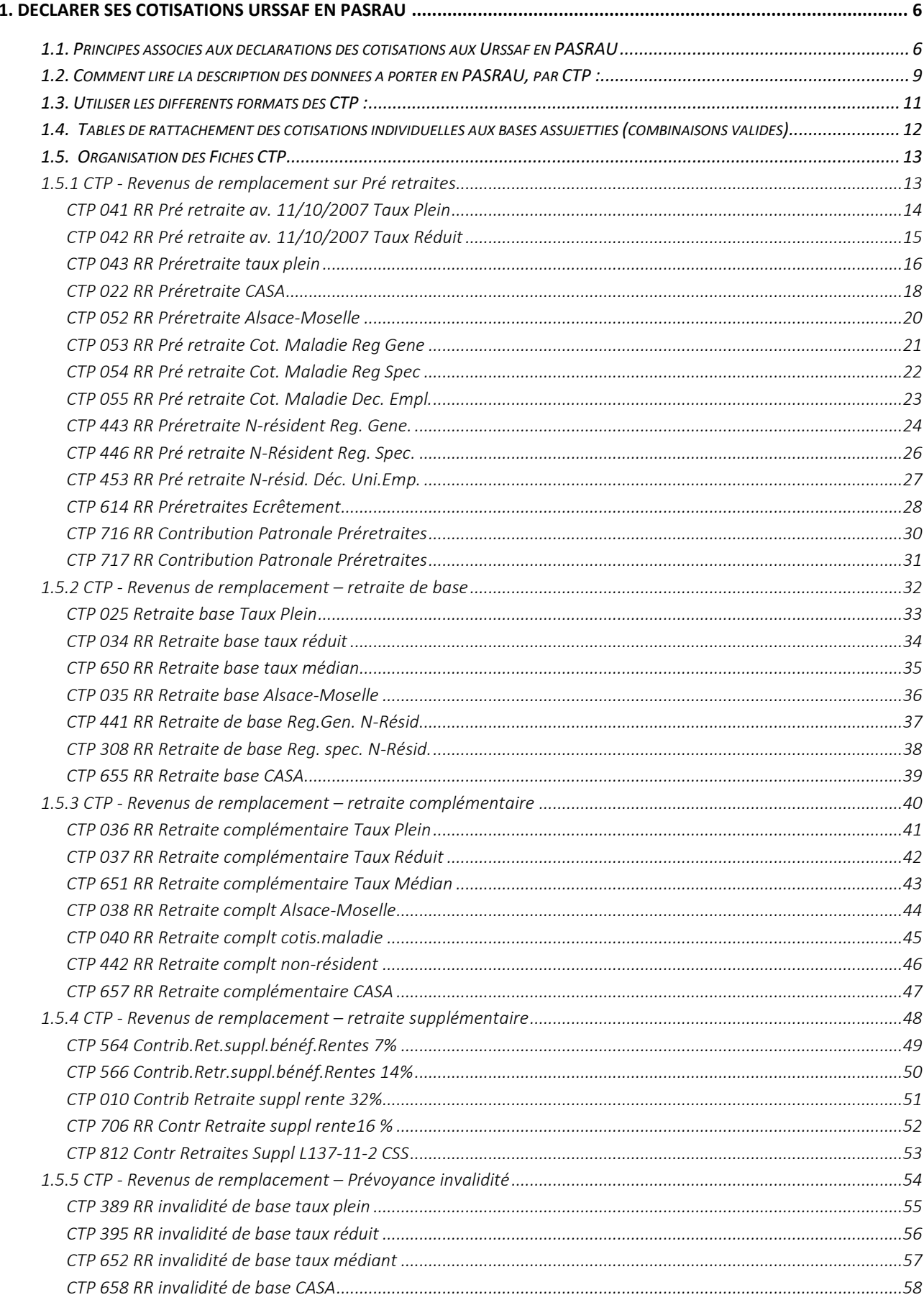

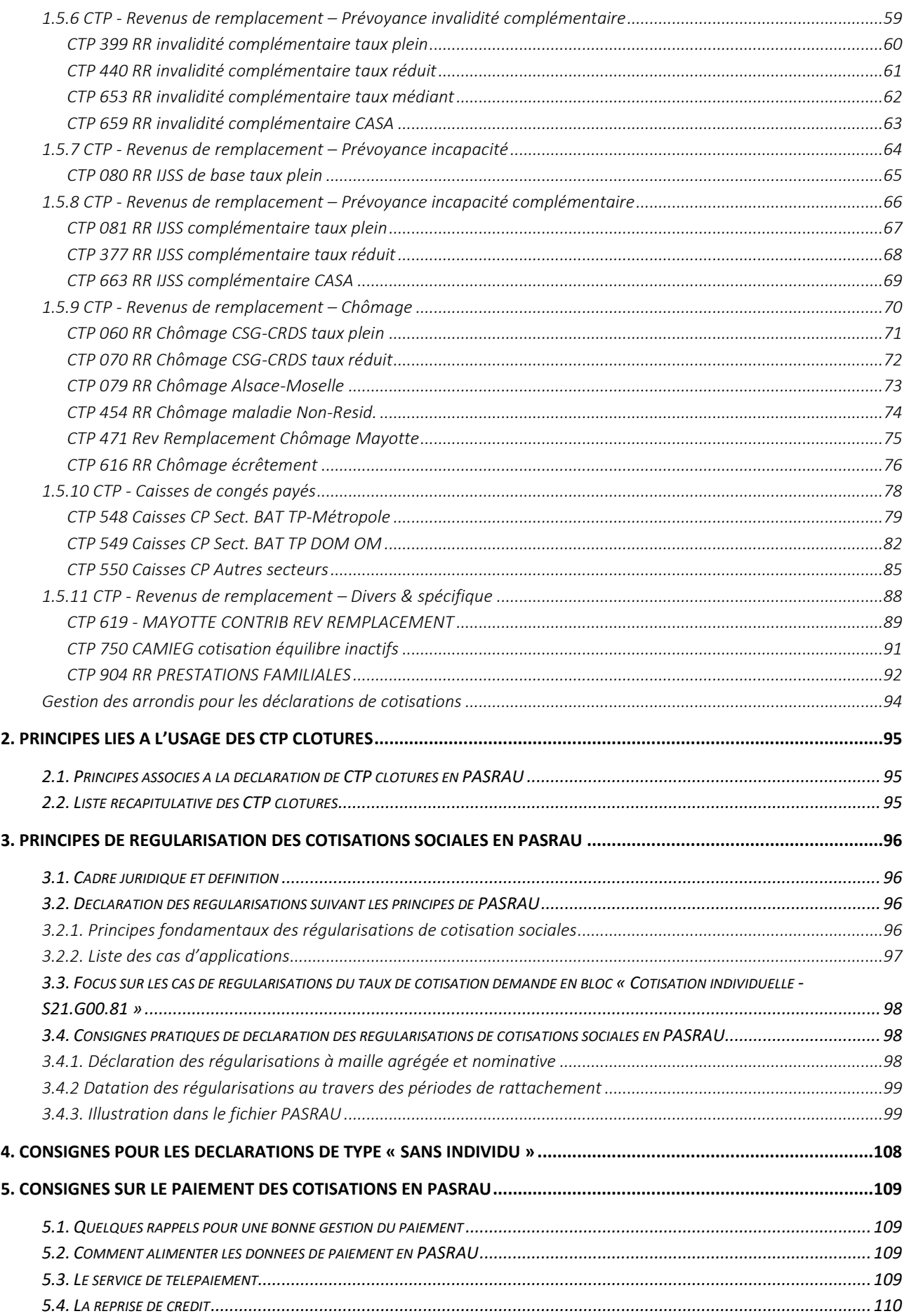

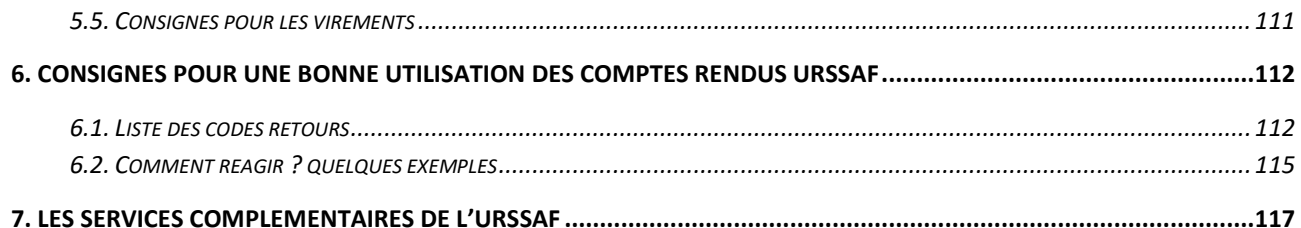

# Introduction - Objectif du document

Le présent guide, complémentaire au cahier technique de la norme NeoRau, a notamment pour objet de vous accompagner dans l'établissement des déclarations que vous réalisez, via la déclaration PASRAU pour les revenus de remplacement, à destination de votre Urssaf.

Il traite notamment dans ce cadre :

- Des modalités de déclaration des données individuelles et agrégées associées aux codes types de personnels (CTP) les plus couramment utilisés.
- Des principes et modalités de régularisation

Le guide en version 1.0 décrit les modalités déclaratives attendues dans une déclaration PASRAU de norme 2022 (et ultérieure) et pour le seul message « 14 - Message mensuel des revenus autres ».

Pour les situations dans lesquelles il n'y aurait que des données agrégées à déclarer, il est possible de se référer aux outils documentaires habituels tels que le site urssaf.fr ou l'espace PASRAU [https://www.net](https://www.net-entreprises.fr/vos-declarations-en-ligne/pasrau/#lessentiel)[entreprises.fr/vos-declarations-en-ligne/pasrau/#lessentiel](https://www.net-entreprises.fr/vos-declarations-en-ligne/pasrau/#lessentiel)

Il documente également les modalités de paiement associées à l'utilisation du télépaiement et récapitule les offres à votre disposition pour consulter les données de votre compte.

**Axé principalement sur les seules pratiques déclaratives, il n'a en revanche pas vocation à aborder les aspects règlementaires et législatifs, qui restent à votre disposition via les moyens habituels et notamment par la consultation des informations du site urssaf.fr.**

# <span id="page-5-0"></span>1. Déclarer ses cotisations Urssaf en PASRAU

## <span id="page-5-1"></span>**1.1. Principes associés aux déclarations des cotisations aux Urssaf en PASRAU**

La déclaration des cotisations aux Urssaf en PASRAU comprend une partie « agrégée » et une partie nominative.

*Au niveau agrégé*, la déclaration des cotisations Urssaf est opérée par Code Type de Personnel, à l'image des pratiques actuelles (Ducs, BRC et Tableau Récapitulatif annuel).

Les cotisations agrégées sont regroupées par bordereau de cotisation (matérialisé par les données du bloc « Bordereau de cotisation due - S21.G00.22 »), lequel ne peut porter que les cotisations et réductions d'un mois civil.

**Le bloc « Cotisation agrégée - S21.G00.23 »** est le bloc de référence pour déclarer chaque type de cotisation Urssaf. La cotisation agrégée est une cotisation ou un total de cotisations dont l'établissement est redevable.

Il existe 5 rubriques attachées à ce bloc :

• **S21.G00.23.001** : code de cotisation, qui identifie la cotisation ou la réduction.

Le code de cotisation correspond à la notion de code type de personnel (CTP), dont la table est consultable sur le site urssaf.fr via le lien suivant :

<https://fichierdirect.declaration.urssaf.fr/TablesReference.htm>

Cette table présente pour chaque code type son libellé, son format, ses taux et spécificités, sous deux types de fichier distincts, l'un de type CSV, l'autre de type XML.

• **S21.G00.23.002** : qualifiant d'assiette.

Associé obligatoirement au code de cotisation, il permet de distinguer les assiettes plafonnées (valeur « 921 » de la donnée) des autres assiettes (valeur « 920 » de la donnée).

• **S21.G00.23.003** : taux de cotisation.

En PASRAU ce taux de cotisation agrégé n'est usuellement pas renseigné, en revanche cette rubrique « Taux de cotisation - S21.G00.23.003 » pourra servir en cas d'ancien code CTP devenu inaccessible avec modification de taux.

• **S21.G00.23.004** : montant d'assiette.

Il correspond au total des sommes assujetties à la cotisation.

• **S21.G00.23.005** : montant de cotisation.

La donnée est souvent non demandée lorsque l'assiette est présente, cette donnée est renseignée du montant total de la réduction en cas d'écrêtement de cotisation.

*Nota bene : « S21.G00.23.006 : code INSEE Commune » - Cette rubrique est supprimée en norme NeoRau 2022. Elle ne figure donc sur aucune des fiches du présent guide.*

*Au niveau nominatif*, il est prévu que soient déclarés pour chaque versement :

- Les bases assujetties (somme des montants assujettis de manière homogène à une ou plusieurs cotisations) - bloc « Base assujettie - S21.G00.78 » ;
	- o Attention : les dates de début et de fin de période de rattachement (rubriques S21.G00.78.002 et S21.G00.78.003) sont à mentionner systématiquement. En période courante (hors régularisation) elles sont, sauf exception, à valoriser respectivement du 1<sup>er</sup> et dernier jour du mois civil de la période à laquelle se rattache le ou les droits au revenu versé.
		- **En cas de paiement sur des droits « à cheval » sur plusieurs mois ou à échoir (périodes futures), ce bloc sera daté du mois de constat du droit correspondant à la déclaration. Les dates de début et de fin de la période de référence pour le calcul des droits étant déclarées par ailleurs en bloc « Rémunération - S21.G00.51 ».**
- L'identifiant du droit (S21.G00.78.008) est une rubrique PASRAU qui n'est pas à renseigner systématiquement
	- o Cette rubrique est à renseigner de la valeur « Identifiant du droit S21.G00.47.002 ». Elle est attendue uniquement dans le cas de la déclaration de plusieurs blocs "Droit (prestation ou revenu autre) - S21.G00.47" impliquant un découpage des règles de calcul des cotisations afin d'identifier le droit concerné pour chaque base assujettie. Dans le cas de la déclaration d'un droit unique, cette rubrique n'est pas à renseigner.
- Le bloc « Cotisation individuelle S21.G00.81» concernant les données nominatives
	- o A chaque bloc « Cotisation individuelle S21.G00.78 » correspond a minima un bloc « Base assujettie - S21.G00.81 »
	- o L'identifiant est issu de la table CCERP « Cotisations, Contributions, Exonérations, Réductions - Cotisations individuelles PASRAU » qui référence les codes pouvant être renseignés dans la rubrique « Code de cotisation - S21.G00.81.001 ». **Cette donnée est obligatoire et précisée pour chaque CTP du présent guide.**
	- o Rubrique « Taux de cotisation S21.G00.81.007 » : Cette donnée est attendue pour chaque code cotisation sauf dans le cas suivant :
		- Ecrêtements : pour les CTP portant des mécanismes d'écrêtement, le taux de cotisation n'est pas renseigné

Pour aller plus loin dans la compréhension du contexte juridique et de l'utilisation d'un CTP et des taux associés, vous pouvez vous rendre sur le lien suivant : [https://www.urssaf.fr/portail/home/taux](https://www.urssaf.fr/portail/home/taux-baremes.html)[baremes.html.](https://www.urssaf.fr/portail/home/taux-baremes.html)

## 1.1.1. **Principe d'équivalence entre la maille agrégée et nominative**

De la même manière qu'en DSN, en PASRAU, la complétude des bocs 78 et 81 se doit de respecter **une logique d'équivalence par rapport aux blocs 23 :** 

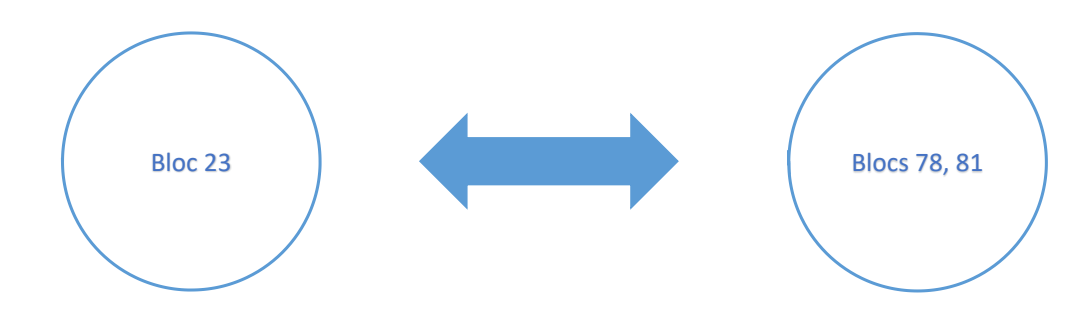

Exemple avec le CTP 651 RR Retraite complémentaire complément de CSG-CRDS taux intermédiaire :

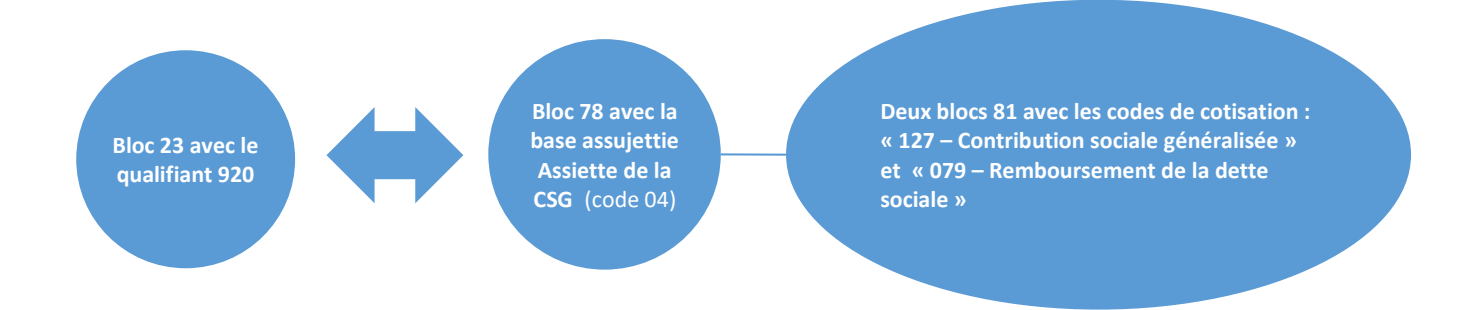

La somme des bases individuelles et cotisations associées indiquées en « Cotisation individuelle - S21.G00.81» (CSG et CRDS) sous la base assujettie « 04 - Assiette de la contribution sociale généralisée » du bloc parent « Base assujettie - S21.G00.78 » doit être équivalente au montant indiqué en bloc « Cotisation agrégée - S21.G00.23 » pour le CTP 651 considéré.

Les taux de cotisation sont obligatoirement indiqués en blocs « Cotisation individuelle - S21.G00.81» afin de permettre de distinguer les cotisations afférentes aux taux normaux, intermédiaires ou réduits de CSG.

Ce principe d'équivalence est détaillé dans un tableur pour chaque code type dans le paragraphe qui suit.

## <span id="page-8-0"></span>**1.2. Comment lire la description des données à porter en PASRAU, par CTP :**

Les modalités de déclaration des cotisations sociales destinées aux Urssaf sont décrites pour les CTP à utiliser. Pour chacun des CTP concernés sont précisées :

- Les règles de complétude de la PASRAU au niveau du bloc « Cotisation agrégée S21.G00.23 » ;
- Les règles de complétude de la PASRAU au niveau du bloc « Base assujettie S21.G00.78 » et du bloc « Cotisation individuelle - S21.G00.81 »

A partir de la période de Janvier 2022, les CTP sont à alimenter dans PASRAU à l'aide du tableur nommé « PASRAU-Guide-DIDA.xlsx » qui détaille les informations suivantes :

- Le code du CTP
- Le libellé du CTP
- Le format du CTP (cf paragraphe 1.3)
- La date d'effet de complétude : Cette date correspond au premier jour de la période des droits à laquelle s'applique la complétude des modalités déclaratives décrites (ou de la période d'emploi dans le cas des caisses de congés payés)
- La rubrique « code de base assujettie -S21.G00.78.001 » du bloc « base assujettie »
- Les rubriques du bloc « Cotisation individuelle S21.G00.81 »
- Les rubriques du bloc « Cotisation agrégée S21.G00.23 »
- Des précisions sur la complétude
- Version du tableau d'équivalence

Cliquez sur le lien ci-après pour obtenir le tableur :

Fichier d'équivalence Données Individuelles / Données Agrégées

Ces modalités déclaratives s'appliquent sur une PASRAU de norme 2022 et ultérieures. Le guide ACOSS version 1.0 est la référence pour une PASRAU en norme 2022 et ultérieures.

## **Dans le présent guide, la description des données devant être déclarées pour chacun des CTP concernés ne porte que sur les blocs qui contiennent les données relatives aux cotisations sociales :**

- **Bloc « Cotisation agrégée - S21.G00.23 »**
- **Bloc « Base assujettie - S21.G00.78 »**
- **Bloc « Cotisation individuelle - S21.G00.81 »**

## **Quelques indications sont également données lorsque cela est utile concernant les informations à porter en bloc « Précision sur prestation - S21.G00.57 »**

Ainsi, pour un CTP n'impliquant pas de règles particulières au niveau nominatif, il est précisé dans le guide que les blocs « base assujetties » doivent être remplis sans particularité et comprendre les différents codes de base assujettie nécessaires compte tenu de la réglementation (assiette brute déplafonnée, assiette plafonnée, assiette CSG, etc.).

Pour chaque rubrique concernée :

• Les spécificités associées au CTP sont indiquées en rouge ;

*Exemple : Rubrique « Qualifiant d'assiette - S21.G00.23.002 » :* **920**

• Les données associées à des variables sont indiquées en noir ;

*Exemple : Rubrique « Montant d'assiette - S21.G00.23.004 »* : **XXXX.XX €**

• Les rubriques qui ne doivent pas apparaître sont indiquées comme « non renseigné ».

*Exemple : Rubrique « Montant de cotisation - S21.G00.23.005 » : non renseigné*

Les CTP sont classés en plusieurs catégories : il s'agit d'une catégorisation des CTP par famille de prestation, par exemple « Revenus de remplacement retraite » (mention figurant à côté du numéro de fiche). Enfin, la dernière partie précise la définition de la « *Gestion des arrondis pour les déclarations de cotisations* ».

Pour aller plus loin dans la compréhension du contexte juridique et de l'utilisation d'un CTP, vous pouvez vous rendre sur le lien suivant [: https://www.urssaf.fr/portail/home/taux-baremes.html.](https://www.urssaf.fr/portail/home/taux-baremes.html)

**Le présent Guide n'a pas de valeur réglementaire, les éléments mis à disposition du déclarant le sont à titre indicatif : pour connaître les taux en vigueur pour les CTP ainsi que la manière de les déclarer il convient de se référer à la table des codes types accessible ici :** [https://fichierdirect.declaration.urssaf.fr/TablesReference.htm.](https://fichierdirect.declaration.urssaf.fr/TablesReference.htm)

## <span id="page-10-0"></span>**1.3. Utiliser les différents formats des CTP :**

Les codes types de personnel sont différenciés selon leur format. Ce dernier est donné au CTP en fonction des taux applicables au CTP, au format de la cotisation ou aux particularités relatives à une population spécifique.

En fonction du format du CTP que vous souhaitez déclarer, vous pouvez vous rapporter à un CTP de même format présent dans le guide et en déduire la manière de le déclarer.

Par exemple le CTP 041 « RR Pré retraite av. 11/10/2007 taux plein » est de format « E », vous pouvez donc vous y reporter pour déclarer un autre CTP qui a le même format « E ».

Le tableau ci-dessous décrit les différents formats de CTP (renseignés dans la table en format .csv) ainsi que leurs principales particularités :

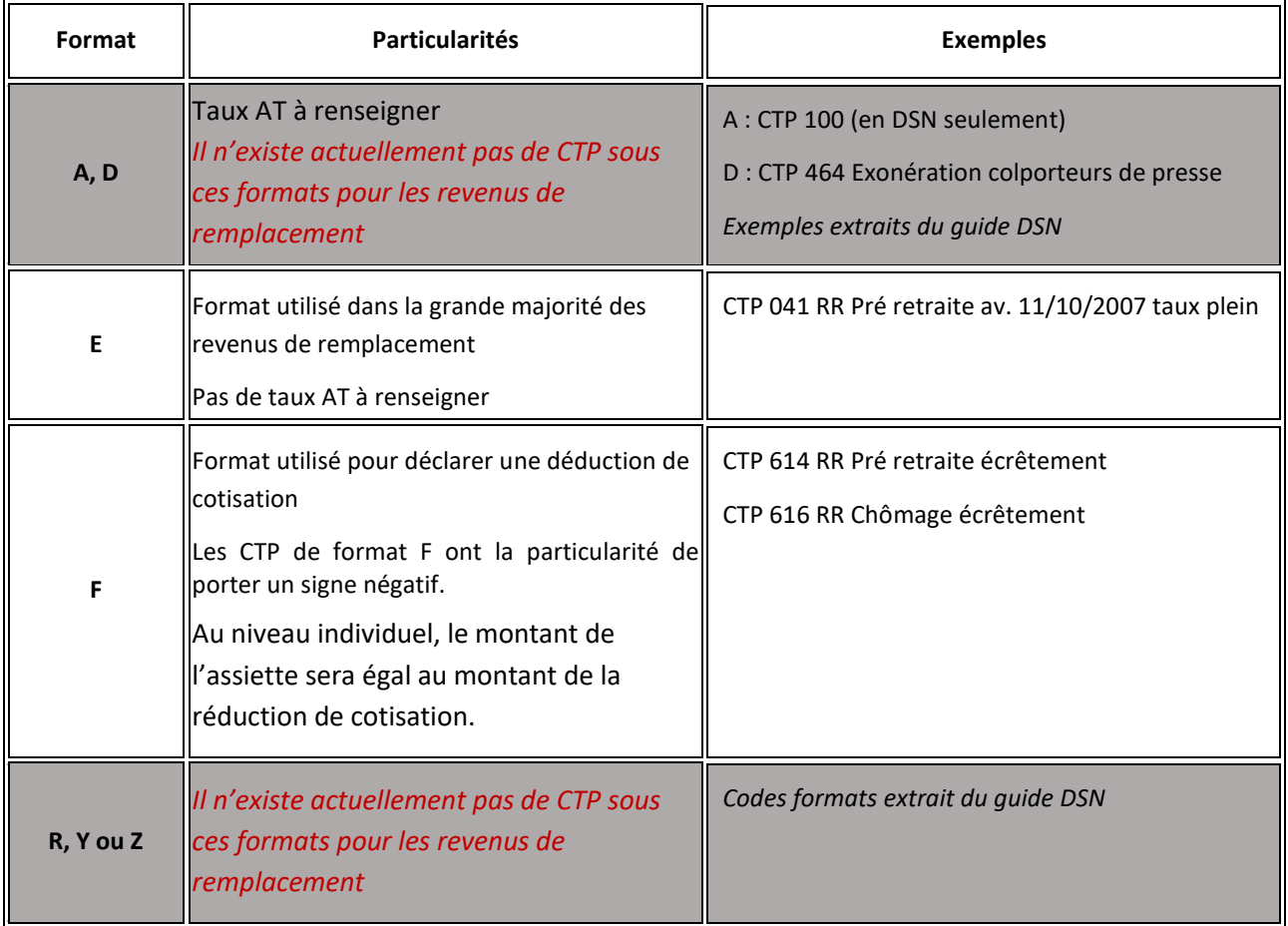

**NB** : Il est à noter que l'exploitation du format du code type de personnel permet de savoir si c'est le montant d'assiette ou le montant de cotisation qui doit être complété en PASRAU.

Ainsi, le montant associé au code type devra systématiquement être porté dans la rubrique 23.004 (montant d'assiette), sauf si le CTP possède l'une des caractéristiques suivantes, auquel cas le montant associé au CTP devra être porté dans la rubrique 23.005 (montant de cotisation) :

- Le CTP est de format "R" ou "F" dans la table des CTP de type CSV ;
- Le CTP possède un format "fmtco" égal à "DED" dans la table des CTP de type XML.

## <span id="page-11-0"></span>**1.4. Tables de rattachement des cotisations individuelles aux bases assujetties (combinaisons valides)**

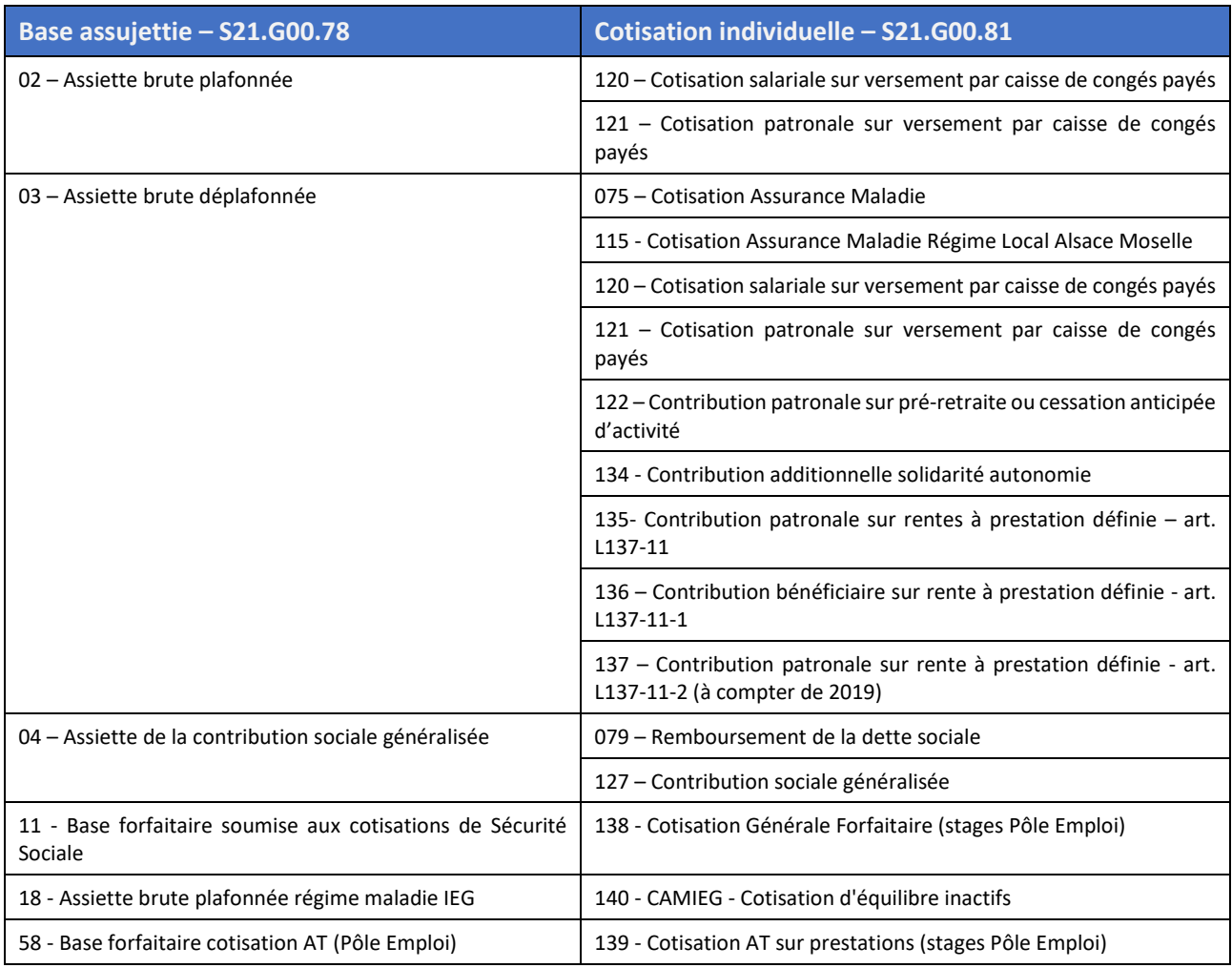

*NB : de nouveaux codes bases assujetties et codes de cotisation individuelle pourront venir compléter cette table dans une version de mise à jour du présent guide.*

## <span id="page-12-0"></span>**1.5. Organisation des Fiches CTP**

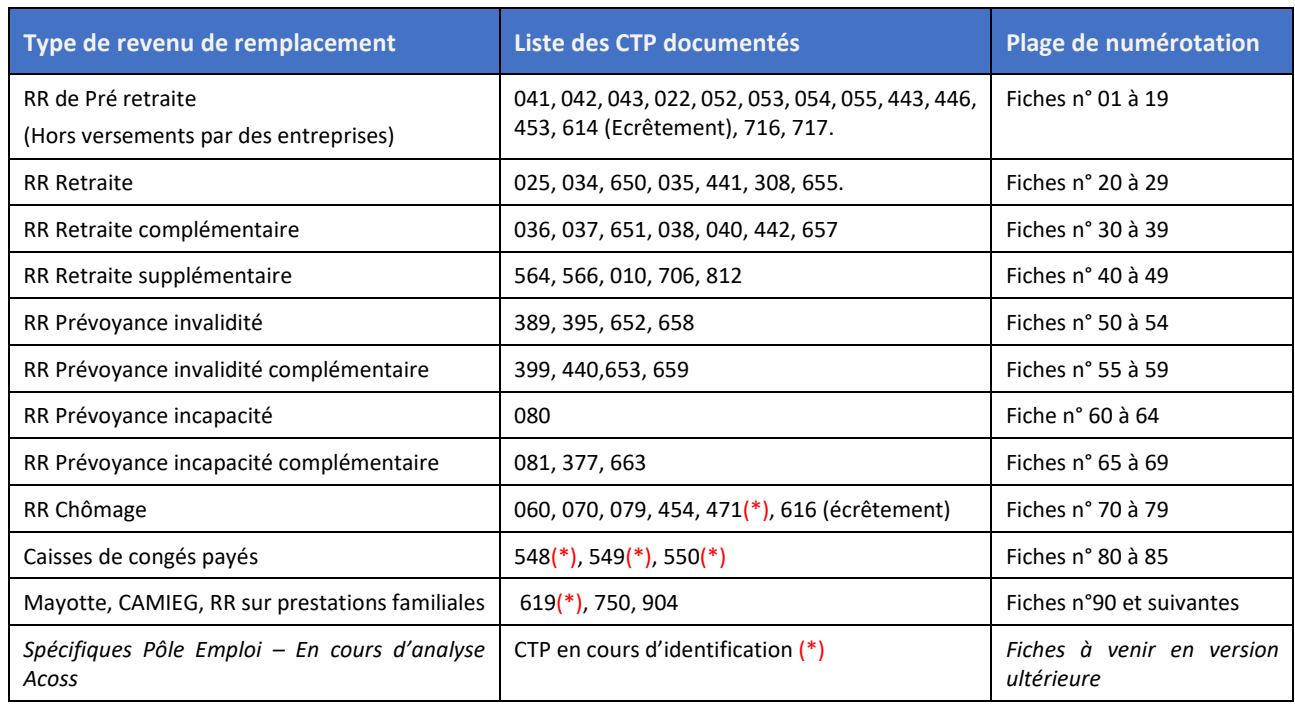

Les fiches CTP sont présentées par type de revenus de remplacement et numérotées comme suit :

(\*) : Fiches CTP en cours d'évolution – stabilisation dans prochaine version

# <span id="page-12-1"></span>**1.5.1 CTP - Revenus de remplacement sur Pré retraites**

*Ces CTP concernent les prestations de préretraite versées aux salariés, telles que :*

- *Les allocations Spéciales du Fonds national de l'emploi,*
- *Les allocations Préretraite progressives,*
- *Les allocations Préretraite d'entreprises,*
- *Les avantages accessoires (en nature ou en compensation des dépenses prises en charge par l'ancien employeur),*
- *Les allocations de cessation anticipée d'activité en faveur des salariés victimes de l'amiante.*

**A noter :** Lors de la déclaration d'un revenu correspondant à ces CTP, **s'il s'agit d'une pré-retraite sur décision unilatérale de l'employeur**, il est également demandé au niveau nominatif d'alimenter le bloc « Précision sur prestation - S21.G00.57 » pour chacun des individus concernés.

Ce bloc est utilisé pour apporter des précisions concernant la composition des revenus bruts déclarés en bloc « Rémunération -S21.G00.51 » pour chaque individu. Lorsque ce bloc « Précision sur prestation -S21.G00.57 » est déclaré, la rubrique « Classe de revenu -S21.G00.51.018 » du bloc « Rémunération -S21.G00.51 » parent doit obligatoirement être renseignée.

**Bloc « Précision sur prestation - S21.G00.57 »**

- Rubrique « Type de prestation » (S21.G00.57.001) : **AD0101**
- Rubrique « Montant » (S21.G00.57.002) : **À renseigner**

## **CTP 041 RR Pré retraite av. 11/10/2007 Taux Plein**

<span id="page-13-0"></span>*Ce CTP concerne les prestations de préretraite versées aux salariés, dont la préretraite a pris effet antérieurement au 11/10/2007, telles que :*

- *Les allocations Spéciales du Fonds national de l'emploi,*
- *Les allocations Préretraite progressives,*
- *Les allocations Préretraite d'entreprises,*
- *Les avantages accessoires (en nature ou en compensation des dépenses prises en charge par l'ancien employeur),*
- *Les allocations de cessation anticipée d'activité en faveur des salariés victimes de l'amiante.*

*Pour toute information concernant la réglementation applicable aux revenus de remplacement, il convient de se reporter au site urssaf.fr : [https://www.urssaf.fr/portail/home/employeur/calculer](https://www.urssaf.fr/portail/home/employeur/calculer-les-cotisations/les-elements-a-prendre-en-compte/revenus-de-remplacement--regime.html)[les-cotisations/les-elements-a-prendre-en-compte/revenus-de-remplacement--regime.html.](https://www.urssaf.fr/portail/home/employeur/calculer-les-cotisations/les-elements-a-prendre-en-compte/revenus-de-remplacement--regime.html)*

## *Au niveau agrégé :*

La déclaration est à faire en qualifiant d'assiette « autre assiette » (code 920). Un seul bloc « Cotisation agrégée - S21.G00.23 » est donc à déclarer par PASRAU (hors régularisation).

**Bloc « Versement organisme - S21.G00.20 »**

**Bloc « Bordereau de cotisation due - S21.G00.22 »**

**Bloc « Cotisation agrégée - S21.G00.23 »**

- Rubrique « Code de cotisation S21.G00.23.001 » : **041**
- Rubrique « Qualifiant d'assiette S21.G00.23.002 » : **920**
- Rubrique « Taux de cotisation S21.G00.23.003 » : **non renseigné**
- Rubrique « Montant d'assiette S21.G00.23.004 » : **XXXX.XX €**
- Rubrique « Montant de cotisation S21.G00.23.005 » : **non renseigné**

## *Au niveau nominatif :*

Le bloc « Base assujettie - S21.G00.78 » doit porter le code base assujettie « **04** - Assiette de la contribution sociale généralisée ».

**Bloc « Base assujettie - S21.G00.78 »**

- Rubrique « Code de base assujettie S21.G00.78.001 » : **04**
- Rubrique « Date de début de période de rattachement S21.G00.78.002 » : **À renseigner**
- Rubrique « Date de fin de période de rattachement S21.G00.78.003 » : **À renseigner**
- Rubrique « Montant S21.G00.78.004 » : **XXXX.XX €**
- Rubrique « Identifiant du droit S21.G00.78.008 » : **À renseigner**

Le bloc « Cotisation Individuelle - S21.G00.81 » doit porter le code de cotisation d'une valeur de la table CCERP : Créer deux blocs « Cotisation individuelle - S21.G00.81 » : un pour la CSG (code **127**) et un pour la CRDS (code **079**)

- Rubrique « Code de cotisation S21.G00.81.001 » : **À renseigner**
- Rubrique « Identifiant Organisme de Protection Sociale S21.G00.81.002 » : **À renseigner**
- Rubrique « Montant d'assiette S21.G00.81.003 » : **XXXX.XX €**
- Rubrique « Montant de cotisation S21.G00.81.004 » : **XXXX.XX €**
- Rubrique « Taux de cotisation S21.G00.81.007 » : **XXX.XX (taux en vigueur)**

#### **CTP 042 RR Pré retraite av. 11/10/2007 Taux Réduit**

*CTP correspondant à des revenus de remplacement de pré retraite et assimilés* **FICHE 02**

## **CTP 042 RR Pré retraite av. 11/10/2007 Taux Réduit**

<span id="page-14-0"></span>*Ce CTP concerne les prestations de préretraite versées aux salariés, dont la préretraite a pris effet antérieurement au 11/10/2007, telles que :*

- *Les allocations Spéciales du Fonds national de l'emploi,*
- *Les allocations Préretraite progressives,*
- *Les allocations Préretraite d'entreprises,*
- *Les avantages accessoires (en nature ou en compensation des dépenses prises en charge par l'ancien employeur),*
- *Les allocations de cessation anticipée d'activité en faveur des salariés victimes de l'amiante.*

*Pour toute information concernant la réglementation applicable aux revenus de remplacement, il convient de se reporter au site urssaf.fr : [https://www.urssaf.fr/portail/home/employeur/calculer](https://www.urssaf.fr/portail/home/employeur/calculer-les-cotisations/les-elements-a-prendre-en-compte/revenus-de-remplacement--regime.html)[les-cotisations/les-elements-a-prendre-en-compte/revenus-de-remplacement--regime.html.](https://www.urssaf.fr/portail/home/employeur/calculer-les-cotisations/les-elements-a-prendre-en-compte/revenus-de-remplacement--regime.html)*

#### *Au niveau agrégé :*

La déclaration est à faire en qualifiant d'assiette « autre assiette » (code 920). Un seul bloc « Cotisation agrégée - S21.G00.23 » est donc à déclarer par PASRAU (hors régularisation).

**Bloc « Versement organisme - S21.G00.20 »**

**Bloc « Bordereau de cotisation due - S21.G00.22 »**

**Bloc « Cotisation agrégée - S21.G00.23 »**

- Rubrique « Code de cotisation S21.G00.23.001 » : **042**
- Rubrique « Qualifiant d'assiette S21.G00.23.002 » : **920**
- Rubrique « Taux de cotisation S21.G00.23.003 » : **non renseigné**
- Rubrique « Montant d'assiette S21.G00.23.004 » : **XXXX.XX €**
- Rubrique « Montant de cotisation S21.G00.23.005 » : **non renseigné**

#### *Au niveau nominatif :*

Le bloc « Base assujettie - S21.G00.78 » doit porter le code base assujettie « **04** - Assiette de la contribution sociale généralisée ».

**Bloc « Base assujettie - S21.G00.78 »**

- Rubrique « Code de base assujettie S21.G00.78.001 » : **04**
- Rubrique « Date de début de période de rattachement S21.G00.78.002 » : **À renseigner**
- Rubrique « Date de fin de période de rattachement S21.G00.78.003 » : **À renseigner**
- Rubrique « Montant S21.G00.78.004 » : **XXXX.XX €**
- Rubrique « Identifiant du droit S21.G00.78.008 » : **À renseigner**

Le bloc « Cotisation Individuelle - S21.G00.81 » doit porter le code de cotisation d'une valeur de la table CCERP : Créer deux blocs « Cotisation individuelle - S21.G00.81 » : un pour la CSG (code **127**) et un pour la CRDS (code **079**)

- Rubrique « Code de cotisation S21.G00.81.001 » : **À renseigner**
- Rubrique « Identifiant Organisme de Protection Sociale S21.G00.81.002 » : **À renseigner**
- Rubrique « Montant d'assiette S21.G00.81.003 » : **XXXX.XX €**
- Rubrique « Montant de cotisation S21.G00.81.004 » : **XXXX.XX €**
- Rubrique « Taux de cotisation S21.G00.81.007 » : **XXX.XX (taux en vigueur)**

## **CTP 043 RR Préretraite taux plein**

<span id="page-15-0"></span>*Ce CTP concerne les prestations de préretraite versées aux salariés, dont la préretraite a pris effet postérieurement au 11/10/2007, telles que :*

- *Les allocations Spéciales du Fonds national de l'emploi,*
- *Les allocations Préretraite progressives,*
- *Les allocations Préretraite d'entreprises,*
- *Les avantages accessoires (en nature ou en compensation des dépenses prises en charge par l'ancien employeur),*
- *Les allocations de cessation anticipée d'activité en faveur des salariés victimes de l'amiante.*

*Ce CTP concerne également les prestations de cessation anticipée d'activité ; soit l'allocation de cessation d'activité de certains travailleurs salariés (Dispositif Cats)*

*Pour toute information concernant la réglementation applicable aux revenus de remplacement, il convient de se reporter au site urssaf.fr : [https://www.urssaf.fr/portail/home/employeur/calculer](https://www.urssaf.fr/portail/home/employeur/calculer-les-cotisations/les-elements-a-prendre-en-compte/revenus-de-remplacement--regime.html)[les-cotisations/les-elements-a-prendre-en-compte/revenus-de-remplacement--regime.html.](https://www.urssaf.fr/portail/home/employeur/calculer-les-cotisations/les-elements-a-prendre-en-compte/revenus-de-remplacement--regime.html)*

## *Au niveau agrégé :*

La déclaration est à faire en qualifiant d'assiette « autre assiette » (code 920). Un seul bloc « Cotisation agrégée - S21.G00.23 » est donc à déclarer par PASRAU (hors régularisation).

**Bloc « Versement organisme - S21.G00.20 »**

**Bloc « Bordereau de cotisation due - S21.G00.22 »**

**Bloc « Cotisation agrégée - S21.G00.23 »**

- Rubrique « Code de cotisation S21.G00.23.001 » : **043**
- Rubrique « Qualifiant d'assiette S21.G00.23.002 » : **920**
- Rubrique « Taux de cotisation S21.G00.23.003 » : **non renseigné**
- Rubrique « Montant d'assiette S21.G00.23.004 » : **XXXX.XX €**
- Rubrique « Montant de cotisation S21.G00.23.005 » : **non renseigné**

## *Au niveau nominatif :*

Le bloc « Base assujettie - S21.G00.78 » doit porter le code base assujettie « **04** - Assiette de la contribution sociale généralisée ».

**Bloc « Base assujettie - S21.G00.78 »**

- Rubrique « Code de base assujettie S21.G00.78.001 » : **04**
- Rubrique « Date de début de période de rattachement S21.G00.78.002 » : **À renseigner**
- Rubrique « Date de fin de période de rattachement S21.G00.78.003 » : **À renseigner**
- Rubrique « Montant S21.G00.78.004 » : **XXXX.XX €**
- Rubrique « Identifiant du droit S21.G00.78.008 » : **À renseigner**

Le bloc « Cotisation Individuelle - S21.G00.81 » doit porter le code de cotisation d'une valeur de la table CCERP : Créer deux blocs « Cotisation individuelle - S21.G00.81 » : un pour la CSG (code **127**) et un pour la CRDS (code **079**)

**Bloc « Cotisation Individuelle - S21.G00.81 »**

• Rubrique « Code de cotisation - S21.G00.81.001 » : **À renseigner**

**E**

## **FICHE 03**

## **CTP 043 RR Préretraite taux plein**

*CTP correspondant à des revenus de remplacement de pré retraite et assimilés*

- Rubrique « Identifiant Organisme de Protection Sociale S21.G00.81.002 » : **À renseigner**
- Rubrique « Montant d'assiette S21.G00.81.003 » : **XXXX.XX €**
- Rubrique « Montant de cotisation S21.G00.81.004 » : **XXXX.XX €**
- Rubrique « Taux de cotisation S21.G00.81.007 » : **XXX.XX (taux en vigueur)**

**E**

## **CTP 022 RR Préretraite CASA**

<span id="page-17-0"></span>*Ce CTP concerne la Casa sur les prestations de préretraite versées aux salariés, telles que :*

- *Les allocations Spéciales du Fonds national de l'emploi,*
- *Les allocations Préretraite progressives,*
- *Les allocations Préretraite d'entreprises,*
- *Les avantages accessoires (en nature ou en compensation des dépenses prises en charge par l'ancien employeur),*
- *Les allocations de cessation anticipée d'activité en faveur des salariés victimes de l'amiante.*

*Ce CTP concerne également les prestations de cessation anticipée d'activité ; soit l'allocation de cessation d'activité de certains travailleurs salariés (Dispositif Cats)*

*Autres usages : Ce CTP est également utilisé pour les autres revenus de remplacements pour lesquels après application des taux réduits de CSG et CRDS, la CASA reste due. (le cas échéant en complément des CTP taux réduit)*

*Pour toute information concernant la réglementation applicable aux revenus de remplacement, il convient de se reporter au site urssaf.fr : [https://www.urssaf.fr/portail/home/employeur/calculer](https://www.urssaf.fr/portail/home/employeur/calculer-les-cotisations/les-elements-a-prendre-en-compte/revenus-de-remplacement--regime.html)[les-cotisations/les-elements-a-prendre-en-compte/revenus-de-remplacement--regime.html.](https://www.urssaf.fr/portail/home/employeur/calculer-les-cotisations/les-elements-a-prendre-en-compte/revenus-de-remplacement--regime.html)*

## *Au niveau agrégé :*

La déclaration est à faire en qualifiant d'assiette « autre assiette » (code 920). Un seul bloc « Cotisation agrégée - S21.G00.23 » est donc à déclarer par PASRAU (hors régularisation).

**Bloc « Versement organisme - S21.G00.20 »**

**Bloc « Bordereau de cotisation due - S21.G00.22 »**

**Bloc « Cotisation agrégée - S21.G00.23 »**

- Rubrique « Code de cotisation S21.G00.23.001 » : **022**
- Rubrique « Qualifiant d'assiette S21.G00.23.002 » : **920**
- Rubrique « Taux de cotisation S21.G00.23.003 » : **non renseigné**
- Rubrique « Montant d'assiette S21.G00.23.004 » : **XXXX.XX €**
- Rubrique « Montant de cotisation S21.G00.23.005 » : **non renseigné**

## *Au niveau nominatif :*

Le bloc « Base assujettie - S21.G00.78 » doit porter le code base assujettie « **03** - Assiette brute déplafonnée ».

**Bloc « Base assujettie - S21.G00.78 »**

- Rubrique « Code de base assujettie S21.G00.78.001 » : **03**
- Rubrique « Date de début de période de rattachement S21.G00.78.002 » : **À renseigner**
- Rubrique « Date de fin de période de rattachement S21.G00.78.003 » : **À renseigner**
- Rubrique « Montant S21.G00.78.004 » : **XXXX.XX €**
- Rubrique « Identifiant du droit S21.G00.78.008 » : **À renseigner**

## **CTP 022 RR Préretraite CASA**

*CTP correspondant à des revenus de remplacement de pré retraite et assimilés*

Le bloc cotisation Individuelle - S21.G00.81 doit porter le code de cotisation d'une valeur de la table CCERP – code « **134** - Contribution additionnelle solidarité autonomie »

- Rubrique « Code de cotisation S21.G00.81.001 » : **134**
- Rubrique « Identifiant Organisme de Protection Sociale S21.G00.81.002 » : **À renseigner**
- Rubrique « Montant d'assiette S21.G00.81.003 » : **XXXX.XX €**
- Rubrique « Montant de cotisation S21.G00.81.004 » : **XXXX.XX €**
- Rubrique « Taux de cotisation S21.G00.81.007 » : **XXX.XX (taux en vigueur)**

## **CTP 052 RR Préretraite Alsace-Moselle**

## <span id="page-19-0"></span>*Ce CTP concerne les prestations de préretraite versées aux salariés, telles que :*

- *Les allocations Spéciales du Fonds national de l'emploi,*
- *Les allocations Préretraite progressives,*
- *Les allocations Préretraite d'entreprises,*
- *Les avantages accessoires (en nature ou en compensation des dépenses prises en charge par l'ancien employeur),*
- *Les allocations de cessation anticipée d'activité en faveur des salariés victimes de l'amiante.*

*Ce CTP concerne également les prestations de cessation anticipée d'activité ; soit l'allocation de cessation d'activité de certains travailleurs salariés (Dispositif Cats)*

*Pour toute information concernant la réglementation applicable aux revenus de remplacement, il convient de se reporter au site urssaf.fr : [https://www.urssaf.fr/portail/home/employeur/calculer](https://www.urssaf.fr/portail/home/employeur/calculer-les-cotisations/les-elements-a-prendre-en-compte/revenus-de-remplacement--regime.html)[les-cotisations/les-elements-a-prendre-en-compte/revenus-de-remplacement--regime.html.](https://www.urssaf.fr/portail/home/employeur/calculer-les-cotisations/les-elements-a-prendre-en-compte/revenus-de-remplacement--regime.html)*

## *Au niveau agrégé :*

La déclaration est à faire en qualifiant d'assiette « autre assiette » (code 920). Un seul bloc « Cotisation agrégée - S21.G00.23 » est donc à déclarer par PASRAU (hors régularisation).

**Bloc « Versement organisme - S21.G00.20 »**

**Bloc « Bordereau de cotisation due - S21.G00.22 »**

**Bloc « Cotisation agrégée - S21.G00.23 »**

- Rubrique « Code de cotisation S21.G00.23.001 » : **052**
- Rubrique « Qualifiant d'assiette S21.G00.23.002 » : **920**
- Rubrique « Taux de cotisation S21.G00.23.003 » : **non renseigné**
- Rubrique « Montant d'assiette S21.G00.23.004 » : **XXXX.XX €**
- Rubrique « Montant de cotisation S21.G00.23.005 » : **non renseigné**

## *Au niveau nominatif :*

Le bloc « Base assujettie - S21.G00.78 » doit porter le code base assujettie « **03** - Assiette brute déplafonnée ».

**Bloc « Base assujettie - S21.G00.78 »**

- Rubrique « Code de base assujettie S21.G00.78.001 » : **03**
- Rubrique « Date de début de période de rattachement S21.G00.78.002 » : **À renseigner**
- Rubrique « Date de fin de période de rattachement S21.G00.78.003 » : **À renseigner**
- Rubrique « Montant S21.G00.78.004 » : **XXXX.XX €**
- Rubrique « Identifiant du droit S21.G00.78.008 » : **À renseigner**

Le bloc cotisation Individuelle - S21.G00.81 doit porter le code de cotisation d'une valeur de la table CCERP – code « **115** – Cotisation Assurance Maladie pour le Régime Local Alsace Moselle »

- Rubrique « Code de cotisation S21.G00.81.001 » : **115**
- Rubrique « Identifiant Organisme de Protection Sociale S21.G00.81.002 » : **À renseigner**
- Rubrique « Montant d'assiette S21.G00.81.003 » : **XXXX.XX €**
- Rubrique « Montant de cotisation S21.G00.81.004 » : **XXXX.XX €**
- Rubrique « Taux de cotisation S21.G00.81.007 » : **XXX.XX (taux en vigueur)**

## **CTP 053 RR Pré retraite Cot. Maladie Reg Gene**

<span id="page-20-0"></span>*Ce CTP concerne les prestations de préretraite versées aux salariés, telles que :*

- *Les allocations Spéciales du Fonds national de l'emploi,*
- *Les allocations Préretraite progressives,*
- *Les allocations Préretraite d'entreprises,*
- *Les avantages accessoires (en nature ou en compensation des dépenses prises en charge par l'ancien employeur),*
- *Les allocations de cessation anticipée d'activité en faveur des salariés victimes de l'amiante.*

*Pour toute information concernant la réglementation applicable aux revenus de remplacement, il convient de se reporter au site urssaf.fr : [https://www.urssaf.fr/portail/home/employeur/calculer](https://www.urssaf.fr/portail/home/employeur/calculer-les-cotisations/les-elements-a-prendre-en-compte/revenus-de-remplacement--regime.html)[les-cotisations/les-elements-a-prendre-en-compte/revenus-de-remplacement--regime.html.](https://www.urssaf.fr/portail/home/employeur/calculer-les-cotisations/les-elements-a-prendre-en-compte/revenus-de-remplacement--regime.html)*

#### *Au niveau agrégé :*

La déclaration est à faire en qualifiant d'assiette « autre assiette » (code 920). Un seul bloc « Cotisation agrégée - S21.G00.23 » est donc à déclarer par PASRAU (hors régularisation).

**Bloc « Versement organisme - S21.G00.20 »**

**Bloc « Bordereau de cotisation due - S21.G00.22 »**

**Bloc « Cotisation agrégée - S21.G00.23 »**

- Rubrique « Code de cotisation S21.G00.23.001 » : **053**
- Rubrique « Qualifiant d'assiette S21.G00.23.002 » : **920**
- Rubrique « Taux de cotisation S21.G00.23.003 » : **non renseigné**
- Rubrique « Montant d'assiette S21.G00.23.004 » : **XXXX.XX €**
- Rubrique « Montant de cotisation S21.G00.23.005 » : **non renseigné**

#### *Au niveau nominatif :*

Le bloc « Base assujettie - S21.G00.78 » doit porter le code base assujettie « **03** - Assiette brute déplafonnée ».

**Bloc « Base assujettie - S21.G00.78 »**

- Rubrique « Code de base assujettie S21.G00.78.001 » : **03**
- Rubrique « Date de début de période de rattachement S21.G00.78.002 » : **À renseigner**
- Rubrique « Date de fin de période de rattachement S21.G00.78.003 » : **À renseigner**
- Rubrique « Montant S21.G00.78.004 » : **XXXX.XX €**
- Rubrique « Identifiant du droit S21.G00.78.008 » : **À renseigner**

Le bloc « Cotisation Individuelle - S21.G00.81 » doit porter le code de cotisation d'une valeur de la table CCERP : code « **075** - Cotisation Assurance Maladie »

- Rubrique « Code de cotisation S21.G00.81.001 » : **075**
- Rubrique « Identifiant Organisme de Protection Sociale S21.G00.81.002 » : **À renseigner**
- Rubrique « Montant d'assiette S21.G00.81.003 » : **XXXX.XX €**
- Rubrique « Montant de cotisation S21.G00.81.004 » : **XXXX.XX €**
- Rubrique « Taux de cotisation S21.G00.81.007 » : **XXX.XX (taux en vigueur)**

*:*

## **CTP 054 RR Pré retraite Cot. Maladie Reg Spec**

<span id="page-21-0"></span>*Ce CTP concerne les prestations de préretraite versées aux salariés des régimes spéciaux, telles que* 

- *Les allocations Spéciales du Fonds national de l'emploi,*
- *Les allocations Préretraite progressives,*
- *Les allocations Préretraite d'entreprises,*
- *Les avantages accessoires (en nature ou en compensation des dépenses prises en charge par l'ancien employeur),*
- Les allocations de cessation anticipée d'activité en faveur des salariés victimes de l'amiante.

*Pour toute information concernant la réglementation applicable aux revenus de remplacement, il convient de se reporter au site urssaf.fr : [https://www.urssaf.fr/portail/home/employeur/calculer](https://www.urssaf.fr/portail/home/employeur/calculer-les-cotisations/les-elements-a-prendre-en-compte/revenus-de-remplacement--regime.html)[les-cotisations/les-elements-a-prendre-en-compte/revenus-de-remplacement--regime.html.](https://www.urssaf.fr/portail/home/employeur/calculer-les-cotisations/les-elements-a-prendre-en-compte/revenus-de-remplacement--regime.html)*

#### *Au niveau agrégé :*

La déclaration est à faire en qualifiant d'assiette « autre assiette » (code 920). Un seul bloc « Cotisation agrégée - S21.G00.23 » est donc à déclarer par PASRAU (hors régularisation).

**Bloc « Versement organisme - S21.G00.20 »**

**Bloc « Bordereau de cotisation due - S21.G00.22 »**

## **Bloc « Cotisation agrégée - S21.G00.23 »**

- Rubrique « Code de cotisation S21.G00.23.001 » : **054**
- Rubrique « Qualifiant d'assiette S21.G00.23.002 » : **920**
- Rubrique « Taux de cotisation S21.G00.23.003 » : **non renseigné**
- Rubrique « Montant d'assiette S21.G00.23.004 » : **XXXX.XX €**
- Rubrique « Montant de cotisation S21.G00.23.005 » : **non renseigné**

#### *Au niveau nominatif :*

Le bloc « Base assujettie - S21.G00.78 » doit porter le code base assujettie « **03** - Assiette brute déplafonnée ».

**Bloc « Base assujettie - S21.G00.78 »**

- Rubrique « Code de base assujettie S21.G00.78.001 » : **03**
- Rubrique « Date de début de période de rattachement S21.G00.78.002 » : **À renseigner**
- Rubrique « Date de fin de période de rattachement S21.G00.78.003 » : **À renseigner**
- Rubrique « Montant S21.G00.78.004 » : **XXXX.XX €**
- Rubrique « Identifiant du droit S21.G00.78.008 » : **À renseigner**

Le bloc « Cotisation Individuelle - S21.G00.81 » doit porter le code de cotisation d'une valeur de la table CCERP : code « **075** - Cotisation Assurance Maladie »

- Rubrique « Code de cotisation S21.G00.81.001 » : **075**
- Rubrique « Identifiant Organisme de Protection Sociale S21.G00.81.002 » : **À renseigner**
- Rubrique « Montant d'assiette S21.G00.81.003 » : **XXXX.XX €**
- Rubrique « Montant de cotisation S21.G00.81.004 » : **XXXX.XX €**
- Rubrique « Taux de cotisation S21.G00.81.007 » : **XXX.XX (taux en vigueur)**

## **CTP 055 RR Pré retraite Cot. Maladie Dec. Empl.**

<span id="page-22-0"></span>*Ce CTP concerne les prestations de préretraite sur décision unilatérale de l'employeur versées aux salariés, telles que :*

- *Les allocations Spéciales du Fonds national de l'emploi,*
- *Les allocations Préretraite progressives,*
- *Les allocations Préretraite d'entreprises,*
- *Les avantages accessoires (en nature ou en compensation des dépenses prises en charge par l'ancien employeur),*
- *Les allocations de cessation anticipée d'activité en faveur des salariés victimes de l'amiante.*

*Pour toute information concernant la réglementation applicable aux revenus de remplacement, il convient de se reporter au site urssaf.fr : [https://www.urssaf.fr/portail/home/employeur/calculer](https://www.urssaf.fr/portail/home/employeur/calculer-les-cotisations/les-elements-a-prendre-en-compte/revenus-de-remplacement--regime.html)[les-cotisations/les-elements-a-prendre-en-compte/revenus-de-remplacement--regime.html.](https://www.urssaf.fr/portail/home/employeur/calculer-les-cotisations/les-elements-a-prendre-en-compte/revenus-de-remplacement--regime.html)*

## *Au niveau agrégé :*

La déclaration est à faire en qualifiant d'assiette « autre assiette » (code 920). Un seul bloc « Cotisation agrégée - S21.G00.23 » est donc à déclarer par PASRAU (hors régularisation).

**Bloc « Versement organisme - S21.G00.20 »**

**Bloc « Bordereau de cotisation due - S21.G00.22 »**

**Bloc « Cotisation agrégée - S21.G00.23 »**

- Rubrique « Code de cotisation S21.G00.23.001 » : **055**
- Rubrique « Qualifiant d'assiette S21.G00.23.002 » : **920**
- Rubrique « Taux de cotisation S21.G00.23.003 » : **non renseigné**
- Rubrique « Montant d'assiette S21.G00.23.004 » : **XXXX.XX €**
- Rubrique « Montant de cotisation S21.G00.23.005 » : **non renseigné**

## *Au niveau nominatif :*

Le bloc « Base assujettie - S21.G00.78 » doit porter le code base assujettie « **03** - Assiette brute déplafonnée ».

**Bloc « Base assujettie - S21.G00.78 »**

- Rubrique « Code de base assujettie S21.G00.78.001 » : **03**
- Rubrique « Date de début de période de rattachement S21.G00.78.002 » : **À renseigner**
- Rubrique « Date de fin de période de rattachement S21.G00.78.003 » : **À renseigner**
- Rubrique « Montant S21.G00.78.004 » : **XXXX.XX €**
- Rubrique « Identifiant du droit S21.G00.78.008 » : **À renseigner**

Le bloc « Cotisation Individuelle - S21.G00.81 » doit porter le code de cotisation d'une valeur de la table CCERP : code « **075** - Cotisation Assurance Maladie »

- Rubrique « Code de cotisation S21.G00.81.001 » : **075**
- Rubrique « Identifiant Organisme de Protection Sociale S21.G00.81.002 » : **À renseigner**
- Rubrique « Montant d'assiette S21.G00.81.003 » : **XXXX.XX €**
- Rubrique « Montant de cotisation S21.G00.81.004 » : **XXXX.XX €**
- Rubrique « Taux de cotisation S21.G00.81.007 » : **XXX.XX (taux en vigueur)**

## **CTP 443 RR Préretraite N-résident Reg. Gene.**

<span id="page-23-0"></span>*Ce CTP concerne les prestations de préretraite versées aux salariés non-résidents du régime général, telles que :*

- *Les allocations Spéciales du Fonds national de l'emploi,*
- *Les allocations Préretraite progressives,*
- *Les allocations Préretraite d'entreprises,*
- *Les avantages accessoires (en nature ou en compensation des dépenses prises en charge par l'ancien employeur),*
- *Les allocations de cessation anticipée d'activité en faveur des salariés victimes de l'amiante.*

*Ce CTP concerne également les prestations de cessation anticipée d'activité ; soit l'allocation de cessation d'activité de certains travailleurs salariés (Dispositif Cats)*

*Pour toute information concernant la réglementation applicable aux revenus de remplacement, il convient de se reporter au site urssaf.fr : [https://www.urssaf.fr/portail/home/employeur/calculer](https://www.urssaf.fr/portail/home/employeur/calculer-les-cotisations/les-elements-a-prendre-en-compte/revenus-de-remplacement--regime.html)[les-cotisations/les-elements-a-prendre-en-compte/revenus-de-remplacement--regime.html.](https://www.urssaf.fr/portail/home/employeur/calculer-les-cotisations/les-elements-a-prendre-en-compte/revenus-de-remplacement--regime.html)*

## *Au niveau agrégé :*

La déclaration est à faire en qualifiant d'assiette « autre assiette » (code 920). Un seul bloc « Cotisation agrégée - S21.G00.23 » est donc à déclarer par PASRAU (hors régularisation).

**Bloc « Versement organisme - S21.G00.20 »**

**Bloc « Bordereau de cotisation due - S21.G00.22 »**

**Bloc « Cotisation agrégée - S21.G00.23 »**

- Rubrique « Code de cotisation S21.G00.23.001 » : **443**
- Rubrique « Qualifiant d'assiette S21.G00.23.002 » : **920**
- Rubrique « Taux de cotisation S21.G00.23.003 » : **non renseigné**
- Rubrique « Montant d'assiette S21.G00.23.004 » : **XXXX.XX €**
- Rubrique « Montant de cotisation S21.G00.23.005 » : **non renseigné**

## *Au niveau nominatif :*

Le bloc « Base assujettie - S21.G00.78 » doit porter le code base assujettie « **03 -** Assiette brute déplafonnée ».

**Bloc « Base assujettie - S21.G00.78 »**

- Rubrique « Code de base assujettie S21.G00.78.001 » : **03**
- Rubrique « Date de début de période de rattachement S21.G00.78.002 » : **À renseigner**
- Rubrique « Date de fin de période de rattachement S21.G00.78.003 » : **À renseigner**
- Rubrique « Montant S21.G00.78.004 » : **XXXX.XX €**
- Rubrique « Identifiant du droit S21.G00.78.008 » : **À renseigner**

Le bloc « Cotisation Individuelle - S21.G00.81 » doit porter le code de cotisation d'une valeur de la table CCERP : code « **075** - Cotisation Assurance Maladie »

**Bloc « Cotisation Individuelle - S21.G00.81 »**

**E**

## **CTP 443 RR Pré retraite N-Résident Reg. Gene.**

*CTP correspondant à des revenus de remplacement de pré retraite et assimilés* **FICHE 09**

- Rubrique « Code de cotisation S21.G00.81.001 » : **075**
- Rubrique « Identifiant Organisme de Protection Sociale S21.G00.81.002 » : **À renseigner**
- Rubrique « Montant d'assiette S21.G00.81.003 » : **XXXX.XX €**
- Rubrique « Montant de cotisation S21.G00.81.004 » : **XXXX.XX €**
- Rubrique « Taux de cotisation S21.G00.81.007 » : **XXX.XX (taux en vigueur)**

## **CTP 446 RR Pré retraite N-Résident Reg. Spec.**

<span id="page-25-0"></span>*Ce CTP concerne les prestations de préretraite sur décision unilatérale de l'employeur versées aux salariés non-résidents des régimes spéciaux, telles que :*

- *Les allocations Spéciales du Fonds national de l'emploi,*
- *Les allocations Préretraite progressives,*
- *Les allocations Préretraite d'entreprises,*
- *Les avantages accessoires (en nature ou en compensation des dépenses prises en charge par l'ancien employeur),*
- *Les allocations de cessation anticipée d'activité en faveur des salariés victimes de l'amiante.*

*Pour toute information concernant la réglementation applicable aux revenus de remplacement, il convient de se reporter au site urssaf.fr : [https://www.urssaf.fr/portail/home/employeur/calculer](https://www.urssaf.fr/portail/home/employeur/calculer-les-cotisations/les-elements-a-prendre-en-compte/revenus-de-remplacement--regime.html)[les-cotisations/les-elements-a-prendre-en-compte/revenus-de-remplacement--regime.html.](https://www.urssaf.fr/portail/home/employeur/calculer-les-cotisations/les-elements-a-prendre-en-compte/revenus-de-remplacement--regime.html)*

## *Au niveau agrégé :*

La déclaration est à faire en qualifiant d'assiette « autre assiette » (code 920). Un seul bloc « Cotisation agrégée - S21.G00.23 » est donc à déclarer par PASRAU (hors régularisation).

**Bloc « Versement organisme - S21.G00.20 »**

**Bloc « Bordereau de cotisation due - S21.G00.22 »**

**Bloc « Cotisation agrégée - S21.G00.23 »**

- Rubrique « Code de cotisation S21.G00.23.001 » : **446**
- Rubrique « Qualifiant d'assiette S21.G00.23.002 » : **920**
- Rubrique « Taux de cotisation S21.G00.23.003 » : **non renseigné**
- Rubrique « Montant d'assiette S21.G00.23.004 » : **XXXX.XX €**
- Rubrique « Montant de cotisation S21.G00.23.005 » : **non renseigné**

## *Au niveau nominatif :*

Le bloc « Base assujettie - S21.G00.78 » doit porter le code base assujettie « **03** - Assiette brute déplafonnée ».

**Bloc « Base assujettie - S21.G00.78 »**

- Rubrique « Code de base assujettie S21.G00.78.001 » : **03**
- Rubrique « Date de début de période de rattachement S21.G00.78.002 » : **À renseigner**
- Rubrique « Date de fin de période de rattachement S21.G00.78.003 » : **À renseigner**
- Rubrique « Montant S21.G00.78.004 » : **XXXX.XX €**
- Rubrique « Identifiant du droit S21.G00.78.008 » : **À renseigner**

Le bloc « Cotisation Individuelle - S21.G00.81 » doit porter le code de cotisation d'une valeur de la table CCERP : code « **075** - Cotisation Assurance Maladie »

- Rubrique « Code de cotisation S21.G00.81.001 » : **075**
- Rubrique « Identifiant Organisme de Protection Sociale S21.G00.81.002 » : **À renseigner**
- Rubrique « Montant d'assiette S21.G00.81.003 » : **XXXX.XX €**
- Rubrique « Montant de cotisation S21.G00.81.004 » : **XXXX.XX €**
- Rubrique « Taux de cotisation S21.G00.81.007 » : **XXX.XX (taux en vigueur)**

## **CTP 453 RR Pré retraite N-résid. Déc. Uni.Emp.**

## <span id="page-26-0"></span>*Ce CTP concerne les prestations de préretraite versées aux salariés non-résidents, telles que :*

- *Les allocations Spéciales du Fonds national de l'emploi,*
- *Les allocations Préretraite progressives,*
- *Les allocations Préretraite d'entreprises,*
- *Les avantages accessoires (en nature ou en compensation des dépenses prises en charge par l'ancien employeur),*
- *Les allocations de cessation anticipée d'activité en faveur des salariés victimes de l'amiante.*

*Pour toute information concernant la réglementation applicable aux revenus de remplacement, il convient de se reporter au site urssaf.fr : [https://www.urssaf.fr/portail/home/employeur/calculer](https://www.urssaf.fr/portail/home/employeur/calculer-les-cotisations/les-elements-a-prendre-en-compte/revenus-de-remplacement--regime.html)[les-cotisations/les-elements-a-prendre-en-compte/revenus-de-remplacement--regime.html.](https://www.urssaf.fr/portail/home/employeur/calculer-les-cotisations/les-elements-a-prendre-en-compte/revenus-de-remplacement--regime.html)*

## *Au niveau agrégé :*

La déclaration est à faire en qualifiant d'assiette « autre assiette » (code 920). Un seul bloc « Cotisation agrégée - S21.G00.23 » est donc à déclarer par PASRAU (hors régularisation).

**Bloc « Versement organisme - S21.G00.20 »**

**Bloc « Bordereau de cotisation due - S21.G00.22 »**

**Bloc « Cotisation agrégée - S21.G00.23 »**

- Rubrique « Code de cotisation S21.G00.23.001 » : **453**
- Rubrique « Qualifiant d'assiette S21.G00.23.002 » : **920**
- Rubrique « Taux de cotisation S21.G00.23.003 » : **non renseigné**
- Rubrique « Montant d'assiette S21.G00.23.004 » : **XXXX.XX €**
- Rubrique « Montant de cotisation S21.G00.23.005 » : **non renseigné**

## *Au niveau nominatif :*

Le bloc « Base assujettie - S21.G00.78 » doit porter le code base assujettie « **03** - Assiette brute déplafonnée ».

**Bloc « Base assujettie - S21.G00.78 »**

- Rubrique « Code de base assujettie S21.G00.78.001 » : **03**
- Rubrique « Date de début de période de rattachement S21.G00.78.002 » : **À renseigner**
- Rubrique « Date de fin de période de rattachement S21.G00.78.003 » : **À renseigner**
- Rubrique « Montant S21.G00.78.004 » : **XXXX.XX €**
- Rubrique « Identifiant du droit S21.G00.78.008 » : **À renseigner**

Le bloc « Cotisation Individuelle - S21.G00.81 » doit porter le code de cotisation d'une valeur de la table CCERP : code « **075** - Cotisation Assurance Maladie »

- Rubrique « Code de cotisation S21.G00.81.001 » : **075**
- Rubrique « Identifiant Organisme de Protection Sociale S21.G00.81.002 » : **À renseigner**
- Rubrique « Montant d'assiette S21.G00.81.003 » : **XXXX.XX €**
- Rubrique « Montant de cotisation S21.G00.81.004 » : **XXXX.XX €**
- Rubrique « Taux de cotisation S21.G00.81.007 » : **XXX.XX (taux en vigueur)**

## **CTP 614 RR Préretraites Ecrêtement**

*CTP correspondant à des revenus de remplacement de pré retraite et assimilés*

## <span id="page-27-0"></span>**CTP 614 RR Préretraites Ecrêtement**

*Ce CTP concerne les prestations de préretraite versées aux salariés, dont la préretraite a pris effet postérieurement au 11/10/2007, telles que :*

- *Les allocations Spéciales du Fonds national de l'emploi,*
- *Les allocations Préretraite progressives,*
- *Les allocations Préretraite d'entreprises,*
- *Les avantages accessoires (en nature ou en compensation des dépenses prises en charge par l'ancien employeur),*
- Les allocations de cessation anticipée d'activité en faveur des salariés victimes de l'amiante.

*Ce CTP concerne également les prestations de cessation anticipée d'activité ; soit l'allocation de cessation d'activité de certains travailleurs salariés (Dispositif Cats)*

*Pour toute information concernant la réglementation applicable aux revenus de remplacement, il convient de se reporter au site urssaf.fr : [https://www.urssaf.fr/portail/home/employeur/calculer](https://www.urssaf.fr/portail/home/employeur/calculer-les-cotisations/les-elements-a-prendre-en-compte/revenus-de-remplacement--regime.html)[les-cotisations/les-elements-a-prendre-en-compte/revenus-de-remplacement--regime.html.](https://www.urssaf.fr/portail/home/employeur/calculer-les-cotisations/les-elements-a-prendre-en-compte/revenus-de-remplacement--regime.html)*

#### *Au niveau agrégé :*

La déclaration est à faire en qualifiant d'assiette « autre assiette » (code 920). Un seul bloc « Cotisation agrégée - S21.G00.23 » est donc à déclarer par PASRAU (hors régularisation).

**Bloc « Versement organisme - S21.G00.20 »**

**Bloc « Bordereau de cotisation due - S21.G00.22 »**

**Bloc « Cotisation agrégée - S21.G00.23 »**

- Rubrique « Code de cotisation S21.G00.23.001 » : **614**
- Rubrique « Qualifiant d'assiette S21.G00.23.002 » : **921**
- Rubrique « Taux de cotisation S21.G00.23.003 » : **non renseigné**
- Rubrique « Montant d'assiette S21.G00.23.004 » : **non renseigné**
- Rubrique « Montant de cotisation S21.G00.23.005 » : **XXXX.XX €** *(montant de la déduction : ce montant doit figurer sans signe négatif alors même qu'il va se déduire du montant total de cotisations du déclarant : c'est en effet le CTP 614 qui porte en lui-même le signe négatif).*

#### *Au niveau nominatif :*

Le bloc « Base assujettie - S21.G00.78 » doit porter le code base assujettie « **04** - Assiette de la contribution sociale généralisée ».

**Bloc « Base assujettie - S21.G00.78 »**

- Rubrique « Code de base assujettie S21.G00.78.001 » : **04 (ou 03 pour un non-résident fiscal)**
- Rubrique « Date de début de période de rattachement S21.G00.78.002 » : **À renseigner**
- Rubrique « Date de fin de période de rattachement S21.G00.78.003 » : **À renseigner**
- Rubrique « Montant S21.G00.78.004 » : **XXXX.XX €**
- Rubrique « Identifiant du droit S21.G00.78.008 » : **À renseigner**

Le bloc cotisation Individuelle - S21.G00.81 doit porter le code de cotisation d'une valeur de la table CCERP : « **079** - Remboursement de la dette sociale » ou « **075** - Cotisation Assurance Maladie » pour les non-résidents fiscaux

## **FICHE 11**

## **CTP 614 RR Préretraites Ecrêtement**

*CTP correspondant à des revenus de remplacement de pré retraite et assimilés*

- Rubrique « Code de cotisation S21.G00.81.001 » : **079 (ou 075 pour un non-résident fiscal)**
- Rubrique « Identifiant Organisme de Protection Sociale S21.G00.81.002 » : **À renseigner**
- Rubrique « Montant d'assiette S21.G00.81.003 » : **XXXX.XX €**
- Rubrique « Montant de cotisation S21.G00.81.004 » : **XXXX.XX €** (il s'agit du montant de la réduction, qui doit comporter un signe négatif)
- Rubrique « Taux de cotisation S21.G00.81.007 » : **non renseigné**

## <span id="page-29-0"></span>**CTP 716 RR Contribution Patronale Préretraites**

*Ce CTP concerne les avantages versés en application d'une préretraite ayant pris effet antérieurement au 11 octobre 2007, sous réserve que le dispositif de préretraite ait été mis en place postérieurement au 27 mai 2003. (Taux réduit)*

**E**

*Pour toute information concernant la réglementation applicable aux revenus de remplacement, il convient de se reporter au site urssaf.fr : [https://www.urssaf.fr/portail/home/employeur/calculer](https://www.urssaf.fr/portail/home/employeur/calculer-les-cotisations/les-elements-a-prendre-en-compte/revenus-de-remplacement--regime.html)[les-cotisations/les-elements-a-prendre-en-compte/revenus-de-remplacement--regime.html.](https://www.urssaf.fr/portail/home/employeur/calculer-les-cotisations/les-elements-a-prendre-en-compte/revenus-de-remplacement--regime.html)*

## *Au niveau agrégé :*

La déclaration est à faire en qualifiant d'assiette « autre assiette » (code 920). Un seul bloc « Cotisation agrégée - S21.G00.23 » est donc à déclarer par PASRAU (hors régularisation).

**Bloc « Versement organisme - S21.G00.20 »**

**Bloc « Bordereau de cotisation due - S21.G00.22 »**

**Bloc « Cotisation agrégée - S21.G00.23 »**

- Rubrique « Code de cotisation S21.G00.23.001 » : **716**
- Rubrique « Qualifiant d'assiette S21.G00.23.002 » : **920**
- Rubrique « Taux de cotisation S21.G00.23.003 » : **non renseigné**
- Rubrique « Montant d'assiette S21.G00.23.004 » : **XXXX.XX €**
- Rubrique « Montant de cotisation S21.G00.23.005 » : **non renseigné**

## *Au niveau nominatif :*

Le bloc « Base assujettie - S21.G00.78 » doit porter le code base assujettie « **03** - Assiette brute déplafonnée ».

**Bloc « Base assujettie - S21.G00.78 »**

- Rubrique « Code de base assujettie S21.G00.78.001 » : **03**
- Rubrique « Date de début de période de rattachement S21.G00.78.002 » : **À renseigner**
- Rubrique « Date de fin de période de rattachement S21.G00.78.003 » : **À renseigner**
- Rubrique « Montant S21.G00.78.004 » : **XXXX.XX €**
- Rubrique « Identifiant du droit S21.G00.78.008 » : **À renseigner**

Le bloc « Cotisation Individuelle - S21.G00.81 » doit porter le code de cotisation d'une valeur de la table CCERP : code « **122** - Contribution patronale sur pré-retraite ou cessation anticipée d'activité ».

- Rubrique « Code de cotisation S21.G00.81.001 » : **122**
- Rubrique « Identifiant Organisme de Protection Sociale S21.G00.81.002 » : **À renseigner**
- Rubrique « Montant d'assiette S21.G00.81.003 » : **XXXX.XX €**
- Rubrique « Montant de cotisation S21.G00.81.004 » : **XXXX.XX €**
- Rubrique « Taux de cotisation S21.G00.81.007 » : **XXX.XX (taux en vigueur)**

## <span id="page-30-0"></span>**CTP 717 RR Contribution Patronale Préretraites**

*Ce CTP concerne les avantages versés en application d'une préretraite ayant pris effet à partir du 11 octobre 2007 (au taux plein)*

*Pour toute information concernant la réglementation applicable aux revenus de remplacement, il convient de se reporter au site urssaf.fr : [https://www.urssaf.fr/portail/home/employeur/calculer](https://www.urssaf.fr/portail/home/employeur/calculer-les-cotisations/les-elements-a-prendre-en-compte/revenus-de-remplacement--regime.html)[les-cotisations/les-elements-a-prendre-en-compte/revenus-de-remplacement--regime.html.](https://www.urssaf.fr/portail/home/employeur/calculer-les-cotisations/les-elements-a-prendre-en-compte/revenus-de-remplacement--regime.html)*

## *Au niveau agrégé :*

La déclaration est à faire en qualifiant d'assiette « autre assiette » (code 920). Un seul bloc « Cotisation agrégée - S21.G00.23 » est donc à déclarer par PASRAU (hors régularisation).

**Bloc « Versement organisme - S21.G00.20 »**

**Bloc « Bordereau de cotisation due - S21.G00.22 »**

**Bloc « Cotisation agrégée - S21.G00.23 »**

- Rubrique « Code de cotisation S21.G00.23.001 » : **717**
- Rubrique « Qualifiant d'assiette S21.G00.23.002 » : **920**
- Rubrique « Taux de cotisation S21.G00.23.003 » : **non renseigné**
- Rubrique « Montant d'assiette S21.G00.23.004 » : **XXXX.XX €**
- Rubrique « Montant de cotisation S21.G00.23.005 » : **non renseigné**

## *Au niveau nominatif :*

Le bloc « Base assujettie - S21.G00.78 » doit porter le code base assujettie « **03** - Assiette brute déplafonnée ».

**Bloc « Base assujettie - S21.G00.78 »**

- Rubrique « Code de base assujettie S21.G00.78.001 » : **03**
- Rubrique « Date de début de période de rattachement S21.G00.78.002 » : **À renseigner**
- Rubrique « Date de fin de période de rattachement S21.G00.78.003 » : **À renseigner**
- Rubrique « Montant S21.G00.78.004 » : **XXXX.XX €**
- Rubrique « Identifiant du droit S21.G00.78.008 » : **À renseigner**

Le bloc « Cotisation Individuelle - S21.G00.81 » doit porter le code de cotisation d'une valeur de la table CCERP : code « **122** - Contribution patronale sur pré-retraite ou cessation anticipée d'activité ».

- Rubrique « Code de cotisation S21.G00.81.001 » : **122**
- Rubrique « Identifiant Organisme de Protection Sociale S21.G00.81.002 » : **À renseigner**
- Rubrique « Montant d'assiette S21.G00.81.003 » : **XXXX.XX €**
- Rubrique « Montant de cotisation S21.G00.81.004 » : **XXXX.XX €**
- Rubrique « Taux de cotisation S21.G00.81.007 » : **XXX.XX (taux en vigueur)**

## <span id="page-31-0"></span>**1.5.2 CTP - Revenus de remplacement – retraite de base**

*Ces CTP concernent les prestations de retraite de base, à savoir :*

- *Les pensions de base servies par les organismes de Sécurité sociale ;*
- *Les pensions de base servies par les régimes spéciaux.*

*Pour toute information concernant la réglementation applicable aux revenus de remplacement, il convient de se reporter au site urssaf.fr : [https://www.urssaf.fr/portail/home/employeur/calculer](https://www.urssaf.fr/portail/home/employeur/calculer-les-cotisations/les-elements-a-prendre-en-compte/revenus-de-remplacement--regime.html)[les-cotisations/les-elements-a-prendre-en-compte/revenus-de-remplacement--regime.html.](https://www.urssaf.fr/portail/home/employeur/calculer-les-cotisations/les-elements-a-prendre-en-compte/revenus-de-remplacement--regime.html)*

## **CTP 025 Retraite base Taux Plein**

*CTP correspondant à des revenus de remplacement de pré retraite et assimilés*

## **CTP 025 Retraite base Taux Plein**

#### <span id="page-32-0"></span>*Ce CTP concerne les prestations de retraite de base, à savoir :*

- *Les pensions de base servies par les organismes de Sécurité sociale ;*
- *Les pensions de base servies par les régimes spéciaux.*

*Pour toute information concernant la réglementation applicable aux revenus de remplacement, il convient de se reporter au site urssaf.fr : [https://www.urssaf.fr/portail/home/employeur/calculer](https://www.urssaf.fr/portail/home/employeur/calculer-les-cotisations/les-elements-a-prendre-en-compte/revenus-de-remplacement--regime.html)[les-cotisations/les-elements-a-prendre-en-compte/revenus-de-remplacement--regime.html.](https://www.urssaf.fr/portail/home/employeur/calculer-les-cotisations/les-elements-a-prendre-en-compte/revenus-de-remplacement--regime.html)*

#### *Au niveau agrégé :*

La déclaration est à faire en qualifiant d'assiette « autre assiette » (code 920). Un seul bloc « Cotisation agrégée - S21.G00.23 » est donc à déclarer par PASRAU (hors régularisation).

**Bloc « Versement organisme - S21.G00.20 »**

**Bloc « Bordereau de cotisation due - S21.G00.22 »**

**Bloc « Cotisation agrégée - S21.G00.23 »**

- Rubrique « Code de cotisation S21.G00.23.001 » : **025**
- Rubrique « Qualifiant d'assiette S21.G00.23.002 » : **920**
- Rubrique « Taux de cotisation S21.G00.23.003 » : **non renseigné**
- Rubrique « Montant d'assiette S21.G00.23.004 » : **XXXX.XX €**
- Rubrique « Montant de cotisation S21.G00.23.005 » : **non renseigné**

#### *Au niveau nominatif :*

Le bloc « Base assujettie - S21.G00.78 » doit porter le code base assujettie « **04** - Assiette de la contribution sociale généralisée ».

**Bloc « Base assujettie - S21.G00.78 »**

- Rubrique « Code de base assujettie S21.G00.78.001 » : **04**
- Rubrique « Date de début de période de rattachement S21.G00.78.002 » : **À renseigner**
- Rubrique « Date de fin de période de rattachement S21.G00.78.003 » : **À renseigner**
- Rubrique « Montant S21.G00.78.004 » : **XXXX.XX €**
- Rubrique « Identifiant du droit S21.G00.78.008 » : **À renseigner**

Le bloc « Cotisation Individuelle - S21.G00.81 » doit porter le code de cotisation d'une valeur de la table CCERP : Créer deux blocs « Cotisation individuelle - S21.G00.81 » : un pour la CSG (code **127**) et un pour la CRDS (code **079**)

- Rubrique « Code de cotisation S21.G00.81.001 » : **À renseigner**
- Rubrique « Identifiant Organisme de Protection Sociale S21.G00.81.002 » : **À renseigner**
- Rubrique « Montant d'assiette S21.G00.81.003 » : **XXXX.XX €**
- Rubrique « Montant de cotisation S21.G00.81.004 » : **XXXX.XX €** Rubrique « Taux de cotisation - S21.G00.81.007 » : **XXX.XX (taux en vigueur)**

## **CTP 034 RR Retraite base taux réduit**

*CTP correspondant à des revenus de remplacement retraite*

## **CTP 034 RR Retraite base taux réduit**

#### <span id="page-33-0"></span>*Ce CTP concerne les prestations de retraite de base, à savoir :*

- *Les pensions de base servies par les organismes de Sécurité sociale ;*
- *Les pensions de base servies par les régimes spéciaux.*

*Pour toute information concernant la réglementation applicable aux revenus de remplacement, il convient de se reporter au site urssaf.fr : [https://www.urssaf.fr/portail/home/employeur/calculer](https://www.urssaf.fr/portail/home/employeur/calculer-les-cotisations/les-elements-a-prendre-en-compte/revenus-de-remplacement--regime.html)[les-cotisations/les-elements-a-prendre-en-compte/revenus-de-remplacement--regime.html.](https://www.urssaf.fr/portail/home/employeur/calculer-les-cotisations/les-elements-a-prendre-en-compte/revenus-de-remplacement--regime.html)*

#### *Au niveau agrégé :*

La déclaration est à faire en qualifiant d'assiette « autre assiette » (code 920). Un seul bloc « Cotisation agrégée - S21.G00.23 » est donc à déclarer par PASRAU (hors régularisation).

**Bloc « Versement organisme - S21.G00.20 »**

**Bloc « Bordereau de cotisation due - S21.G00.22 »**

**Bloc « Cotisation agrégée - S21.G00.23 »**

- Rubrique « Code de cotisation S21.G00.23.001 » : **034**
- Rubrique « Qualifiant d'assiette S21.G00.23.002 » : **920**
- Rubrique « Taux de cotisation S21.G00.23.003 » : **non renseigné**
- Rubrique « Montant d'assiette S21.G00.23.004 » : **XXXX.XX €**
- Rubrique « Montant de cotisation S21.G00.23.005 » : **non renseigné**

#### *Au niveau nominatif :*

Le bloc « Base assujettie - S21.G00.78 » doit porter le code base assujettie « **04** - Assiette de la contribution sociale généralisée ».

**Bloc « Base assujettie - S21.G00.78 »**

- Rubrique « Code de base assujettie S21.G00.78.001 » : **04**
- Rubrique « Date de début de période de rattachement S21.G00.78.002 » : **À renseigner**
- Rubrique « Date de fin de période de rattachement S21.G00.78.003 » : **À renseigner**
- Rubrique « Montant S21.G00.78.004 » : **XXXX.XX €**
- Rubrique « Identifiant du droit S21.G00.78.008 » : **À renseigner**

Le bloc « Cotisation Individuelle - S21.G00.81 » doit porter le code de cotisation d'une valeur de la table CCERP : Créer deux blocs « Cotisation individuelle - S21.G00.81 » : un pour la CSG (code **127**) et un pour la CRDS (code **079**)

- Rubrique « Code de cotisation S21.G00.81.001 » : **À renseigner**
- Rubrique « Identifiant Organisme de Protection Sociale S21.G00.81.002 » : **À renseigner**
- Rubrique « Montant d'assiette S21.G00.81.003 » : **XXXX.XX €**
- Rubrique « Montant de cotisation S21.G00.81.004 » : **XXXX.XX €**
- Rubrique « Taux de cotisation S21.G00.81.007 » : **XXX.XX (taux en vigueur)**

## <span id="page-34-0"></span>**CTP 650 RR Retraite base taux médian**

#### *Ce CTP concerne les prestations de retraite de base, à savoir :*

- *Les pensions de base servies par les organismes de Sécurité sociale ;*
- *Les pensions de base servies par les régimes spéciaux.*

*Pour toute information concernant la réglementation applicable aux revenus de remplacement, il convient de se reporter au site urssaf.fr : [https://www.urssaf.fr/portail/home/employeur/calculer](https://www.urssaf.fr/portail/home/employeur/calculer-les-cotisations/les-elements-a-prendre-en-compte/revenus-de-remplacement--regime.html)[les-cotisations/les-elements-a-prendre-en-compte/revenus-de-remplacement--regime.html.](https://www.urssaf.fr/portail/home/employeur/calculer-les-cotisations/les-elements-a-prendre-en-compte/revenus-de-remplacement--regime.html)*

#### *Au niveau agrégé :*

La déclaration est à faire en qualifiant d'assiette « autre assiette » (code 920). Un seul bloc « Cotisation agrégée - S21.G00.23 » est donc à déclarer par PASRAU (hors régularisation).

**Bloc « Versement organisme - S21.G00.20 »**

**Bloc « Bordereau de cotisation due - S21.G00.22 »**

**Bloc « Cotisation agrégée - S21.G00.23 »**

- Rubrique « Code de cotisation S21.G00.23.001 » : **650**
- Rubrique « Qualifiant d'assiette S21.G00.23.002 » : **920**
- Rubrique « Taux de cotisation S21.G00.23.003 » : **non renseigné**
- Rubrique « Montant d'assiette S21.G00.23.004 » : **XXXX.XX €**
- Rubrique « Montant de cotisation S21.G00.23.005 » : **non renseigné**

#### *Au niveau nominatif :*

Le bloc « Base assujettie - S21.G00.78 » doit porter le code base assujettie « **04** - Assiette de la contribution sociale généralisée ».

**Bloc « Base assujettie - S21.G00.78 »**

- Rubrique « Code de base assujettie S21.G00.78.001 » : **04**
- Rubrique « Date de début de période de rattachement S21.G00.78.002 » : **À renseigner**
- Rubrique « Date de fin de période de rattachement S21.G00.78.003 » : **À renseigner**
- Rubrique « Montant S21.G00.78.004 » : **XXXX.XX €**
- Rubrique « Identifiant du droit S21.G00.78.008 » : **À renseigner**

Le bloc « Cotisation Individuelle - S21.G00.81 » doit porter le code de cotisation d'une valeur de la table CCERP : Créer deux blocs « Cotisation individuelle - S21.G00.81 » : un pour la CSG (code **127**) et un pour la CRDS (code **079**)

- Rubrique « Code de cotisation S21.G00.81.001 » : **À renseigner**
- Rubrique « Identifiant Organisme de Protection Sociale S21.G00.81.002 » : **À renseigner**
- Rubrique « Montant d'assiette S21.G00.81.003 » : **XXXX.XX €**
- Rubrique « Montant de cotisation S21.G00.81.004 » : **XXXX.XX €**
- Rubrique « Taux de cotisation S21.G00.81.007 » : **XXX.XX (taux en vigueur)**

## **CTP 035 RR Retraite base Alsace-Moselle**

## <span id="page-35-0"></span>*Ce CTP concerne les prestations de retraite de base, à savoir :*

- *Les pensions de base servies par les organismes de Sécurité sociale ;*
- *Les pensions de base servies par les régimes spéciaux.*

*Pour toute information concernant la réglementation applicable aux revenus de remplacement, il convient de se reporter au site urssaf.fr : [https://www.urssaf.fr/portail/home/employeur/calculer](https://www.urssaf.fr/portail/home/employeur/calculer-les-cotisations/les-elements-a-prendre-en-compte/revenus-de-remplacement--regime.html)[les-cotisations/les-elements-a-prendre-en-compte/revenus-de-remplacement--regime.html.](https://www.urssaf.fr/portail/home/employeur/calculer-les-cotisations/les-elements-a-prendre-en-compte/revenus-de-remplacement--regime.html)*

## *Au niveau agrégé :*

La déclaration est à faire en qualifiant d'assiette « autre assiette » (code 920). Un seul bloc « Cotisation agrégée - S21.G00.23 » est donc à déclarer par PASRAU (hors régularisation).

**Bloc « Versement organisme - S21.G00.20 »**

**Bloc « Bordereau de cotisation due - S21.G00.22 »**

**Bloc « Cotisation agrégée - S21.G00.23 »**

- Rubrique « Code de cotisation S21.G00.23.001 » : **035**
- Rubrique « Qualifiant d'assiette S21.G00.23.002 » : **920**
- Rubrique « Taux de cotisation S21.G00.23.003 » : **non renseigné**
- Rubrique « Montant d'assiette S21.G00.23.004 » : **XXXX.XX €**
- Rubrique « Montant de cotisation S21.G00.23.005 » : **non renseigné**

## *Au niveau nominatif :*

Le bloc « Base assujettie - S21.G00.78 » doit porter le code base assujettie « **03** - Assiette brute déplafonnée ».

**Bloc « Base assujettie - S21.G00.78 »**

- Rubrique « Code de base assujettie S21.G00.78.001 » : **03**
- Rubrique « Date de début de période de rattachement S21.G00.78.002 » : **À renseigner**
- Rubrique « Date de fin de période de rattachement S21.G00.78.003 » : **À renseigner**
- Rubrique « Montant S21.G00.78.004 » : **XXXX.XX €**
- Rubrique « Identifiant du droit S21.G00.78.008 » : **À renseigner**

Le bloc cotisation Individuelle - S21.G00.81 doit porter le code de cotisation d'une valeur de la table CCERP – code : « **115** – Cotisation Assurance Maladie pour le Régime Local Alsace Moselle »

- Rubrique « Code de cotisation S21.G00.81.001 » : **115**
- Rubrique « Identifiant Organisme de Protection Sociale S21.G00.81.002 » : **À renseigner**
- Rubrique « Montant d'assiette S21.G00.81.003 » : **XXXX.XX €**
- Rubrique « Montant de cotisation S21.G00.81.004 » : **XXXX.XX €**
- Rubrique « Taux de cotisation S21.G00.81.007 » : **XXX.XX (taux en vigueur)**
## **CTP 441 RR Retraite de base Reg.Gen. N-Résid.**

#### *Ce CTP concerne les prestations de retraite de base des non-résidents, à savoir :*

- *Les pensions de base servies par les organismes de Sécurité sociale ;*

*Pour toute information concernant la réglementation applicable aux revenus de remplacement, il convient de se reporter au site urssaf.fr : [https://www.urssaf.fr/portail/home/employeur/calculer](https://www.urssaf.fr/portail/home/employeur/calculer-les-cotisations/les-elements-a-prendre-en-compte/revenus-de-remplacement--regime.html)[les-cotisations/les-elements-a-prendre-en-compte/revenus-de-remplacement--regime.html.](https://www.urssaf.fr/portail/home/employeur/calculer-les-cotisations/les-elements-a-prendre-en-compte/revenus-de-remplacement--regime.html)*

#### *Au niveau agrégé :*

**FICHE 24**

La déclaration est à faire en qualifiant d'assiette « autre assiette » (code 920). Un seul bloc « Cotisation agrégée - S21.G00.23 » est donc à déclarer par PASRAU (hors régularisation).

**Bloc « Versement organisme - S21.G00.20 »**

**Bloc « Bordereau de cotisation due - S21.G00.22 »**

**Bloc « Cotisation agrégée - S21.G00.23 »**

- Rubrique « Code de cotisation S21.G00.23.001 » : **441**
- Rubrique « Qualifiant d'assiette S21.G00.23.002 » : **920**
- Rubrique « Taux de cotisation S21.G00.23.003 » : **non renseigné**
- Rubrique « Montant d'assiette S21.G00.23.004 » : **XXXX.XX €**
- Rubrique « Montant de cotisation S21.G00.23.005 » : **non renseigné**

#### *Au niveau nominatif :*

Le bloc « Base assujettie - S21.G00.78 » doit porter le code base assujettie « **03** - Assiette brute déplafonnée ».

**Bloc « Base assujettie - S21.G00.78 »**

- Rubrique « Code de base assujettie S21.G00.78.001 » : **03**
- Rubrique « Date de début de période de rattachement S21.G00.78.002 » : **À renseigner**
- Rubrique « Date de fin de période de rattachement S21.G00.78.003 » : **À renseigner**
- Rubrique « Montant S21.G00.78.004 » : **XXXX.XX €**
- Rubrique « Identifiant du droit S21.G00.78.008 » : **À renseigner**

Le bloc « Cotisation Individuelle - S21.G00.81 » doit porter le code de cotisation d'une valeur de la table CCERP : code « **075** - Cotisation Assurance Maladie »

- Rubrique « Code de cotisation S21.G00.81.001 » : **075**
- Rubrique « Identifiant Organisme de Protection Sociale S21.G00.81.002 » : **À renseigner**
- Rubrique « Montant d'assiette S21.G00.81.003 » : **XXXX.XX €**
- Rubrique « Montant de cotisation S21.G00.81.004 » : **XXXX.XX €**
- Rubrique « Taux de cotisation S21.G00.81.007 » : **XXX.XX (taux en vigueur)**

# **CTP 308 RR Retraite de base Reg. spec. N-Résid.**

#### *Ce CTP concerne les prestations de retraite de base des non-résidents, à savoir :*

Les pensions de base servies par les régimes spéciaux.

*Pour toute information concernant la réglementation applicable aux revenus de remplacement, il convient de se reporter au site urssaf.fr : [https://www.urssaf.fr/portail/home/employeur/calculer](https://www.urssaf.fr/portail/home/employeur/calculer-les-cotisations/les-elements-a-prendre-en-compte/revenus-de-remplacement--regime.html)[les-cotisations/les-elements-a-prendre-en-compte/revenus-de-remplacement--regime.html.](https://www.urssaf.fr/portail/home/employeur/calculer-les-cotisations/les-elements-a-prendre-en-compte/revenus-de-remplacement--regime.html)*

#### *Au niveau agrégé :*

La déclaration est à faire en qualifiant d'assiette « autre assiette » (code 920). Un seul bloc « Cotisation agrégée - S21.G00.23 » est donc à déclarer par PASRAU (hors régularisation).

**Bloc « Versement organisme - S21.G00.20 »**

**Bloc « Bordereau de cotisation due - S21.G00.22 »**

**Bloc « Cotisation agrégée - S21.G00.23 »**

- Rubrique « Code de cotisation S21.G00.23.001 » : **308**
- Rubrique « Qualifiant d'assiette S21.G00.23.002 » : **920**
- Rubrique « Taux de cotisation S21.G00.23.003 » : **non renseigné**
- Rubrique « Montant d'assiette S21.G00.23.004 » : **XXXX.XX €**
- Rubrique « Montant de cotisation S21.G00.23.005 » : **non renseigné**

#### *Au niveau nominatif :*

Le bloc « Base assujettie - S21.G00.78 » doit porter le code base assujettie « **03** - Assiette brute déplafonnée ».

**Bloc « Base assujettie - S21.G00.78 »**

- Rubrique « Code de base assujettie S21.G00.78.001 » : **03**
- Rubrique « Date de début de période de rattachement S21.G00.78.002 » : **À renseigner**
- Rubrique « Date de fin de période de rattachement S21.G00.78.003 » : **À renseigner**
- Rubrique « Montant S21.G00.78.004 » : **XXXX.XX €**
- Rubrique « Identifiant du droit S21.G00.78.008 » : **À renseigner**

Le bloc « Cotisation Individuelle - S21.G00.81 » doit porter le code de cotisation d'une valeur de la table CCERP : code « **075** - Cotisation Assurance Maladie »

- Rubrique « Code de cotisation S21.G00.81.001 » : **075**
- Rubrique « Identifiant Organisme de Protection Sociale S21.G00.81.002 » : **À renseigner**
- Rubrique « Montant d'assiette S21.G00.81.003 » : **XXXX.XX €**
- Rubrique « Montant de cotisation S21.G00.81.004 » : **XXXX.XX €**
- Rubrique « Taux de cotisation S21.G00.81.007 » : **XXX.XX (taux en vigueur)**

#### **CTP 655 RR Retraite base CASA**

*CTP correspondant à des revenus de remplacement retraite* **FICHE 26**

## **CTP 655 RR Retraite base CASA**

#### *Ce CTP concerne les prestations de retraite de base, à savoir :*

- *Les pensions de base servies par les organismes de Sécurité sociale ;*
- *Les pensions de base servies par les régimes spéciaux.*

*Pour toute information concernant la réglementation applicable aux revenus de remplacement, il convient de se reporter au site urssaf.fr : [https://www.urssaf.fr/portail/home/employeur/calculer](https://www.urssaf.fr/portail/home/employeur/calculer-les-cotisations/les-elements-a-prendre-en-compte/revenus-de-remplacement--regime.html)[les-cotisations/les-elements-a-prendre-en-compte/revenus-de-remplacement--regime.html.](https://www.urssaf.fr/portail/home/employeur/calculer-les-cotisations/les-elements-a-prendre-en-compte/revenus-de-remplacement--regime.html)*

#### *Au niveau agrégé :*

La déclaration est à faire en qualifiant d'assiette « autre assiette » (code 920). Un seul bloc « Cotisation agrégée - S21.G00.23 » est donc à déclarer par PASRAU (hors régularisation).

**Bloc « Versement organisme - S21.G00.20 »**

**Bloc « Bordereau de cotisation due - S21.G00.22 »**

**Bloc « Cotisation agrégée - S21.G00.23 »**

- Rubrique « Code de cotisation S21.G00.23.001 » : **655**
- Rubrique « Qualifiant d'assiette S21.G00.23.002 » : **920**
- Rubrique « Taux de cotisation S21.G00.23.003 » : **non renseigné**
- Rubrique « Montant d'assiette S21.G00.23.004 » : **XXXX.XX €**
- Rubrique « Montant de cotisation S21.G00.23.005 » : **non renseigné**

#### *Au niveau nominatif :*

Le bloc « Base assujettie - S21.G00.78 » doit porter le code base assujettie « **03** - Assiette brute déplafonnée ».

**Bloc « Base assujettie - S21.G00.78 »**

- Rubrique « Code de base assujettie S21.G00.78.001 » : **03**
- Rubrique « Date de début de période de rattachement S21.G00.78.002 » : **À renseigner**
- Rubrique « Date de fin de période de rattachement S21.G00.78.003 » : **À renseigner**
- Rubrique « Montant S21.G00.78.004 » : **XXXX.XX €**
- Rubrique « Identifiant du droit S21.G00.78.008 » : **À renseigner**

Le bloc cotisation Individuelle - S21.G00.81 doit porter le code de cotisation d'une valeur de la table CCERP : code « **134** - Contribution additionnelle solidarité autonomie »

- Rubrique « Code de cotisation S21.G00.81.001 » : **134**
- Rubrique « Identifiant Organisme de Protection Sociale S21.G00.81.002 » : **À renseigner**
- Rubrique « Montant d'assiette S21.G00.81.003 » : **XXXX.XX €**
- Rubrique « Montant de cotisation S21.G00.81.004 » : **XXXX.XX €**
- Rubrique « Taux de cotisation S21.G00.81.007 » : **XXX.XX (taux en vigueur)**

# **1.5.3 CTP - Revenus de remplacement – retraite complémentaire**

*Ces CTP concernent les prestations de retraite complémentaire, à savoir :*

- *Les pensions servies par les régimes de retraite complémentaire,*
- *Les avantages de retraite servis par les organismes habilités (sociétés d'assurance, mutuelles, institutions de prévoyance…),*
- *Les avantages de retraite servis par les anciens employeurs (rentes servies aux veuves, avantages en nature, avantages accessoires…).*

*Pour toute information concernant la réglementation applicable aux revenus de remplacement, il convient de se reporter au site urssaf.fr : [https://www.urssaf.fr/portail/home/employeur/calculer](https://www.urssaf.fr/portail/home/employeur/calculer-les-cotisations/les-elements-a-prendre-en-compte/revenus-de-remplacement--regime.html)[les-cotisations/les-elements-a-prendre-en-compte/revenus-de-remplacement--regime.html.](https://www.urssaf.fr/portail/home/employeur/calculer-les-cotisations/les-elements-a-prendre-en-compte/revenus-de-remplacement--regime.html)*

#### **CTP 036 RR Retraite complémentaire Taux Plein FICHE 30**

*CTP correspondant à des revenus de remplacement retraite complémentaire*

# **CTP 036 RR Retraite complémentaire Taux Plein**

#### *Ce CTP concerne les prestations de retraite complémentaire des résidents, à savoir :*

- Les pensions servies par les régimes de retraite complémentaire,
- Les avantages de retraite servis par les organismes habilités (sociétés d'assurance, *mutuelles, institutions de prévoyance…),*
- Les avantages de retraite servis par les anciens employeurs (rentes servies aux veuves, *avantages en nature, avantages accessoires…).*

*Pour toute information concernant la réglementation applicable aux revenus de remplacement, il convient de se reporter au site urssaf.fr : [https://www.urssaf.fr/portail/home/employeur/calculer](https://www.urssaf.fr/portail/home/employeur/calculer-les-cotisations/les-elements-a-prendre-en-compte/revenus-de-remplacement--regime.html)[les-cotisations/les-elements-a-prendre-en-compte/revenus-de-remplacement--regime.html.](https://www.urssaf.fr/portail/home/employeur/calculer-les-cotisations/les-elements-a-prendre-en-compte/revenus-de-remplacement--regime.html)*

#### *Au niveau agrégé :*

La déclaration est à faire en qualifiant d'assiette « autre assiette » (code 920). Un seul bloc « Cotisation agrégée - S21.G00.23 » est donc à déclarer par PASRAU (hors régularisation).

**Bloc « Versement organisme - S21.G00.20 »**

**Bloc « Bordereau de cotisation due - S21.G00.22 »**

**Bloc « Cotisation agrégée - S21.G00.23 »**

- Rubrique « Code de cotisation S21.G00.23.001 » : **036**
- Rubrique « Qualifiant d'assiette S21.G00.23.002 » : **920**
- Rubrique « Taux de cotisation S21.G00.23.003 » : **non renseigné**
- Rubrique « Montant d'assiette S21.G00.23.004 » : **XXXX.XX €**
- Rubrique « Montant de cotisation S21.G00.23.005 » : **non renseigné**

#### *Au niveau nominatif :*

Le bloc « Base assujettie - S21.G00.78 » doit porter le code base assujettie « **04** - Assiette de la contribution sociale généralisée ».

**Bloc « Base assujettie - S21.G00.78 »**

- Rubrique « Code de base assujettie S21.G00.78.001 » : **04**
- Rubrique « Date de début de période de rattachement S21.G00.78.002 » : **À renseigner**
- Rubrique « Date de fin de période de rattachement S21.G00.78.003 » : **À renseigner**
- Rubrique « Montant S21.G00.78.004 » : **XXXX.XX €**
- Rubrique « Identifiant du droit S21.G00.78.008 » : **À renseigner**

Le bloc « Cotisation Individuelle - S21.G00.81 » doit porter le code de cotisation d'une valeur de la table CCERP : Créer deux blocs « Cotisation individuelle - S21.G00.81 » : un pour la CSG (code **127**) et un pour la CRDS (code **079**)

- Rubrique « Code de cotisation S21.G00.81.001 » : **À renseigner**
- Rubrique « Identifiant Organisme de Protection Sociale S21.G00.81.002 » : **À renseigner**
- Rubrique « Montant d'assiette S21.G00.81.003 » : **XXXX.XX €**
- Rubrique « Montant de cotisation S21.G00.81.004 » : **XXXX.XX €**
- Rubrique « Taux de cotisation S21.G00.81.007 » : **XXX.XX (taux en vigueur)**

# **CTP 037 RR Retraite complémentaire Taux Réduit**

*CTP correspondant à des revenus de remplacement retraite complémentaire*

# **CTP 037 RR Retraite complémentaire Taux Réduit**

*Ce CTP concerne les prestations de retraite complémentaire lorsque concernées par le taux réduit de CSG et de CRDS, à savoir :*

- Les pensions servies par les régimes de retraite complémentaire,
- Les avantages de retraite servis par les organismes habilités (sociétés d'assurance, *mutuelles, institutions de prévoyance…),*
- Les avantages de retraite servis par les anciens employeurs (rentes servies aux veuves, *avantages en nature, avantages accessoires…).*

*Pour toute information concernant la réglementation applicable aux revenus de remplacement, il convient de se reporter au site urssaf.fr : [https://www.urssaf.fr/portail/home/employeur/calculer](https://www.urssaf.fr/portail/home/employeur/calculer-les-cotisations/les-elements-a-prendre-en-compte/revenus-de-remplacement--regime.html)[les-cotisations/les-elements-a-prendre-en-compte/revenus-de-remplacement--regime.html.](https://www.urssaf.fr/portail/home/employeur/calculer-les-cotisations/les-elements-a-prendre-en-compte/revenus-de-remplacement--regime.html)*

### *Au niveau agrégé :*

La déclaration est à faire en qualifiant d'assiette « autre assiette » (code 920). Un seul bloc « Cotisation agrégée - S21.G00.23 » est donc à déclarer par PASRAU (hors régularisation).

**Bloc « Versement organisme - S21.G00.20 »**

**Bloc « Bordereau de cotisation due - S21.G00.22 »**

**Bloc « Cotisation agrégée - S21.G00.23 »**

- Rubrique « Code de cotisation S21.G00.23.001 » : **037**
- Rubrique « Qualifiant d'assiette S21.G00.23.002 » : **920**
- Rubrique « Taux de cotisation S21.G00.23.003 » : **non renseigné**
- Rubrique « Montant d'assiette S21.G00.23.004 » : **XXXX.XX €**
- Rubrique « Montant de cotisation S21.G00.23.005 » : **non renseigné**

#### *Au niveau nominatif :*

Le bloc « Base assujettie - S21.G00.78 » doit porter le code base assujettie « **04** - Assiette de la contribution sociale généralisée ».

**Bloc « Base assujettie - S21.G00.78 »**

- Rubrique « Code de base assujettie S21.G00.78.001 » : **04**
- Rubrique « Date de début de période de rattachement S21.G00.78.002 » : **À renseigner**
- Rubrique « Date de fin de période de rattachement S21.G00.78.003 » : **À renseigner**
- Rubrique « Montant S21.G00.78.004 » : **XXXX.XX €**
- Rubrique « Identifiant du droit S21.G00.78.008 » : **À renseigner**

Le bloc « Cotisation Individuelle - S21.G00.81 » doit porter le code de cotisation d'une valeur de la table CCERP : Créer deux blocs « Cotisation individuelle - S21.G00.81 » : un pour la CSG (code **127**) et un pour la CRDS (code **079**)

- Rubrique « Code de cotisation S21.G00.81.001 » : **À renseigner**
- Rubrique « Identifiant Organisme de Protection Sociale S21.G00.81.002 » : **À renseigner**
- Rubrique « Montant d'assiette S21.G00.81.003 » : **XXXX.XX €**
- Rubrique « Montant de cotisation S21.G00.81.004 » : **XXXX.XX €**
- Rubrique « Taux de cotisation S21.G00.81.007 » : **XXX.XX (taux en vigueur)**

# **CTP 651 RR Retraite complémentaire Taux Médian**

*Ce CTP concerne les prestations de retraite complémentaire lorsque concernées par le taux intermédiaire de CSG et de CRDS, à savoir :*

- Les pensions servies par les régimes de retraite complémentaire,
- Les avantages de retraite servis par les organismes habilités (sociétés d'assurance, *mutuelles, institutions de prévoyance…),*
- Les avantages de retraite servis par les anciens employeurs (rentes servies aux veuves, *avantages en nature, avantages accessoires…).*

*Pour toute information concernant la réglementation applicable aux revenus de remplacement, il convient de se reporter au site urssaf.fr : [https://www.urssaf.fr/portail/home/employeur/calculer](https://www.urssaf.fr/portail/home/employeur/calculer-les-cotisations/les-elements-a-prendre-en-compte/revenus-de-remplacement--regime.html)[les-cotisations/les-elements-a-prendre-en-compte/revenus-de-remplacement--regime.html.](https://www.urssaf.fr/portail/home/employeur/calculer-les-cotisations/les-elements-a-prendre-en-compte/revenus-de-remplacement--regime.html)*

### *Au niveau agrégé :*

La déclaration est à faire en qualifiant d'assiette « autre assiette » (code 920). Un seul bloc « Cotisation agrégée - S21.G00.23 » est donc à déclarer par PASRAU (hors régularisation).

**Bloc « Versement organisme - S21.G00.20 »**

**Bloc « Bordereau de cotisation due - S21.G00.22 »**

**Bloc « Cotisation agrégée - S21.G00.23 »**

- Rubrique « Code de cotisation S21.G00.23.001 » : **651**
- Rubrique « Qualifiant d'assiette S21.G00.23.002 » : **920**
- Rubrique « Taux de cotisation S21.G00.23.003 » : **non renseigné**
- Rubrique « Montant d'assiette S21.G00.23.004 » : **XXXX.XX €**
- Rubrique « Montant de cotisation S21.G00.23.005 » : **non renseigné**

#### *Au niveau nominatif :*

Le bloc « Base assujettie - S21.G00.78 » doit porter le code base assujettie « **04** - Assiette de la contribution sociale généralisée ».

**Bloc « Base assujettie - S21.G00.78 »**

- Rubrique « Code de base assujettie S21.G00.78.001 » : **04**
- Rubrique « Date de début de période de rattachement S21.G00.78.002 » : **À renseigner**
- Rubrique « Date de fin de période de rattachement S21.G00.78.003 » : **À renseigner**
- Rubrique « Montant S21.G00.78.004 » : **XXXX.XX €**
- Rubrique « Identifiant du droit S21.G00.78.008 » : **À renseigner**

Le bloc « Cotisation Individuelle - S21.G00.81 » doit porter le code de cotisation d'une valeur de la table CCERP : Créer deux blocs « Cotisation individuelle - S21.G00.81 » : un pour la CSG (code **127**) et un pour la CRDS (code **079**)

**Bloc « Cotisation Individuelle - S21.G00.81 »**

- Rubrique « Code de cotisation S21.G00.81.001 » : **À renseigner**
- Rubrique « Identifiant Organisme de Protection Sociale S21.G00.81.002 » : **À renseigner**
- Rubrique « Montant d'assiette S21.G00.81.003 » : **XXXX.XX €**
- Rubrique « Montant de cotisation S21.G00.81.004 » : **XXXX.XX €** Rubrique « Taux de cotisation - S21.G00.81.007 » : **XXX.XX (taux en vigueur)**

**E**

# **CTP 038 RR Retraite complt Alsace-Moselle**

### *Ce CTP concerne les prestations de retraite complémentaire Alsace-Moselle, à savoir :*

- Les pensions servies par les régimes de retraite complémentaire,
- Les avantages de retraite servis par les organismes habilités (sociétés d'assurance, *mutuelles, institutions de prévoyance…),*
- Les avantages de retraite servis par les anciens employeurs (rentes servies aux veuves, *avantages en nature, avantages accessoires…).*

*Pour toute information concernant la réglementation applicable aux revenus de remplacement, il convient de se reporter au site urssaf.fr : [https://www.urssaf.fr/portail/home/employeur/calculer](https://www.urssaf.fr/portail/home/employeur/calculer-les-cotisations/les-elements-a-prendre-en-compte/revenus-de-remplacement--regime.html)[les-cotisations/les-elements-a-prendre-en-compte/revenus-de-remplacement--regime.html.](https://www.urssaf.fr/portail/home/employeur/calculer-les-cotisations/les-elements-a-prendre-en-compte/revenus-de-remplacement--regime.html)*

### *Au niveau agrégé :*

La déclaration est à faire en qualifiant d'assiette « autre assiette » (code 920). Un seul bloc « Cotisation agrégée - S21.G00.23 » est donc à déclarer par PASRAU (hors régularisation).

**Bloc « Versement organisme - S21.G00.20 »**

**Bloc « Bordereau de cotisation due - S21.G00.22 »**

**Bloc « Cotisation agrégée - S21.G00.23 »**

- Rubrique « Code de cotisation S21.G00.23.001 » : **038**
- Rubrique « Qualifiant d'assiette S21.G00.23.002 » : **920**
- Rubrique « Taux de cotisation S21.G00.23.003 » : **non renseigné**
- Rubrique « Montant d'assiette S21.G00.23.004 » : **XXXX.XX €**
- Rubrique « Montant de cotisation S21.G00.23.005 » : **non renseigné**

### *Au niveau nominatif :*

Le bloc « Base assujettie - S21.G00.78 » doit porter le code base assujettie « **03** - Assiette brute déplafonnée ».

**Bloc « Base assujettie - S21.G00.78 »**

- Rubrique « Code de base assujettie S21.G00.78.001 » : **03**
- Rubrique « Date de début de période de rattachement S21.G00.78.002 » : **À renseigner**
- Rubrique « Date de fin de période de rattachement S21.G00.78.003 » : **À renseigner**
- Rubrique « Montant S21.G00.78.004 » : **XXXX.XX €**
- Rubrique « Identifiant du droit S21.G00.78.008 » : **À renseigner**

Le bloc cotisation Individuelle - S21.G00.81 doit porter le code de cotisation d'une valeur de la table CCERP : code « **115** - Cotisation Assurance Maladie pour le Régime Local Alsace Moselle »

- Rubrique « Code de cotisation S21.G00.81.001 » : **115**
- Rubrique « Identifiant Organisme de Protection Sociale S21.G00.81.002 » : **À renseigner**
- Rubrique « Montant d'assiette S21.G00.81.003 » : **XXXX.XX €**
- Rubrique « Montant de cotisation S21.G00.81.004 » : **XXXX.XX €**
- Rubrique « Taux de cotisation S21.G00.81.007 » : **XXX.XX (taux en vigueur)**

# **CTP 040 RR Retraite complt cotis.maladie**

*Ce CTP concerne les prestations de retraite complémentaire sur les aspects cotisation maladie, à savoir :*

- Les pensions servies par les régimes de retraite complémentaire,
- Les avantages de retraite servis par les organismes habilités (sociétés d'assurance, *mutuelles, institutions de prévoyance…),*
- Les avantages de retraite servis par les anciens employeurs (rentes servies aux veuves, *avantages en nature, avantages accessoires…).*

*Pour toute information concernant la réglementation applicable aux revenus de remplacement, il convient de se reporter au site urssaf.fr : [https://www.urssaf.fr/portail/home/employeur/calculer](https://www.urssaf.fr/portail/home/employeur/calculer-les-cotisations/les-elements-a-prendre-en-compte/revenus-de-remplacement--regime.html)[les-cotisations/les-elements-a-prendre-en-compte/revenus-de-remplacement--regime.html.](https://www.urssaf.fr/portail/home/employeur/calculer-les-cotisations/les-elements-a-prendre-en-compte/revenus-de-remplacement--regime.html)*

### *Au niveau agrégé :*

La déclaration est à faire en qualifiant d'assiette « autre assiette » (code 920). Un seul bloc « Cotisation agrégée - S21.G00.23 » est donc à déclarer par PASRAU (hors régularisation).

**Bloc « Versement organisme - S21.G00.20 »**

**Bloc « Bordereau de cotisation due - S21.G00.22 »**

**Bloc « Cotisation agrégée - S21.G00.23 »**

- Rubrique « Code de cotisation S21.G00.23.001 » : **040**
- Rubrique « Qualifiant d'assiette S21.G00.23.002 » : **920**
- Rubrique « Taux de cotisation S21.G00.23.003 » : **non renseigné**
- Rubrique « Montant d'assiette S21.G00.23.004 » : **XXXX.XX €**
- Rubrique « Montant de cotisation S21.G00.23.005 » : **non renseigné**

### *Au niveau nominatif :*

Le bloc « Base assujettie - S21.G00.78 » doit porter le code base assujettie « **03** - Assiette brute déplafonnée ».

**Bloc « Base assujettie - S21.G00.78 »**

- Rubrique « Code de base assujettie S21.G00.78.001 » : **03**
- Rubrique « Date de début de période de rattachement S21.G00.78.002 » : **À renseigner**
- Rubrique « Date de fin de période de rattachement S21.G00.78.003 » : **À renseigner**
- Rubrique « Montant S21.G00.78.004 » : **XXXX.XX €**
- Rubrique « Identifiant du droit S21.G00.78.008 » : **À renseigner**

Le bloc « Cotisation Individuelle - S21.G00.81 » doit porter le code de cotisation d'une valeur de la table CCERP : code « **075** - Cotisation Assurance Maladie »

- Rubrique « Code de cotisation S21.G00.81.001 » : **075**
- Rubrique « Identifiant Organisme de Protection Sociale S21.G00.81.002 » : **À renseigner**
- Rubrique « Montant d'assiette S21.G00.81.003 » : **XXXX.XX €**
- Rubrique « Montant de cotisation S21.G00.81.004 » : **XXXX.XX €**
- Rubrique « Taux de cotisation S21.G00.81.007 » : **XXX.XX (taux en vigueur)**

### *Ce CTP concerne les prestations de retraite complémentaire des non-résidents, à savoir :*

- Les pensions servies par les régimes de retraite complémentaire,
- Les avantages de retraite servis par les organismes habilités (sociétés d'assurance, *mutuelles, institutions de prévoyance…),*
- Les avantages de retraite servis par les anciens employeurs (rentes servies aux veuves, *avantages en nature, avantages accessoires…).*

*Pour toute information concernant la réglementation applicable aux revenus de remplacement, il convient de se reporter au site urssaf.fr : [https://www.urssaf.fr/portail/home/employeur/calculer](https://www.urssaf.fr/portail/home/employeur/calculer-les-cotisations/les-elements-a-prendre-en-compte/revenus-de-remplacement--regime.html)[les-cotisations/les-elements-a-prendre-en-compte/revenus-de-remplacement--regime.html.](https://www.urssaf.fr/portail/home/employeur/calculer-les-cotisations/les-elements-a-prendre-en-compte/revenus-de-remplacement--regime.html)*

### *Au niveau agrégé :*

La déclaration est à faire en qualifiant d'assiette « autre assiette » (code 920). Un seul bloc « Cotisation agrégée - S21.G00.23 » est donc à déclarer par PASRAU (hors régularisation).

**Bloc « Versement organisme - S21.G00.20 »**

**Bloc « Bordereau de cotisation due - S21.G00.22 »**

**Bloc « Cotisation agrégée - S21.G00.23 »**

- Rubrique « Code de cotisation S21.G00.23.001 » : **442**
- Rubrique « Qualifiant d'assiette S21.G00.23.002 » : **920**
- Rubrique « Taux de cotisation S21.G00.23.003 » : **non renseigné**
- Rubrique « Montant d'assiette S21.G00.23.004 » : **XXXX.XX €**
- Rubrique « Montant de cotisation S21.G00.23.005 » : **non renseigné**

### *Au niveau nominatif :*

Le bloc « Base assujettie - S21.G00.78 » doit porter le code base assujettie « **03** - Assiette brute déplafonnée ».

**Bloc « Base assujettie - S21.G00.78 »**

- Rubrique « Code de base assujettie S21.G00.78.001 » : **03**
- Rubrique « Date de début de période de rattachement S21.G00.78.002 » : **À renseigner**
- Rubrique « Date de fin de période de rattachement S21.G00.78.003 » : **À renseigner**
- Rubrique « Montant S21.G00.78.004 » : **XXXX.XX €**
- Rubrique « Identifiant du droit S21.G00.78.008 » : **À renseigner**

Le bloc « Cotisation Individuelle - S21.G00.81 » doit porter le code de cotisation d'une valeur de la table CCERP : code « **075** - Cotisation Assurance Maladie »

- Rubrique « Code de cotisation S21.G00.81.001 » : **075**
- Rubrique « Identifiant Organisme de Protection Sociale S21.G00.81.002 » : **À renseigner**
- Rubrique « Montant d'assiette S21.G00.81.003 » : **XXXX.XX €**
- Rubrique « Montant de cotisation S21.G00.81.004 » : **XXXX.XX €**
- Rubrique « Taux de cotisation S21.G00.81.007 » : **XXX.XX (taux en vigueur)**

*Ce CTP concerne les prestations de retraite complémentaire, à savoir :*

- Les pensions servies par les régimes de retraite complémentaire,
- Les avantages de retraite servis par les organismes habilités (sociétés d'assurance, *mutuelles, institutions de prévoyance…),*
- Les avantages de retraite servis par les anciens employeurs (rentes servies aux veuves, *avantages en nature, avantages accessoires…).*

*Pour toute information concernant la réglementation applicable aux revenus de remplacement, il convient de se reporter au site urssaf.fr : [https://www.urssaf.fr/portail/home/employeur/calculer](https://www.urssaf.fr/portail/home/employeur/calculer-les-cotisations/les-elements-a-prendre-en-compte/revenus-de-remplacement--regime.html)[les-cotisations/les-elements-a-prendre-en-compte/revenus-de-remplacement--regime.html.](https://www.urssaf.fr/portail/home/employeur/calculer-les-cotisations/les-elements-a-prendre-en-compte/revenus-de-remplacement--regime.html)*

### *Au niveau agrégé :*

La déclaration est à faire en qualifiant d'assiette « autre assiette » (code 920). Un seul bloc « Cotisation agrégée - S21.G00.23 » est donc à déclarer par PASRAU (hors régularisation).

**Bloc « Versement organisme - S21.G00.20 »**

**Bloc « Bordereau de cotisation due - S21.G00.22 »**

**Bloc « Cotisation agrégée - S21.G00.23 »**

- Rubrique « Code de cotisation S21.G00.23.001 » : **657**
- Rubrique « Qualifiant d'assiette S21.G00.23.002 » : **920**
- Rubrique « Taux de cotisation S21.G00.23.003 » : **non renseigné**
- Rubrique « Montant d'assiette S21.G00.23.004 » : **XXXX.XX €**
- Rubrique « Montant de cotisation S21.G00.23.005 » : **non renseigné**

### *Au niveau nominatif :*

Le bloc « Base assujettie - S21.G00.78 » doit porter le code base assujettie « **03** - Assiette brute déplafonnée ».

**Bloc « Base assujettie - S21.G00.78 »**

- Rubrique « Code de base assujettie S21.G00.78.001 » : **03**
- Rubrique « Date de début de période de rattachement S21.G00.78.002 » : **À renseigner**
- Rubrique « Date de fin de période de rattachement S21.G00.78.003 » : **À renseigner**
- Rubrique « Montant S21.G00.78.004 » : **XXXX.XX €**
- Rubrique « Identifiant du droit S21.G00.78.008 » : **À renseigner**

Le bloc cotisation Individuelle - S21.G00.81 doit porter le code de cotisation d'une valeur de la table CCERP : code « **134** - Contribution additionnelle solidarité autonomie »

- Rubrique « Code de cotisation S21.G00.81.001 » : **134**
- Rubrique « Identifiant Organisme de Protection Sociale S21.G00.81.002 » : **À renseigner**
- Rubrique « Montant d'assiette S21.G00.81.003 » : **XXXX.XX €**
- Rubrique « Montant de cotisation S21.G00.81.004 » : **XXXX.XX €**
- Rubrique « Taux de cotisation S21.G00.81.007 » : **XXX.XX (taux en vigueur)**

# **1.5.4 CTP - Revenus de remplacement – retraite supplémentaire**

*Ces CTP concernent les prestations de retraite supplémentaires, à savoir :*

- Les pensions servies par les régimes de retraite supplémentaire,
- Les avantages de retraite servis par les organismes habilités (sociétés d'assurance, *mutuelles, institutions de prévoyance…),*
- *Les avantages de retraite servis par les anciens employeurs (rentes servies aux veuves, avantages en nature, avantages accessoires…).*

Les différents CTP permettent la gestion des taux différenciés, des assiettes bénéficiaires et *employeurs, la gestion des situations particulières*

*Pour toute information concernant la réglementation applicable aux revenus de remplacement, il convient de se reporter au site urssaf.fr : [https://www.urssaf.fr/portail/home/employeur/calculer](https://www.urssaf.fr/portail/home/employeur/calculer-les-cotisations/les-elements-a-prendre-en-compte/revenus-de-remplacement--regime.html)[les-cotisations/les-elements-a-prendre-en-compte/revenus-de-remplacement--regime.html.](https://www.urssaf.fr/portail/home/employeur/calculer-les-cotisations/les-elements-a-prendre-en-compte/revenus-de-remplacement--regime.html)*

**A noter :** Lors de la déclaration d'un revenu correspondant à ces CTP, **s'il s'agit d'une retraite supplémentaire à prestation définie (retraite chapeau)**, il est également demandé au niveau nominatif d'alimenter le bloc « Précision sur prestation - S21.G00.57 » pour chacun des individus concernés.

Ce bloc est utilisé pour apporter des précisions concernant la composition des revenus bruts déclarés en bloc « Rémunération -S21.G00.51 » pour chaque individu. Lorsque ce bloc « Précision sur prestation -S21.G00.57 » est déclaré, la rubrique « Classe de revenu -S21.G00.51.018 » du bloc « Rémunération - S21.G00.51 » parent doit obligatoirement être renseignée.

**Bloc « Précision sur prestation - S21.G00.57 »**

- Rubrique « Type de prestation » (S21.G00.57.001) : **AD1001**
- Rubrique « Montant » (S21.G00.57.002) : **À renseigner**

# **CTP 564 Contrib.Ret.suppl.bénéf.Rentes 7%**

*Ce CTP concerne les prestations de retraite supplémentaire soumises à une contribution à la charge du bénéficiaire dont le taux varie selon la date de liquidation de la rente et de son montant :*

- *Rentes versées dans le cadre des régimes de retraite supplémentaire à prestations définies (régime de retraite « chapeau »)* 

*Pour toute information concernant la réglementation applicable aux revenus de remplacement, il convient de se reporter au site urssaf.fr : [https://www.urssaf.fr/portail/home/employeur/calculer](https://www.urssaf.fr/portail/home/employeur/calculer-les-cotisations/les-elements-a-prendre-en-compte/revenus-de-remplacement--regime.html)[les-cotisations/les-elements-a-prendre-en-compte/revenus-de-remplacement--regime.html.](https://www.urssaf.fr/portail/home/employeur/calculer-les-cotisations/les-elements-a-prendre-en-compte/revenus-de-remplacement--regime.html)*

#### *Au niveau agrégé :*

La déclaration est à faire en qualifiant d'assiette « autre assiette » (code 920). Un seul bloc « Cotisation agrégée - S21.G00.23 » est donc à déclarer par PASRAU (hors régularisation).

**Bloc « Versement organisme - S21.G00.20 »**

**Bloc « Bordereau de cotisation due - S21.G00.22 »**

**Bloc « Cotisation agrégée - S21.G00.23 »**

- Rubrique « Code de cotisation S21.G00.23.001 » : **564**
- Rubrique « Qualifiant d'assiette S21.G00.23.002 » : **920**
- Rubrique « Taux de cotisation S21.G00.23.003 » : **non renseigné**
- Rubrique « Montant d'assiette S21.G00.23.004 » : **XXXX.XX €**
- Rubrique « Montant de cotisation S21.G00.23.005 » : **non renseigné**

### *Au niveau nominatif :*

Le bloc « Base assujettie - S21.G00.78 » doit porter le code base assujettie « **03** - Assiette brute déplafonnée ».

**Bloc « Base assujettie - S21.G00.78 »**

- Rubrique « Code de base assujettie S21.G00.78.001 » : **03**
- Rubrique « Date de début de période de rattachement S21.G00.78.002 » : **À renseigner**
- Rubrique « Date de fin de période de rattachement S21.G00.78.003 » : **À renseigner**
- Rubrique « Montant S21.G00.78.004 » : **XXXX.XX €**
- Rubrique « Identifiant du droit S21.G00.78.008 » : **À renseigner**

Le bloc cotisation Individuelle - S21.G00.81 doit porter le code de cotisation d'une valeur de la table CCERP : code « **136** - Contribution bénéficiaire sur rente à prestation définie - art. L137-11-1 »

- Rubrique « Code de cotisation S21.G00.81.001 » : **136**
- Rubrique « Identifiant Organisme de Protection Sociale S21.G00.81.002 » : **À renseigner**
- Rubrique « Montant d'assiette S21.G00.81.003 » : **XXXX.XX €**
- Rubrique « Montant de cotisation S21.G00.81.004 » : **XXXX.XX €**
- Rubrique « Taux de cotisation S21.G00.81.007 » : **XXX.XX (taux en vigueur)**

#### **CTP 566 Contrib.Retr.suppl.bénéf.Rentes 14% FICHE 41**

*CTP correspondant à des revenus de remplacement retraite supplémentaire*

# **CTP 566 Contrib.Retr.suppl.bénéf.Rentes 14%**

*Ce CTP concerne les prestations de retraite supplémentaire soumises à une contribution à la charge du bénéficiaire dont le taux varie selon la date de liquidation de la rente et de son montant :*

- *Rentes versées dans le cadre des régimes de retraite supplémentaire à prestations définies (régime de retraite « chapeau »)* 

*Pour toute information concernant la réglementation applicable aux revenus de remplacement, il convient de se reporter au site urssaf.fr : [https://www.urssaf.fr/portail/home/employeur/calculer](https://www.urssaf.fr/portail/home/employeur/calculer-les-cotisations/les-elements-a-prendre-en-compte/revenus-de-remplacement--regime.html)[les-cotisations/les-elements-a-prendre-en-compte/revenus-de-remplacement--regime.html.](https://www.urssaf.fr/portail/home/employeur/calculer-les-cotisations/les-elements-a-prendre-en-compte/revenus-de-remplacement--regime.html)*

### *Au niveau agrégé :*

La déclaration est à faire en qualifiant d'assiette « autre assiette » (code 920). Un seul bloc « Cotisation agrégée - S21.G00.23 » est donc à déclarer par PASRAU (hors régularisation).

**Bloc « Versement organisme - S21.G00.20 »**

**Bloc « Bordereau de cotisation due - S21.G00.22 »**

**Bloc « Cotisation agrégée - S21.G00.23 »**

- Rubrique « Code de cotisation S21.G00.23.001 » : **566**
- Rubrique « Qualifiant d'assiette S21.G00.23.002 » : **920**
- Rubrique « Taux de cotisation S21.G00.23.003 » : **non renseigné**
- Rubrique « Montant d'assiette S21.G00.23.004 » : **XXXX.XX €**
- Rubrique « Montant de cotisation S21.G00.23.005 » : **non renseigné**

#### *Au niveau nominatif :*

Le bloc « Base assujettie - S21.G00.78 » doit porter le code base assujettie « **03** - Assiette brute déplafonnée ».

**Bloc « Base assujettie - S21.G00.78 »**

- Rubrique « Code de base assujettie S21.G00.78.001 » : **03**
- Rubrique « Date de début de période de rattachement S21.G00.78.002 » : **À renseigner**
- Rubrique « Date de fin de période de rattachement S21.G00.78.003 » : **À renseigner**
- Rubrique « Montant S21.G00.78.004 » : **XXXX.XX €**
- Rubrique « Identifiant du droit S21.G00.78.008 » : **À renseigner**

Le bloc cotisation Individuelle - S21.G00.81 doit porter le code de cotisation d'une valeur de la table CCERP : code « **136** - Contribution bénéficiaire sur rente à prestation définie - art. L137-11-1 »

- Rubrique « Code de cotisation S21.G00.81.001 » : **136**
- Rubrique « Identifiant Organisme de Protection Sociale S21.G00.81.002 » : **À renseigner**
- Rubrique « Montant d'assiette S21.G00.81.003 » : **XXXX.XX €**
- Rubrique « Montant de cotisation S21.G00.81.004 » : **XXXX.XX €**
- Rubrique « Taux de cotisation S21.G00.81.007 » : **XXX.XX (taux en vigueur)**

# **CTP 010 Contrib Retraite suppl rente 32%**

*Ce CTP concerne les prestations de retraite supplémentaire soumises à une contribution de type patronale mais versée par l'organisme gestionnaire lorsque l'employeur opte pour la contribution sur les rentes servies.*

- *Rentes se rapportant à des retraites liquidées à compter du 1er janvier 2013.*

*Pour toute information concernant la réglementation applicable aux revenus de remplacement, il convient de se reporter au site urssaf.fr : [https://www.urssaf.fr/portail/home/employeur/calculer](https://www.urssaf.fr/portail/home/employeur/calculer-les-cotisations/les-elements-a-prendre-en-compte/revenus-de-remplacement--regime.html)[les-cotisations/les-elements-a-prendre-en-compte/revenus-de-remplacement--regime.html.](https://www.urssaf.fr/portail/home/employeur/calculer-les-cotisations/les-elements-a-prendre-en-compte/revenus-de-remplacement--regime.html)*

### *Au niveau agrégé :*

La déclaration est à faire en qualifiant d'assiette « autre assiette » (code 920). Un seul bloc « Cotisation agrégée - S21.G00.23 » est donc à déclarer par PASRAU (hors régularisation).

**Bloc « Versement organisme - S21.G00.20 »**

**Bloc « Bordereau de cotisation due - S21.G00.22 »**

**Bloc « Cotisation agrégée - S21.G00.23 »**

- Rubrique « Code de cotisation S21.G00.23.001 » : **010**
- Rubrique « Qualifiant d'assiette S21.G00.23.002 » : **920**
- Rubrique « Taux de cotisation S21.G00.23.003 » : **non renseigné**
- Rubrique « Montant d'assiette S21.G00.23.004 » : **XXXX.XX €**
- Rubrique « Montant de cotisation S21.G00.23.005 » : **non renseigné**

### *Au niveau nominatif :*

Le bloc « Base assujettie - S21.G00.78 » doit porter le code base assujettie « **03** - Assiette brute déplafonnée ».

**Bloc « Base assujettie - S21.G00.78 »**

- Rubrique « Code de base assujettie S21.G00.78.001 » : **03**
- Rubrique « Date de début de période de rattachement S21.G00.78.002 » : **À renseigner**
- Rubrique « Date de fin de période de rattachement S21.G00.78.003 » : **À renseigner**
- Rubrique « Montant S21.G00.78.004 » : **XXXX.XX €**
- Rubrique « Identifiant du droit S21.G00.78.008 » : **À renseigner**

Le bloc cotisation Individuelle - S21.G00.81 doit porter le code de cotisation d'une valeur de la table CCERP : code « **135** - Contribution patronale sur rentes à prestation définie – art. L137-11 »

- Rubrique « Code de cotisation S21.G00.81.001 » : **135**
- Rubrique « Identifiant Organisme de Protection Sociale S21.G00.81.002 » : **À renseigner**
- Rubrique « Montant d'assiette S21.G00.81.003 » : **XXXX.XX €**
- Rubrique « Montant de cotisation S21.G00.81.004 » : **XXXX.XX €**
- Rubrique « Taux de cotisation S21.G00.81.007 » : **XXX.XX (taux en vigueur)**

# **CTP 706 RR Contr Retraite suppl rente16 %**

**E**

*Ce CTP concerne les prestations de retraite supplémentaire soumises à une contribution de type patronale mais versée par l'organisme gestionnaire lorsque l'employeur opte pour la contribution sur les rentes servies.*

- *Rentes se rapportant à des retraites liquidées à compter du 1er janvier 2011 et avant le 1er janvier 2013.*

*Pour toute information concernant la réglementation applicable aux revenus de remplacement, il convient de se reporter au site urssaf.fr : [https://www.urssaf.fr/portail/home/employeur/calculer](https://www.urssaf.fr/portail/home/employeur/calculer-les-cotisations/les-elements-a-prendre-en-compte/revenus-de-remplacement--regime.html)[les-cotisations/les-elements-a-prendre-en-compte/revenus-de-remplacement--regime.html.](https://www.urssaf.fr/portail/home/employeur/calculer-les-cotisations/les-elements-a-prendre-en-compte/revenus-de-remplacement--regime.html)*

### *Au niveau agrégé :*

La déclaration est à faire en qualifiant d'assiette « autre assiette » (code 920). Un seul bloc « Cotisation agrégée - S21.G00.23 » est donc à déclarer par PASRAU (hors régularisation).

**Bloc « Versement organisme - S21.G00.20 »**

**Bloc « Bordereau de cotisation due - S21.G00.22 »**

**Bloc « Cotisation agrégée - S21.G00.23 »**

- Rubrique « Code de cotisation S21.G00.23.001 » : **706**
- Rubrique « Qualifiant d'assiette S21.G00.23.002 » : **920**
- Rubrique « Taux de cotisation S21.G00.23.003 » : **non renseigné**
- Rubrique « Montant d'assiette S21.G00.23.004 » : **XXXX.XX €**
- Rubrique « Montant de cotisation S21.G00.23.005 » : **non renseigné**

### *Au niveau nominatif :*

Le bloc « Base assujettie - S21.G00.78 » doit porter le code base assujettie « **03** - Assiette brute déplafonnée ».

**Bloc « Base assujettie - S21.G00.78 »**

- Rubrique « Code de base assujettie S21.G00.78.001 » : **03**
- Rubrique « Date de début de période de rattachement S21.G00.78.002 » : **À renseigner**
- Rubrique « Date de fin de période de rattachement S21.G00.78.003 » : **À renseigner**
- Rubrique « Montant S21.G00.78.004 » : **XXXX.XX €**
- Rubrique « Identifiant du droit S21.G00.78.008 » : **À renseigner**

Le bloc cotisation Individuelle - S21.G00.81 doit porter le code de cotisation d'une valeur de la table CCERP : code « **135** – Contribution patronale sur rentes à prestation définie – art. L137-11 »

- Rubrique « Code de cotisation S21.G00.81.001 » : **135**
- Rubrique « Identifiant Organisme de Protection Sociale S21.G00.81.002 » : **À renseigner**
- Rubrique « Montant d'assiette S21.G00.81.003 » : **XXXX.XX €**
- Rubrique « Montant de cotisation S21.G00.81.004 » : **XXXX.XX €**
- Rubrique « Taux de cotisation S21.G00.81.007 » : **XXX.XX (taux en vigueur)**

# **CTP 812 Contr Retraites Suppl L137-11-2 CSS**

**Ce CTP est à utiliser pour déclarer la contribution patronale de 29,70% due sur les régimes de retraite à prestations définies sans condition aléatoire instituée par l'ordonnance n°2019-697 du 3 juillet 2019.**

*Pour toute information concernant la réglementation applicable aux revenus de remplacement, il convient de se reporter au site urssaf.fr : [https://www.urssaf.fr/portail/home/employeur/calculer](https://www.urssaf.fr/portail/home/employeur/calculer-les-cotisations/les-elements-a-prendre-en-compte/revenus-de-remplacement--regime.html)[les-cotisations/les-elements-a-prendre-en-compte/revenus-de-remplacement--regime.html.](https://www.urssaf.fr/portail/home/employeur/calculer-les-cotisations/les-elements-a-prendre-en-compte/revenus-de-remplacement--regime.html)*

### *Au niveau agrégé :*

La déclaration est à faire en qualifiant d'assiette « autre assiette » (code 920). Un seul bloc 23 est donc à déclarer par PASRAU (hors régularisation).

**Bloc « Versement organisme - S21.G00.20 »**

**Bloc « Bordereau de cotisation due » (S21.G00.22)**

**Bloc « Cotisation agrégée » (S21.G00.23)**

- Rubrique « Code de cotisation S21.G00.23.001 » : **812**
- Rubrique « Qualifiant d'assiette S21.G00.23.002 » : **920**
- Rubrique « Taux de cotisation S21.G00.23.003 » : **non renseigné**
- Rubrique « Montant d'assiette S21.G00.23.004 » : **XXXX€**
- Rubrique « Montant de cotisation S21.G00.23.005 » : **non renseigné**

### *Au niveau nominatif :*

Le bloc « Base assujettie - S21.G00.78 » doit porter le code base assujettie « **03** - Assiette brute déplafonnée ».

**Bloc « Base assujettie - S21.G00.78 »**

- Rubrique « Code de base assujettie S21.G00.78.001 » : **03**
- Rubrique « Date de début de période de rattachement S21.G00.78.002 » : **À renseigner**
- Rubrique « Date de fin de période de rattachement S21.G00.78.003 » : **À renseigner**
- Rubrique « Montant S21.G00.78.004 » : **XXXX.XX €**
- Rubrique « Identifiant du droit S21.G00.78.008 » : **À renseigner**

Le bloc cotisation Individuelle - S21.G00.81 doit porter le code de cotisation d'une valeur de la table CCERP : « **137** - Contribution patronale sur rente à prestation définie - art. L137-11-2 (à compter de 2019) »

- Rubrique « Code de cotisation S21.G00.81.001 » : **137**
- Rubrique « Identifiant Organisme de Protection Sociale S21.G00.81.002 » : **À renseigner**
- Rubrique « Montant d'assiette S21.G00.81.003 » : **XXXX.XX €**
- Rubrique « Montant de cotisation S21.G00.81.004 » : **XXXX.XX €**
- Rubrique « Taux de cotisation S21.G00.81.007 » : **XXX.XX (taux en vigueur)**

# **1.5.5 CTP - Revenus de remplacement – Prévoyance invalidité**

*CTP correspondent à des prestations de prévoyance invalidité telles que :*

- *Pensions d'invalidité ou d'incapacité permanente (rentes ou capitaux) ;*
- *Rentes ou capitaux versés suite à un accident du travail ou maladie professionnelle ;*
- *Capitaux décès.*

*Les différents CTP permettent la gestion des taux différenciés.*

*Pour toute information concernant la réglementation applicable aux revenus de remplacement, il convient de se reporter au site urssaf.fr : [https://www.urssaf.fr/portail/home/employeur/calculer](https://www.urssaf.fr/portail/home/employeur/calculer-les-cotisations/les-elements-a-prendre-en-compte/revenus-de-remplacement--regime.html)[les-cotisations/les-elements-a-prendre-en-compte/revenus-de-remplacement--regime.html.](https://www.urssaf.fr/portail/home/employeur/calculer-les-cotisations/les-elements-a-prendre-en-compte/revenus-de-remplacement--regime.html)*

# **CTP 389 RR invalidité de base taux plein**

### *CTP correspondant à des prestations de prévoyance invalidité telles que :*

- *Pensions d'invalidité ou d'incapacité permanente (rentes ou capitaux) ;*
- *Rentes ou capitaux versés suite à un accident du travail ou maladie professionnelle ;*
- *Capitaux décès.*

*Pour toute information concernant la réglementation applicable aux revenus de remplacement, il convient de se reporter au site urssaf.fr : [https://www.urssaf.fr/portail/home/employeur/calculer](https://www.urssaf.fr/portail/home/employeur/calculer-les-cotisations/les-elements-a-prendre-en-compte/revenus-de-remplacement--regime.html)[les-cotisations/les-elements-a-prendre-en-compte/revenus-de-remplacement--regime.html.](https://www.urssaf.fr/portail/home/employeur/calculer-les-cotisations/les-elements-a-prendre-en-compte/revenus-de-remplacement--regime.html)*

### *Au niveau agrégé :*

La déclaration est à faire en qualifiant d'assiette « autre assiette » (code 920). Un seul bloc « Cotisation agrégée - S21.G00.23 » est donc à déclarer par PASRAU (hors régularisation).

**Bloc « Versement organisme - S21.G00.20 »**

**Bloc « Bordereau de cotisation due - S21.G00.22 »**

**Bloc « Cotisation agrégée - S21.G00.23 »**

- Rubrique « Code de cotisation S21.G00.23.001 » : **389**
- Rubrique « Qualifiant d'assiette S21.G00.23.002 » : **920**
- Rubrique « Taux de cotisation S21.G00.23.003 » : **non renseigné**
- Rubrique « Montant d'assiette S21.G00.23.004 » : **XXXX.XX €**
- Rubrique « Montant de cotisation S21.G00.23.005 » : **non renseigné**

### *Au niveau nominatif :*

Le bloc « Base assujettie - S21.G00.78 » doit porter le code base assujettie « **04** - Assiette de la contribution sociale généralisée ».

**Bloc « Base assujettie - S21.G00.78 »**

- Rubrique « Code de base assujettie S21.G00.78.001 » : **04**
- Rubrique « Date de début de période de rattachement S21.G00.78.002 » : **À renseigner**
- Rubrique « Date de fin de période de rattachement S21.G00.78.003 » : **À renseigner**
- Rubrique « Montant S21.G00.78.004 » : **XXXX.XX €**
- Rubrique « Identifiant du droit S21.G00.78.008 » : **À renseigner**

Le bloc « Cotisation Individuelle - S21.G00.81 » doit porter le code de cotisation d'une valeur de la table CCERP : Créer deux blocs « Cotisation individuelle - S21.G00.81 » : un pour la CSG (code **127**) et un pour la CRDS (code **079**)

- Rubrique « Code de cotisation S21.G00.81.001 » : **À renseigner**
- Rubrique « Identifiant Organisme de Protection Sociale S21.G00.81.002 » : **À renseigner**
- Rubrique « Montant d'assiette S21.G00.81.003 » : **XXXX.XX €**
- Rubrique « Montant de cotisation S21.G00.81.004 » : **XXXX.XX €**
- Rubrique « Taux de cotisation S21.G00.81.007 » : XXX.XX (taux en vigueur)

# **CTP 395 RR invalidité de base taux réduit**

### *CTP correspondant à des prestations de prévoyance invalidité telles que :*

- *Pensions d'invalidité ou d'incapacité permanente (rentes ou capitaux) ;*
- *Rentes ou capitaux versés suite à un accident du travail ou maladie professionnelle ;*
- *Capitaux décès.*

*Pour toute information concernant la réglementation applicable aux revenus de remplacement, il convient de se reporter au site urssaf.fr : [https://www.urssaf.fr/portail/home/employeur/calculer](https://www.urssaf.fr/portail/home/employeur/calculer-les-cotisations/les-elements-a-prendre-en-compte/revenus-de-remplacement--regime.html)[les-cotisations/les-elements-a-prendre-en-compte/revenus-de-remplacement--regime.html.](https://www.urssaf.fr/portail/home/employeur/calculer-les-cotisations/les-elements-a-prendre-en-compte/revenus-de-remplacement--regime.html)*

### *Au niveau agrégé :*

La déclaration est à faire en qualifiant d'assiette « autre assiette » (code 920). Un seul bloc « Cotisation agrégée - S21.G00.23 » est donc à déclarer par PASRAU (hors régularisation).

**Bloc « Versement organisme - S21.G00.20 »**

**Bloc « Bordereau de cotisation due - S21.G00.22 »**

**Bloc « Cotisation agrégée - S21.G00.23 »**

- Rubrique « Code de cotisation S21.G00.23.001 » : **395**
- Rubrique « Qualifiant d'assiette S21.G00.23.002 » : **920**
- Rubrique « Taux de cotisation S21.G00.23.003 » : **non renseigné**
- Rubrique « Montant d'assiette S21.G00.23.004 » : **XXXX.XX €**
- Rubrique « Montant de cotisation S21.G00.23.005 » : **non renseigné**

### *Au niveau nominatif :*

Le bloc « Base assujettie - S21.G00.78 » doit porter le code base assujettie « **04** - Assiette de la contribution sociale généralisée ».

**Bloc « Base assujettie - S21.G00.78 »**

- Rubrique « Code de base assujettie S21.G00.78.001 » : **04**
- Rubrique « Date de début de période de rattachement S21.G00.78.002 » : **À renseigner**
- Rubrique « Date de fin de période de rattachement S21.G00.78.003 » : **À renseigner**
- Rubrique « Montant S21.G00.78.004 » : **XXXX.XX €**
- Rubrique « Identifiant du droit S21.G00.78.008 » : **À renseigner**

Le bloc « Cotisation Individuelle - S21.G00.81 » doit porter le code de cotisation d'une valeur de la table CCERP : Créer deux blocs « Cotisation individuelle - S21.G00.81 » : un pour la CSG (code **127**) et un pour la CRDS (code **079**)

### **Bloc « Cotisation Individuelle - S21.G00.81 »**

- Rubrique « Code de cotisation S21.G00.81.001 » : **À renseigner**
- Rubrique « Identifiant Organisme de Protection Sociale S21.G00.81.002 » : **À renseigner**
- Rubrique « Montant d'assiette S21.G00.81.003 » : **XXXX.XX €**
- Rubrique « Montant de cotisation S21.G00.81.004 » : **XXXX.XX €**
- Rubrique « Taux de cotisation S21.G00.81.007 » : XXX.XX (taux en vigueur)

56

# **CTP 652 RR invalidité de base taux médiant**

## *CTP correspondant à des prestations de prévoyance invalidité telles que :*

- *Pensions d'invalidité ou d'incapacité permanente (rentes ou capitaux) ;*
- *Rentes ou capitaux versés suite à un accident du travail ou maladie professionnelle ;*
- *Capitaux décès.*

*Pour toute information concernant la réglementation applicable aux revenus de remplacement, il convient de se reporter au site urssaf.fr : [https://www.urssaf.fr/portail/home/employeur/calculer](https://www.urssaf.fr/portail/home/employeur/calculer-les-cotisations/les-elements-a-prendre-en-compte/revenus-de-remplacement--regime.html)[les-cotisations/les-elements-a-prendre-en-compte/revenus-de-remplacement--regime.html.](https://www.urssaf.fr/portail/home/employeur/calculer-les-cotisations/les-elements-a-prendre-en-compte/revenus-de-remplacement--regime.html)*

### *Au niveau agrégé :*

La déclaration est à faire en qualifiant d'assiette « autre assiette » (code 920). Un seul bloc « Cotisation agrégée - S21.G00.23 » est donc à déclarer par PASRAU (hors régularisation).

**Bloc « Versement organisme - S21.G00.20 »**

**Bloc « Bordereau de cotisation due - S21.G00.22 »**

**Bloc « Cotisation agrégée - S21.G00.23 »**

- Rubrique « Code de cotisation S21.G00.23.001 » : **652**
- Rubrique « Qualifiant d'assiette S21.G00.23.002 » : **920**
- Rubrique « Taux de cotisation S21.G00.23.003 » : **non renseigné**
- Rubrique « Montant d'assiette S21.G00.23.004 » : **XXXX.XX €**
- Rubrique « Montant de cotisation S21.G00.23.005 » : **non renseigné**

### *Au niveau nominatif :*

Le bloc « Base assujettie - S21.G00.78 » doit porter le code base assujettie « **04** - Assiette de la contribution sociale généralisée ».

**Bloc « Base assujettie - S21.G00.78 »**

- Rubrique « Code de base assujettie S21.G00.78.001 » : **04**
- Rubrique « Date de début de période de rattachement S21.G00.78.002 » : **À renseigner**
- Rubrique « Date de fin de période de rattachement S21.G00.78.003 » : **À renseigner**
- Rubrique « Montant S21.G00.78.004 » : **XXXX.XX €**
- Rubrique « Identifiant du droit S21.G00.78.008 » : **À renseigner**

Le bloc « Cotisation Individuelle - S21.G00.81 » doit porter le code de cotisation d'une valeur de la table CCERP : Créer deux blocs « Cotisation individuelle - S21.G00.81 » : un pour la CSG (code **127**) et un pour la CRDS (code **079**)

**Bloc « Cotisation Individuelle - S21.G00.81 »**

- Rubrique « Code de cotisation S21.G00.81.001 » : **À renseigner**
- Rubrique « Identifiant Organisme de Protection Sociale S21.G00.81.002 » : **À renseigner**
- Rubrique « Montant d'assiette S21.G00.81.003 » : **XXXX.XX €**
- Rubrique « Montant de cotisation S21.G00.81.004 » : **XXXX.XX €**

Rubrique « Taux de cotisation - S21.G00.81.007 » : **XXX.XX (taux en vigueur)**

**E**

# **CTP 658 RR invalidité de base CASA**

### *CTP correspondant à des prestations de prévoyance invalidité telles que :*

- *Pensions d'invalidité ou d'incapacité permanente (rentes ou capitaux) ;*
- *Rentes ou capitaux versés suite à un accident du travail ou maladie professionnelle ;*
- *Capitaux décès.*

*Pour toute information concernant la réglementation applicable aux revenus de remplacement, il convient de se reporter au site urssaf.fr : [https://www.urssaf.fr/portail/home/employeur/calculer](https://www.urssaf.fr/portail/home/employeur/calculer-les-cotisations/les-elements-a-prendre-en-compte/revenus-de-remplacement--regime.html)[les-cotisations/les-elements-a-prendre-en-compte/revenus-de-remplacement--regime.html.](https://www.urssaf.fr/portail/home/employeur/calculer-les-cotisations/les-elements-a-prendre-en-compte/revenus-de-remplacement--regime.html)*

### *Au niveau agrégé :*

La déclaration est à faire en qualifiant d'assiette « autre assiette » (code 920). Un seul bloc « Cotisation agrégée - S21.G00.23 » est donc à déclarer par PASRAU (hors régularisation).

**Bloc « Versement organisme - S21.G00.20 »**

**Bloc « Bordereau de cotisation due - S21.G00.22 »**

**Bloc « Cotisation agrégée - S21.G00.23 »**

- Rubrique « Code de cotisation S21.G00.23.001 » : **658**
- Rubrique « Qualifiant d'assiette S21.G00.23.002 » : **920**
- Rubrique « Taux de cotisation S21.G00.23.003 » : **non renseigné**
- Rubrique « Montant d'assiette S21.G00.23.004 » : **XXXX.XX €**
- Rubrique « Montant de cotisation S21.G00.23.005 » : **non renseigné**

### *Au niveau nominatif :*

Le bloc « Base assujettie - S21.G00.78 » doit porter le code base assujettie « **03** Assiette brute déplafonnée ».

**Bloc « Base assujettie - S21.G00.78 »**

- Rubrique « Code de base assujettie S21.G00.78.001 » : **03**
- Rubrique « Date de début de période de rattachement S21.G00.78.002 » : **À renseigner**
- Rubrique « Date de fin de période de rattachement S21.G00.78.003 » : **À renseigner**
- Rubrique « Montant S21.G00.78.004 » : **XXXX.XX €**
- Rubrique « Identifiant du droit S21.G00.78.008 » : **À renseigner**

Le bloc cotisation Individuelle - S21.G00.81 doit porter le code de cotisation d'une valeur de la table CCERP : code « **134** – Contribution additionnelle solidarité autonomie »

- Rubrique « Code de cotisation S21.G00.81.001 » : **134**
- Rubrique « Identifiant Organisme de Protection Sociale S21.G00.81.002 » : **À renseigner**
- Rubrique « Montant d'assiette S21.G00.81.003 » : **XXXX.XX €**
- Rubrique « Montant de cotisation S21.G00.81.004 » : **XXXX.XX €**
- Rubrique « Taux de cotisation S21.G00.81.007 » : **XXX.XX (taux en vigueur)**

# **1.5.6 CTP - Revenus de remplacement – Prévoyance invalidité complémentaire**

*Ces CTP correspondent à des prestations de prévoyance complémentaire invalidité telles que :*

- *Les avantages perçus postérieurement à la rupture du contrat de travail :*
- *Les pensions invalidité complémentaires versées par un organisme de prévoyance ;*
- *Les pensions invalidité complémentaires versées par un régime spécial ;*
- *Les prestations décès (rente de survivant, conjoint, éducation…).*

*Les différents CTP permettent la gestion des taux différenciés de cotisation.*

*Pour toute information concernant la réglementation applicable aux revenus de remplacement, il convient de se reporter au site urssaf.fr : [https://www.urssaf.fr/portail/home/employeur/calculer](https://www.urssaf.fr/portail/home/employeur/calculer-les-cotisations/les-elements-a-prendre-en-compte/revenus-de-remplacement--regime.html)[les-cotisations/les-elements-a-prendre-en-compte/revenus-de-remplacement--regime.html.](https://www.urssaf.fr/portail/home/employeur/calculer-les-cotisations/les-elements-a-prendre-en-compte/revenus-de-remplacement--regime.html)*

# **CTP 399 RR invalidité complémentaire taux plein**

### *CTP correspondant à des prestations de prévoyance complémentaire invalidité telles que :*

- *Les avantages perçus postérieurement à la rupture du contrat de travail :*
- *Les pensions invalidité complémentaires versées par un organisme de prévoyance ;*
- *Les pensions invalidité complémentaires versées par un régime spécial ;*
- *Les prestations décès (rente de survivant, conjoint, éducation…).*

*Pour toute information concernant la réglementation applicable aux revenus de remplacement, il convient de se reporter au site urssaf.fr : [https://www.urssaf.fr/portail/home/employeur/calculer](https://www.urssaf.fr/portail/home/employeur/calculer-les-cotisations/les-elements-a-prendre-en-compte/revenus-de-remplacement--regime.html)[les-cotisations/les-elements-a-prendre-en-compte/revenus-de-remplacement--regime.html.](https://www.urssaf.fr/portail/home/employeur/calculer-les-cotisations/les-elements-a-prendre-en-compte/revenus-de-remplacement--regime.html)*

### *Au niveau agrégé :*

La déclaration est à faire en qualifiant d'assiette « autre assiette » (code 920). Un seul bloc « Cotisation agrégée - S21.G00.23 » est donc à déclarer par PASRAU (hors régularisation).

**Bloc « Versement organisme - S21.G00.20 »**

**Bloc « Bordereau de cotisation due - S21.G00.22 »**

**Bloc « Cotisation agrégée - S21.G00.23 »**

- Rubrique « Code de cotisation S21.G00.23.001 » : **399**
- Rubrique « Qualifiant d'assiette S21.G00.23.002 » : **920**
- Rubrique « Taux de cotisation S21.G00.23.003 » : **non renseigné**
- Rubrique « Montant d'assiette S21.G00.23.004 » : **XXXX.XX €**
- Rubrique « Montant de cotisation S21.G00.23.005 » : **non renseigné**

### *Au niveau nominatif :*

Le bloc « Base assujettie - S21.G00.78 » doit porter le code base assujettie « **04** - Assiette de la contribution sociale généralisée ».

**Bloc « Base assujettie - S21.G00.78 »**

- Rubrique « Code de base assujettie S21.G00.78.001 » : **04**
- Rubrique « Date de début de période de rattachement S21.G00.78.002 » : **À renseigner**
- Rubrique « Date de fin de période de rattachement S21.G00.78.003 » : **À renseigner**
- Rubrique « Montant S21.G00.78.004 » : **XXXX.XX €**
- Rubrique « Identifiant du droit S21.G00.78.008 » : **À renseigner**

Le bloc « Cotisation Individuelle - S21.G00.81 » doit porter le code de cotisation d'une valeur de la table CCERP : Créer deux blocs « Cotisation individuelle - S21.G00.81 » : un pour la CSG (code **127**) et un pour la CRDS (code **079**)

- Rubrique « Code de cotisation S21.G00.81.001 » : **À renseigner**
- Rubrique « Identifiant Organisme de Protection Sociale S21.G00.81.002 » : **À renseigner**
- Rubrique « Montant d'assiette S21.G00.81.003 » : **XXXX.XX €**
- Rubrique « Montant de cotisation S21.G00.81.004 » : **XXXX.XX €**
- Rubrique « Taux de cotisation S21.G00.81.007 » : **XXX.XX (taux en vigueur)**

# **CTP 440 RR invalidité complémentaire taux réduit**

#### *CTP correspondant à des prestations de prévoyance complémentaire invalidité telles que :*

- *Les avantages perçus postérieurement à la rupture du contrat de travail :*
- *Les pensions invalidité complémentaires versées par un organisme de prévoyance ;*
- *Les pensions invalidité complémentaires versées par un régime spécial ;*
- *Les prestations décès (rente de survivant, conjoint, éducation…).*

*Pour toute information concernant la réglementation applicable aux revenus de remplacement, il convient de se reporter au site urssaf.fr : [https://www.urssaf.fr/portail/home/employeur/calculer](https://www.urssaf.fr/portail/home/employeur/calculer-les-cotisations/les-elements-a-prendre-en-compte/revenus-de-remplacement--regime.html)[les-cotisations/les-elements-a-prendre-en-compte/revenus-de-remplacement--regime.html.](https://www.urssaf.fr/portail/home/employeur/calculer-les-cotisations/les-elements-a-prendre-en-compte/revenus-de-remplacement--regime.html)*

#### *Au niveau agrégé :*

La déclaration est à faire en qualifiant d'assiette « autre assiette » (code 920). Un seul bloc « Cotisation agrégée - S21.G00.23 » est donc à déclarer par PASRAU (hors régularisation).

**Bloc « Versement organisme - S21.G00.20 »**

**Bloc « Bordereau de cotisation due - S21.G00.22 »**

**Bloc « Cotisation agrégée - S21.G00.23 »**

- Rubrique « Code de cotisation S21.G00.23.001 » : **440**
- Rubrique « Qualifiant d'assiette S21.G00.23.002 » : **920**
- Rubrique « Taux de cotisation S21.G00.23.003 » : **non renseigné**
- Rubrique « Montant d'assiette S21.G00.23.004 » : **XXXX.XX €**
- Rubrique « Montant de cotisation S21.G00.23.005 » : **non renseigné**

### *Au niveau nominatif :*

Le bloc « Base assujettie - S21.G00.78 » doit porter le code base assujettie « **04** - Assiette de la contribution sociale généralisée ».

**Bloc « Base assujettie - S21.G00.78 »**

- Rubrique « Code de base assujettie S21.G00.78.001 » : **04**
- Rubrique « Date de début de période de rattachement S21.G00.78.002 » : **À renseigner**
- Rubrique « Date de fin de période de rattachement S21.G00.78.003 » : **À renseigner**
- Rubrique « Montant S21.G00.78.004 » : **XXXX.XX €**
- Rubrique « Identifiant du droit S21.G00.78.008 » : **À renseigner**

Le bloc « Cotisation Individuelle - S21.G00.81 » doit porter le code de cotisation d'une valeur de la table CCERP : Créer deux blocs « Cotisation individuelle - S21.G00.81 » : un pour la CSG (code **127**) et un pour la CRDS (code **079**)

- Rubrique « Code de cotisation S21.G00.81.001 » : **À renseigner**
- Rubrique « Identifiant Organisme de Protection Sociale S21.G00.81.002 » : **À renseigner**
- Rubrique « Montant d'assiette S21.G00.81.003 » : **XXXX.XX €**
- Rubrique « Montant de cotisation S21.G00.81.004 » : **XXXX.XX €**
- Rubrique « Taux de cotisation S21.G00.81.007 » : **XXX.XX (taux en vigueur)**

# **CTP 653 RR invalidité complémentaire taux médiant**

*CTP correspondant à des prestations de prévoyance complémentaire invalidité telles que :*

- *Les avantages perçus postérieurement à la rupture du contrat de travail :*
- *Les pensions invalidité complémentaires versées par un organisme de prévoyance ;*
- *Les pensions invalidité complémentaires versées par un régime spécial ;*
- Les prestations décès (rente de survivant, conjoint, éducation...).

*Pour toute information concernant la réglementation applicable aux revenus de remplacement, il convient de se reporter au site urssaf.fr : [https://www.urssaf.fr/portail/home/employeur/calculer](https://www.urssaf.fr/portail/home/employeur/calculer-les-cotisations/les-elements-a-prendre-en-compte/revenus-de-remplacement--regime.html)[les-cotisations/les-elements-a-prendre-en-compte/revenus-de-remplacement--regime.html.](https://www.urssaf.fr/portail/home/employeur/calculer-les-cotisations/les-elements-a-prendre-en-compte/revenus-de-remplacement--regime.html)*

#### *Au niveau agrégé :*

La déclaration est à faire en qualifiant d'assiette « autre assiette » (code 920). Un seul bloc « Cotisation agrégée - S21.G00.23 » est donc à déclarer par PASRAU (hors régularisation).

**Bloc « Versement organisme - S21.G00.20 »**

**Bloc « Bordereau de cotisation due - S21.G00.22 »**

**Bloc « Cotisation agrégée - S21.G00.23 »**

- Rubrique « Code de cotisation S21.G00.23.001 » : **653**
- Rubrique « Qualifiant d'assiette S21.G00.23.002 » : **920**
- Rubrique « Taux de cotisation S21.G00.23.003 » : **non renseigné**
- Rubrique « Montant d'assiette S21.G00.23.004 » : **XXXX.XX €**
- Rubrique « Montant de cotisation S21.G00.23.005 » : **non renseigné**

#### *Au niveau nominatif :*

Le bloc « Base assujettie - S21.G00.78 » doit porter le code base assujettie « **04** - Assiette de la contribution sociale généralisée ».

**Bloc « Base assujettie - S21.G00.78 »**

- Rubrique « Code de base assujettie S21.G00.78.001 » : **04**
- Rubrique « Date de début de période de rattachement S21.G00.78.002 » : **À renseigner**
- Rubrique « Date de fin de période de rattachement S21.G00.78.003 » : **À renseigner**
- Rubrique « Montant S21.G00.78.004 » : **XXXX.XX €**
- Rubrique « Identifiant du droit S21.G00.78.008 » : **À renseigner**

Le bloc « Cotisation Individuelle - S21.G00.81 » doit porter le code de cotisation d'une valeur de la table CCERP : Créer deux blocs « Cotisation individuelle - S21.G00.81 » : un pour la CSG (code **127**) et un pour la CRDS (code **079**)

- Rubrique « Code de cotisation S21.G00.81.001 » : **À renseigner**
- Rubrique « Identifiant Organisme de Protection Sociale S21.G00.81.002 » : **À renseigner**
- Rubrique « Montant d'assiette S21.G00.81.003 » : **XXXX.XX €**
- Rubrique « Montant de cotisation S21.G00.81.004 » : **XXXX.XX €**
- Rubrique « Taux de cotisation S21.G00.81.007 » : **XXX.XX (taux en vigueur)**

# **CTP 659 RR invalidité complémentaire CASA**

### *CTP correspondant à des prestations de prévoyance complémentaire invalidité telles que :*

- *Les avantages perçus postérieurement à la rupture du contrat de travail :*
- *Les pensions invalidité complémentaires versées par un organisme de prévoyance ;*
- *Les pensions invalidité complémentaires versées par un régime spécial ;*
- *Les prestations décès (rente de survivant, conjoint, éducation…).*

*Pour toute information concernant la réglementation applicable aux revenus de remplacement, il convient de se reporter au site urssaf.fr : [https://www.urssaf.fr/portail/home/employeur/calculer](https://www.urssaf.fr/portail/home/employeur/calculer-les-cotisations/les-elements-a-prendre-en-compte/revenus-de-remplacement--regime.html)[les-cotisations/les-elements-a-prendre-en-compte/revenus-de-remplacement--regime.html.](https://www.urssaf.fr/portail/home/employeur/calculer-les-cotisations/les-elements-a-prendre-en-compte/revenus-de-remplacement--regime.html)*

### *Au niveau agrégé :*

La déclaration est à faire en qualifiant d'assiette « autre assiette » (code 920). Un seul bloc « Cotisation agrégée - S21.G00.23 » est donc à déclarer par PASRAU (hors régularisation).

**Bloc « Versement organisme - S21.G00.20 »**

**Bloc « Bordereau de cotisation due - S21.G00.22 »**

**Bloc « Cotisation agrégée - S21.G00.23 »**

- Rubrique « Code de cotisation S21.G00.23.001 » : **659**
- Rubrique « Qualifiant d'assiette S21.G00.23.002 » : **920**
- Rubrique « Taux de cotisation S21.G00.23.003 » : **non renseigné**
- Rubrique « Montant d'assiette S21.G00.23.004 » : **XXXX.XX €**
- Rubrique « Montant de cotisation S21.G00.23.005 » : **non renseigné**

### *Au niveau nominatif :*

Le bloc « Base assujettie - S21.G00.78 » doit porter le code base assujettie « **03** Assiette brute déplafonnée ».

**Bloc « Base assujettie - S21.G00.78 »**

- Rubrique « Code de base assujettie S21.G00.78.001 » : **03**
- Rubrique « Date de début de période de rattachement S21.G00.78.002 » : **À renseigner**
- Rubrique « Date de fin de période de rattachement S21.G00.78.003 » : **À renseigner**
- Rubrique « Montant S21.G00.78.004 » : **XXXX.XX €**
- Rubrique « Identifiant du droit S21.G00.78.008 » : **À renseigner**

Le bloc cotisation Individuelle - S21.G00.81 doit porter le code de cotisation d'une valeur de la table CCERP : code « **134** - Contribution additionnelle solidarité autonomie »

**Bloc « Cotisation Individuelle - S21.G00.81 »**

- Rubrique « Code de cotisation S21.G00.81.001 » : **134**
- Rubrique « Identifiant Organisme de Protection Sociale S21.G00.81.002 » : **À renseigner**
- Rubrique « Montant d'assiette S21.G00.81.003 » : **XXXX.XX €**
- Rubrique « Montant de cotisation S21.G00.81.004 » : **XXXX.XX €**
- Rubrique « Taux de cotisation S21.G00.81.007 » : **XXX.XX (taux en vigueur)**

**E**

# **1.5.7 CTP - Revenus de remplacement – Prévoyance incapacité**

*CTP correspondant à des prestations de prévoyance de base au titre de l'incapacité, telles que :*

- *Indemnités journalières de Sécurité sociale (IJSS) de base ;*
- *Allocations ou indemnités journalières versées par un régime de Sécurité sociale ;*
- *Indemnités versées par les collectivités territoriales aux agents mis en « disponibilité d'office »*

*Pour toute information concernant la réglementation applicable aux revenus de remplacement, il convient de se reporter au site urssaf.fr : [https://www.urssaf.fr/portail/home/employeur/calculer](https://www.urssaf.fr/portail/home/employeur/calculer-les-cotisations/les-elements-a-prendre-en-compte/revenus-de-remplacement--regime.html)[les-cotisations/les-elements-a-prendre-en-compte/revenus-de-remplacement--regime.html.](https://www.urssaf.fr/portail/home/employeur/calculer-les-cotisations/les-elements-a-prendre-en-compte/revenus-de-remplacement--regime.html)*

# **CTP 080 RR IJSS de base taux plein**

*CTP correspondant à des prestations de prévoyance de base au titre de l'incapacité, telles que :*

- *Indemnités journalières de Sécurité sociale (IJSS) de base ;*
- *Allocations ou indemnités journalières versées par un régime de Sécurité sociale ;*
- *Indemnités versées par les collectivités territoriales aux agents mis en « disponibilité d'office »*

*Pour toute information concernant la réglementation applicable aux revenus de remplacement, il convient de se reporter au site urssaf.fr : [https://www.urssaf.fr/portail/home/employeur/calculer](https://www.urssaf.fr/portail/home/employeur/calculer-les-cotisations/les-elements-a-prendre-en-compte/revenus-de-remplacement--regime.html)[les-cotisations/les-elements-a-prendre-en-compte/revenus-de-remplacement--regime.html.](https://www.urssaf.fr/portail/home/employeur/calculer-les-cotisations/les-elements-a-prendre-en-compte/revenus-de-remplacement--regime.html)*

### *Au niveau agrégé :*

La déclaration est à faire en qualifiant d'assiette « autre assiette » (code 920). Un seul bloc « Cotisation agrégée - S21.G00.23 » est donc à déclarer par PASRAU (hors régularisation).

**Bloc « Versement organisme - S21.G00.20 »**

**Bloc « Bordereau de cotisation due - S21.G00.22 »**

**Bloc « Cotisation agrégée - S21.G00.23 »**

- Rubrique « Code de cotisation S21.G00.23.001 » : **080**
- Rubrique « Qualifiant d'assiette S21.G00.23.002 » : **920**
- Rubrique « Taux de cotisation S21.G00.23.003 » : **non renseigné**
- Rubrique « Montant d'assiette S21.G00.23.004 » : **XXXX.XX €**
- Rubrique « Montant de cotisation S21.G00.23.005 » : **non renseigné**

### *Au niveau nominatif :*

Le bloc « Base assujettie - S21.G00.78 » doit porter le code base assujettie « **04** - Assiette de la contribution sociale généralisée ».

**Bloc « Base assujettie - S21.G00.78 »**

- Rubrique « Code de base assujettie S21.G00.78.001 » : **04**
- Rubrique « Date de début de période de rattachement S21.G00.78.002 » : **À renseigner**
- Rubrique « Date de fin de période de rattachement S21.G00.78.003 » : **À renseigner**
- Rubrique « Montant S21.G00.78.004 » : **XXXX.XX €**
- Rubrique « Identifiant du droit S21.G00.78.008 » : **À renseigner**

Le bloc « Cotisation Individuelle - S21.G00.81 » doit porter le code de cotisation d'une valeur de la table CCERP : Créer deux blocs « Cotisation individuelle - S21.G00.81 » : un pour la CSG (code **127**) et un pour la CRDS (code **079**)

- Rubrique « Code de cotisation S21.G00.81.001 » : **À renseigner**
- Rubrique « Identifiant Organisme de Protection Sociale S21.G00.81.002 » : **À renseigner**
- Rubrique « Montant d'assiette S21.G00.81.003 » : **XXXX.XX €**
- Rubrique « Montant de cotisation S21.G00.81.004 » : **XXXX.XX €**
- Rubrique « Taux de cotisation S21.G00.81.007 » : **XXX.XX (taux en vigueur)**

# **1.5.8 CTP - Revenus de remplacement – Prévoyance incapacité complémentaire**

*Ces CTP correspondent à des prestations de prévoyance de base au titre de l'incapacité, telles que :*

- *IJ complémentaires ;*
- *IJ complémentaires versées par l'employeur ;*
- *IJ complémentaires versées par un organisme de prévoyance ;*
- *Prestations dont le financement est assimilé à une contribution patronale de prévoyance complémentaire ;*
- *Autres prestations versées en cas d'inaptitude au titre des périodes postérieures à la rupture du contrat de travail ;*
- *Prestations en espèces versées dans le cadre du risque dépendance*

*Les différents CTP permettent la gestion des taux différenciés de cotisation.*

*Pour toute information concernant la réglementation applicable aux revenus de remplacement, il convient de se reporter au site urssaf.fr : [https://www.urssaf.fr/portail/home/employeur/calculer](https://www.urssaf.fr/portail/home/employeur/calculer-les-cotisations/les-elements-a-prendre-en-compte/revenus-de-remplacement--regime.html)[les-cotisations/les-elements-a-prendre-en-compte/revenus-de-remplacement--regime.html.](https://www.urssaf.fr/portail/home/employeur/calculer-les-cotisations/les-elements-a-prendre-en-compte/revenus-de-remplacement--regime.html)*

**A noter :** Lors de la déclaration d'un revenu correspondant à ces CTP, **s'il s'agit d'indemnités journalières complémentaires**, il est également demandé au niveau nominatif d'alimenter le bloc « Précision sur prestation - S21.G00.57 » pour chacun des individus concernés.

Ce bloc est utilisé pour apporter des précisions concernant la composition des revenus bruts déclarés en bloc « Rémunération -S21.G00.51 » pour chaque individu. Lorsque ce bloc « Précision sur prestation -S21.G00.57 » est déclaré, la rubrique « Classe de revenu -S21.G00.51.018 » du bloc « Rémunération - S21.G00.51 » parent doit obligatoirement être renseignée.

**Bloc « Précision sur prestation - S21.G00.57 »**

- Rubrique « Type de prestation » (S21.G00.57.001) : **MLC0101**
- Rubrique « Montant » (S21.G00.57.002) : **À renseigner**

*CTP correspondant à des revenus de remplacement incapacité complémentaire*

# **CTP 081 RR IJSS complémentaire taux plein**

### *CTP correspondant à des prestations de prévoyance de base au titre de l'incapacité, telles que :*

- *IJ complémentaires ;*
- *IJ complémentaires versées par l'employeur ;*
- *IJ complémentaires versées par un organisme de prévoyance ;*
- *Prestations dont le financement est assimilé à une contribution patronale de prévoyance complémentaire ;*
- *Autres prestations versées en cas d'inaptitude au titre des périodes postérieures à la rupture du contrat de travail ;*
- *Prestations en espèces versées dans le cadre du risque dépendance*

*Pour toute information concernant la réglementation applicable aux revenus de remplacement, il convient de se reporter au site urssaf.fr : [https://www.urssaf.fr/portail/home/employeur/calculer](https://www.urssaf.fr/portail/home/employeur/calculer-les-cotisations/les-elements-a-prendre-en-compte/revenus-de-remplacement--regime.html)[les-cotisations/les-elements-a-prendre-en-compte/revenus-de-remplacement--regime.html.](https://www.urssaf.fr/portail/home/employeur/calculer-les-cotisations/les-elements-a-prendre-en-compte/revenus-de-remplacement--regime.html)*

### *Au niveau agrégé :*

La déclaration est à faire en qualifiant d'assiette « autre assiette » (code 920). Un seul bloc « Cotisation agrégée - S21.G00.23 » est donc à déclarer par PASRAU (hors régularisation).

**Bloc « Versement organisme - S21.G00.20 »**

**Bloc « Bordereau de cotisation due - S21.G00.22 »**

**Bloc « Cotisation agrégée - S21.G00.23 »**

- Rubrique « Code de cotisation S21.G00.23.001 » : **081**
- Rubrique « Qualifiant d'assiette S21.G00.23.002 » : **920**
- Rubrique « Taux de cotisation S21.G00.23.003 » : **non renseigné**
- Rubrique « Montant d'assiette S21.G00.23.004 » : **XXXX.XX €**
- Rubrique « Montant de cotisation S21.G00.23.005 » : **non renseigné**

### *Au niveau nominatif :*

Le bloc « Base assujettie - S21.G00.78 » doit porter le code base assujettie « **04** - Assiette de la contribution sociale généralisée ».

**Bloc « Base assujettie - S21.G00.78 »**

- Rubrique « Code de base assujettie S21.G00.78.001 » : **04**
- Rubrique « Date de début de période de rattachement S21.G00.78.002 » : **À renseigner**
- Rubrique « Date de fin de période de rattachement S21.G00.78.003 » : **À renseigner**
- Rubrique « Montant S21.G00.78.004 » : **XXXX.XX €**
- Rubrique « Identifiant du droit S21.G00.78.008 » : **À renseigner**

Le bloc « Cotisation Individuelle - S21.G00.81 » doit porter le code de cotisation d'une valeur de la table CCERP : Créer deux blocs « Cotisation individuelle - S21.G00.81 » : un pour la CSG (code **127**) et un pour la CRDS (code **079**)

- Rubrique « Code de cotisation S21.G00.81.001 » : **À renseigner**
- Rubrique « Identifiant Organisme de Protection Sociale S21.G00.81.002 » : **À renseigner**
- Rubrique « Montant d'assiette S21.G00.81.003 » : **XXXX.XX €**
- Rubrique « Montant de cotisation S21.G00.81.004 » : **XXXX.XX €**
- Rubrique « Taux de cotisation S21.G00.81.007 » : **XXX.XX (taux en vigueur)**

# **CTP 377 RR IJSS complémentaire taux réduit**

#### *CTP correspondant à des prestations de prévoyance de base au titre de l'incapacité, telles que :*

- *IJ complémentaires ;*
- *IJ complémentaires versées par l'employeur ;*
- *IJ complémentaires versées par un organisme de prévoyance ;*
- *Prestations dont le financement est assimilé à une contribution patronale de prévoyance complémentaire ;*
- *Autres prestations versées en cas d'inaptitude au titre des périodes postérieures à la rupture du contrat de travail ;*
- *Prestations en espèces versées dans le cadre du risque dépendance*

*Pour toute information concernant la réglementation applicable aux revenus de remplacement, il convient de se reporter au site urssaf.fr : [https://www.urssaf.fr/portail/home/employeur/calculer](https://www.urssaf.fr/portail/home/employeur/calculer-les-cotisations/les-elements-a-prendre-en-compte/revenus-de-remplacement--regime.html)[les-cotisations/les-elements-a-prendre-en-compte/revenus-de-remplacement--regime.html.](https://www.urssaf.fr/portail/home/employeur/calculer-les-cotisations/les-elements-a-prendre-en-compte/revenus-de-remplacement--regime.html)*

#### *Au niveau agrégé :*

La déclaration est à faire en qualifiant d'assiette « autre assiette » (code 920). Un seul bloc « Cotisation agrégée - S21.G00.23 » est donc à déclarer par PASRAU (hors régularisation).

**Bloc « Versement organisme - S21.G00.20 »**

**Bloc « Bordereau de cotisation due - S21.G00.22 »**

#### **Bloc « Cotisation agrégée - S21.G00.23 »**

- Rubrique « Code de cotisation S21.G00.23.001 » : **377**
- Rubrique « Qualifiant d'assiette S21.G00.23.002 » : **920**
- Rubrique « Taux de cotisation S21.G00.23.003 » : **non renseigné**
- Rubrique « Montant d'assiette S21.G00.23.004 » : **XXXX.XX €**
- Rubrique « Montant de cotisation S21.G00.23.005 » : **non renseigné**

#### *Au niveau nominatif :*

Le bloc « Base assujettie - S21.G00.78 » doit porter le code base assujettie « **04** - Assiette de la contribution sociale généralisée ».

**Bloc « Base assujettie - S21.G00.78 »**

- Rubrique « Code de base assujettie S21.G00.78.001 » : **04**
- Rubrique « Date de début de période de rattachement S21.G00.78.002 » : **À renseigner**
- Rubrique « Date de fin de période de rattachement S21.G00.78.003 » : **À renseigner**
- Rubrique « Montant S21.G00.78.004 » : **XXXX.XX €**
- Rubrique « Identifiant du droit S21.G00.78.008 » : **À renseigner**

Le bloc « Cotisation Individuelle - S21.G00.81 » doit porter le code de cotisation d'une valeur de la table CCERP : Créer deux blocs « Cotisation individuelle - S21.G00.81 » : un pour la CSG (code **127**) et un pour la CRDS (code **079**)

- Rubrique « Code de cotisation S21.G00.81.001 » : **À renseigner**
- Rubrique « Identifiant Organisme de Protection Sociale S21.G00.81.002 » : **À renseigner**
- Rubrique « Montant d'assiette S21.G00.81.003 » : **XXXX.XX €**
- Rubrique « Montant de cotisation S21.G00.81.004 » : **XXXX.XX €**
- Rubrique « Taux de cotisation S21.G00.81.007 » : **XXX.XX (taux en vigueur)**

#### *CTP correspondant à des prestations de prévoyance de base au titre de l'incapacité, telles que :*

- *IJ complémentaires ;*
- *IJ complémentaires versées par l'employeur ;*
- *IJ complémentaires versées par un organisme de prévoyance ;*
- *Prestations dont le financement est assimilé à une contribution patronale de prévoyance complémentaire ;*
- *Autres prestations versées en cas d'inaptitude au titre des périodes postérieures à la rupture du contrat de travail ;*
- *Prestations en espèces versées dans le cadre du risque dépendance*

*Pour toute information concernant la réglementation applicable aux revenus de remplacement, il convient de se reporter au site urssaf.fr : [https://www.urssaf.fr/portail/home/employeur/calculer](https://www.urssaf.fr/portail/home/employeur/calculer-les-cotisations/les-elements-a-prendre-en-compte/revenus-de-remplacement--regime.html)[les-cotisations/les-elements-a-prendre-en-compte/revenus-de-remplacement--regime.html.](https://www.urssaf.fr/portail/home/employeur/calculer-les-cotisations/les-elements-a-prendre-en-compte/revenus-de-remplacement--regime.html)*

#### *Au niveau agrégé :*

La déclaration est à faire en qualifiant d'assiette « autre assiette » (code 920). Un seul bloc « Cotisation agrégée - S21.G00.23 » est donc à déclarer par PASRAU (hors régularisation).

**Bloc « Versement organisme - S21.G00.20 »**

**Bloc « Bordereau de cotisation due - S21.G00.22 »**

**Bloc « Cotisation agrégée - S21.G00.23 »**

- Rubrique « Code de cotisation S21.G00.23.001 » : **663**
- Rubrique « Qualifiant d'assiette S21.G00.23.002 » : **920**
- Rubrique « Taux de cotisation S21.G00.23.003 » : **non renseigné**
- Rubrique « Montant d'assiette S21.G00.23.004 » : **XXXX.XX €**
- Rubrique « Montant de cotisation S21.G00.23.005 » : **non renseigné**

#### *Au niveau nominatif :*

Le bloc « Base assujettie - S21.G00.78 » doit porter le code base assujettie « **03** Assiette brute déplafonnée ».

**Bloc « Base assujettie - S21.G00.78 »**

- Rubrique « Code de base assujettie S21.G00.78.001 » : **03**
- Rubrique « Date de début de période de rattachement S21.G00.78.002 » : **À renseigner**
- Rubrique « Date de fin de période de rattachement S21.G00.78.003 » : **À renseigner**
- Rubrique « Montant S21.G00.78.004 » : **XXXX.XX €**
- Rubrique « Identifiant du droit S21.G00.78.008 » : **À renseigner**

Le bloc cotisation Individuelle - S21.G00.81 doit porter le code de cotisation d'une valeur de la table CCERP : Code « **134** – Contribution additionnelle solidarité autonomie »

- Rubrique « Code de cotisation S21.G00.81.001 » : **134**
- Rubrique « Identifiant Organisme de Protection Sociale S21.G00.81.002 » : **À renseigner**
- Rubrique « Montant d'assiette S21.G00.81.003 » : **XXXX.XX €**
- Rubrique « Montant de cotisation S21.G00.81.004 » : **XXXX.XX €**
- Rubrique « Taux de cotisation S21.G00.81.007 » : **XXX.XX (taux en vigueur)**

# **1.5.9 CTP - Revenus de remplacement – Chômage**

*Ces CTP concernent les prestations de chômage, telles que :*

- *Les allocations d'aide au retour à l'emploi (ARE),*
- *Les allocations d'activité partielle*
- *Allocation de sécurisation professionnelle (ASP).*

*NB : le chômage partiel et le chômage pour intempérie relatifs aux employés du BTP pour des salariés en activité reste à déclarer en DSN*

*Les différents CTP permettent la gestion des taux différenciés de cotisation, des cas particuliers et le cas échéant la gestion de l'écrêtement des cotisations.*

*Pour toute information concernant la réglementation applicable aux revenus de remplacement, il convient de se reporter au site urssaf.fr : [https://www.urssaf.fr/portail/home/employeur/calculer](https://www.urssaf.fr/portail/home/employeur/calculer-les-cotisations/les-elements-a-prendre-en-compte/revenus-de-remplacement--regime.html)[les-cotisations/les-elements-a-prendre-en-compte/revenus-de-remplacement--regime.html](https://www.urssaf.fr/portail/home/employeur/calculer-les-cotisations/les-elements-a-prendre-en-compte/revenus-de-remplacement--regime.html)*

# **CTP 060 RR Chômage CSG-CRDS taux plein**

#### *Ce CTP concerne les prestations de chômage, telles que :*

- *Les allocations d'aide au retour à l'emploi (ARE),*
- *Les allocations d'activité partielle*
- *Allocation de sécurisation professionnelle (ASP).*

*NB : le chômage partiel et le chômage pour intempérie relatifs aux employés du BTP pour des salariés en activité reste à déclarer en DSN*

*Pour toute information concernant la réglementation applicable aux revenus de remplacement, il convient de se reporter au site urssaf.fr : [https://www.urssaf.fr/portail/home/employeur/calculer](https://www.urssaf.fr/portail/home/employeur/calculer-les-cotisations/les-elements-a-prendre-en-compte/revenus-de-remplacement--regime.html)[les-cotisations/les-elements-a-prendre-en-compte/revenus-de-remplacement--regime.html.](https://www.urssaf.fr/portail/home/employeur/calculer-les-cotisations/les-elements-a-prendre-en-compte/revenus-de-remplacement--regime.html)*

#### *Au niveau agrégé :*

La déclaration est à faire en qualifiant d'assiette « autre assiette » (code 920). Un seul bloc « Cotisation agrégée - S21.G00.23 » est donc à déclarer par PASRAU (hors régularisation).

**Bloc « Versement organisme - S21.G00.20 »**

**Bloc « Bordereau de cotisation due - S21.G00.22 »**

**Bloc « Cotisation agrégée - S21.G00.23 »**

- Rubrique « Code de cotisation S21.G00.23.001 » : **060**
- Rubrique « Qualifiant d'assiette S21.G00.23.002 » : **920**
- Rubrique « Taux de cotisation S21.G00.23.003 » : **non renseigné**
- Rubrique « Montant d'assiette S21.G00.23.004 » : **XXXX.XX €**
- Rubrique « Montant de cotisation S21.G00.23.005 » : **non renseigné**

#### *Au niveau nominatif :*

Au niveau nominatif, le bloc « Base assujettie - S21.G00.78 » doit porter le code base assujettie « **04** - Assiette de la contribution sociale généralisée ».

**Bloc « Base assujettie - S21.G00.78 »**

- Rubrique « Code de base assujettie S21.G00.78.001 » : **04**
- Rubrique « Date de début de période de rattachement S21.G00.78.002 » : **À renseigner**
- Rubrique « Date de fin de période de rattachement S21.G00.78.003 » : **À renseigner**
- Rubrique « Montant S21.G00.78.004 » : **XXXX.XX €**
- Rubrique « Identifiant du droit S21.G00.78.008 » : **À renseigner**

Le bloc « Cotisation Individuelle - S21.G00.81 » doit porter le code de cotisation d'une valeur de la table CCERP : Créer deux blocs « Cotisation individuelle - S21.G00.81 » : un pour la CSG (code **127**) et un pour la CRDS (code **079**)

- Rubrique « Code de cotisation S21.G00.81.001 » : **À renseigner**
- Rubrique « Identifiant Organisme de Protection Sociale S21.G00.81.002 » : **À renseigner**
- Rubrique « Montant d'assiette S21.G00.81.003 » : **XXXX.XX €**
- Rubrique « Montant de cotisation S21.G00.81.004 » : **XXXX.XX €**
- Rubrique « Taux de cotisation S21.G00.81.007 » : **XXX.XX (taux en vigueur)**

# **CTP 070 RR Chômage CSG-CRDS taux réduit**

### *Ce CTP concerne les prestations de chômage, telles que :*

- *Les allocations d'aide au retour à l'emploi (ARE),*
- *Les allocations d'activité partielle.*
- *Allocation de sécurisation professionnelle (ASP).*

*Pour toute information concernant la réglementation applicable aux revenus de remplacement, il convient de se reporter au site urssaf.fr : [https://www.urssaf.fr/portail/home/employeur/calculer](https://www.urssaf.fr/portail/home/employeur/calculer-les-cotisations/les-elements-a-prendre-en-compte/revenus-de-remplacement--regime.html)[les-cotisations/les-elements-a-prendre-en-compte/revenus-de-remplacement--regime.html.](https://www.urssaf.fr/portail/home/employeur/calculer-les-cotisations/les-elements-a-prendre-en-compte/revenus-de-remplacement--regime.html)*

#### *Au niveau agrégé :*

La déclaration est à faire en qualifiant d'assiette « autre assiette » (code 920). Un seul bloc « Cotisation agrégée - S21.G00.23 » est donc à déclarer par PASRAU (hors régularisation).

**Bloc « Versement organisme - S21.G00.20 »**

**Bloc « Bordereau de cotisation due - S21.G00.22 »**

**Bloc « Cotisation agrégée - S21.G00.23 »**

- Rubrique « Code de cotisation S21.G00.23.001 » : **070**
- Rubrique « Qualifiant d'assiette S21.G00.23.002 » : **920**
- Rubrique « Taux de cotisation S21.G00.23.003 » : **non renseigné**
- Rubrique « Montant d'assiette S21.G00.23.004 » : **XXXX.XX €**
- Rubrique « Montant de cotisation S21.G00.23.005 » : **non renseigné**

#### *Au niveau nominatif :*

Au niveau nominatif, le bloc « Base assujettie - S21.G00.78 » doit porter le code base assujettie « **04** - Assiette de la contribution sociale généralisée ».

**Bloc « Base assujettie - S21.G00.78 »**

- Rubrique « Code de base assujettie S21.G00.78.001 » : **04**
- Rubrique « Date de début de période de rattachement S21.G00.78.002 » : **À renseigner**
- Rubrique « Date de fin de période de rattachement S21.G00.78.003 » : **À renseigner**
- Rubrique « Montant S21.G00.78.004 » : **XXXX.XX €**
- Rubrique « Identifiant du droit S21.G00.78.008 » : **À renseigner**

Le bloc « Cotisation Individuelle - S21.G00.81 » doit porter le code de cotisation d'une valeur de la table CCERP : Créer deux blocs « Cotisation individuelle - S21.G00.81 » : un pour la CSG (code **127**) et un pour la CRDS (code **079**)

- Rubrique « Code de cotisation S21.G00.81.001 » : **À renseigner**
- Rubrique « Identifiant Organisme de Protection Sociale S21.G00.81.002 » : **À renseigner**
- Rubrique « Montant d'assiette S21.G00.81.003 » : **XXXX.XX €**
- Rubrique « Montant de cotisation S21.G00.81.004 » : **XXXX.XX €**
- Rubrique « Taux de cotisation S21.G00.81.007 » : **XXX.XX (taux en vigueur)**
## **CTP 079 RR Chômage Alsace-Moselle**

## *Ce CTP concerne les prestations de chômage, telles que :*

- *Les allocations d'aide au retour à l'emploi (ARE),*
- *Les allocations d'activité partielle.*
- *Allocation de sécurisation professionnelle (ASP).*

*Pour toute information concernant la réglementation applicable aux revenus de remplacement, il convient de se reporter au site urssaf.fr : [https://www.urssaf.fr/portail/home/employeur/calculer](https://www.urssaf.fr/portail/home/employeur/calculer-les-cotisations/les-elements-a-prendre-en-compte/revenus-de-remplacement--regime.html)[les-cotisations/les-elements-a-prendre-en-compte/revenus-de-remplacement--regime.html.](https://www.urssaf.fr/portail/home/employeur/calculer-les-cotisations/les-elements-a-prendre-en-compte/revenus-de-remplacement--regime.html)*

### *Au niveau agrégé :*

La déclaration est à faire en qualifiant d'assiette « autre assiette » (code 920). Un seul bloc « Cotisation agrégée - S21.G00.23 » est donc à déclarer par PASRAU (hors régularisation).

**Bloc « Versement organisme - S21.G00.20 »**

**Bloc « Bordereau de cotisation due - S21.G00.22 »**

**Bloc « Cotisation agrégée - S21.G00.23 »**

- Rubrique « Code de cotisation S21.G00.23.001 » : **079**
- Rubrique « Qualifiant d'assiette S21.G00.23.002 » : **920**
- Rubrique « Taux de cotisation S21.G00.23.003 » : **non renseigné**
- Rubrique « Montant d'assiette S21.G00.23.004 » : **XXXX.XX €**
- Rubrique « Montant de cotisation S21.G00.23.005 » : **non renseigné**

## *Au niveau nominatif :*

Le bloc « Base assujettie - S21.G00.78 » doit porter le code base assujettie « **03** - Assiette brute déplafonnée ».

**Bloc « Base assujettie - S21.G00.78 »**

- Rubrique « Code de base assujettie S21.G00.78.001 » : **03**
- Rubrique « Date de début de période de rattachement S21.G00.78.002 » : **À renseigner**
- Rubrique « Date de fin de période de rattachement S21.G00.78.003 » : **À renseigner**  Rubrique « Montant - S21.G00.78.004 » : **XXXX.XX €**
- Rubrique « Identifiant du droit S21.G00.78.008 » : **À renseigner**

Le bloc cotisation Individuelle - S21.G00.81 doit porter le code de cotisation d'une valeur de la table CCERP : code « **115** – Cotisation Assurance Maladie pour le Régime Local Alsace Moselle »

### **Bloc « Cotisation Individuelle - S21.G00.81 »**

- Rubrique « Code de cotisation S21.G00.81.001 » : **115**
- Rubrique « Identifiant Organisme de Protection Sociale S21.G00.81.002 » : **À renseigner**
- Rubrique « Montant d'assiette S21.G00.81.003 » : **XXXX.XX €**
- Rubrique « Montant de cotisation S21.G00.81.004 » : **XXXX.XX €**
- Rubrique « Taux de cotisation S21.G00.81.007 » : **XXX.XX (taux en vigueur)**

73

## **CTP 454 RR Chômage maladie Non-Resid.**

*Ce CTP concerne les prestations de chômage, telles que :*

- *Les allocations d'aide au retour à l'emploi (ARE),*
- *Les allocations d'activité partielle.*
- *Allocation de sécurisation professionnelle (ASP).*

*Pour toute information concernant la réglementation applicable aux revenus de remplacement, il convient de se reporter au site urssaf.fr : [https://www.urssaf.fr/portail/home/employeur/calculer](https://www.urssaf.fr/portail/home/employeur/calculer-les-cotisations/les-elements-a-prendre-en-compte/revenus-de-remplacement--regime.html)[les-cotisations/les-elements-a-prendre-en-compte/revenus-de-remplacement--regime.html.](https://www.urssaf.fr/portail/home/employeur/calculer-les-cotisations/les-elements-a-prendre-en-compte/revenus-de-remplacement--regime.html)*

#### *Au niveau agrégé :*

La déclaration est à faire en qualifiant d'assiette « autre assiette » (code 920). Un seul bloc « Cotisation agrégée - S21.G00.23 » est donc à déclarer par PASRAU (hors régularisation).

**Bloc « Versement organisme - S21.G00.20 »**

**Bloc « Bordereau de cotisation due - S21.G00.22 »**

**Bloc « Cotisation agrégée - S21.G00.23 »**

- Rubrique « Code de cotisation S21.G00.23.001 » : **454**
- Rubrique « Qualifiant d'assiette S21.G00.23.002 » : **920**
- Rubrique « Taux de cotisation S21.G00.23.003 » : **non renseigné**
- Rubrique « Montant d'assiette S21.G00.23.004 » : **XXXX.XX €**
- Rubrique « Montant de cotisation S21.G00.23.005 » : **non renseigné**

### *Au niveau nominatif :*

Le bloc « Base assujettie - S21.G00.78 » doit porter le code base assujettie « **03** - Assiette brute déplafonnée ».

**Bloc « Base assujettie - S21.G00.78 »**

- Rubrique « Code de base assujettie S21.G00.78.001 » : **03**
- Rubrique « Date de début de période de rattachement S21.G00.78.002 » : **À renseigner**
- Rubrique « Date de fin de période de rattachement S21.G00.78.003 » : **À renseigner**
- Rubrique « Montant S21.G00.78.004 » : **XXXX.XX €**
- Rubrique « Identifiant du droit S21.G00.78.008 » : **À renseigner**

Le bloc « Cotisation Individuelle - S21.G00.81 » doit porter le code de cotisation d'une valeur de la table CCERP – code « **075** - Cotisation Assurance Maladie »

- Rubrique « Code de cotisation S21.G00.81.001 » : **075**
- Rubrique « Identifiant Organisme de Protection Sociale S21.G00.81.002 » : **À renseigner**
- Rubrique « Montant d'assiette S21.G00.81.003 » : **XXXX.XX €**
- Rubrique « Montant de cotisation S21.G00.81.004 » : **XXXX.XX €**
- Rubrique « Taux de cotisation S21.G00.81.007 » : **XXX.XX (taux en vigueur)**

## **CTP 471 Rev Remplacement Chômage Mayotte**

## *Ce CTP concerne les prestations de chômage à Mayotte, telles que :*

- *Les allocations d'aide au retour à l'emploi (ARE),*
- *Les allocations d'activité partielle.*
- *Allocation de sécurisation professionnelle (ASP).*

#### (Les consignes concernant ce CTP sont en cours d'évolution)

*Pour toute information concernant la réglementation applicable aux revenus de remplacement, il convient de se reporter au site urssaf.fr : [https://www.urssaf.fr/portail/home/employeur/calculer](https://www.urssaf.fr/portail/home/employeur/calculer-les-cotisations/les-elements-a-prendre-en-compte/revenus-de-remplacement--regime.html)[les-cotisations/les-elements-a-prendre-en-compte/revenus-de-remplacement--regime.html.](https://www.urssaf.fr/portail/home/employeur/calculer-les-cotisations/les-elements-a-prendre-en-compte/revenus-de-remplacement--regime.html)*

#### *Au niveau agrégé :*

La déclaration est à faire en qualifiant d'assiette « autre assiette » (code 920). Un seul bloc « Cotisation agrégée - S21.G00.23 » est donc à déclarer par PASRAU (hors régularisation).

**Bloc « Versement organisme - S21.G00.20 »**

**Bloc « Bordereau de cotisation due - S21.G00.22 »**

**Bloc « Cotisation agrégée - S21.G00.23 »**

- Rubrique « Code de cotisation S21.G00.23.001 » : **471**
- Rubrique « Qualifiant d'assiette S21.G00.23.002 » : **920**
- Rubrique « Taux de cotisation S21.G00.23.003 » : **non renseigné**
- Rubrique « Montant d'assiette S21.G00.23.004 » : **XXXX.XX €**
- Rubrique « Montant de cotisation S21.G00.23.005 » : **non renseigné**

#### *Au niveau nominatif :*

Le bloc « Base assujettie - S21.G00.78 » doit porter le code base assujettie « **03** - Assiette brute déplafonnée ».

**Bloc « Base assujettie - S21.G00.78 »**

- Rubrique « Code de base assujettie S21.G00.78.001 » : **03**
- Rubrique « Date de début de période de rattachement S21.G00.78.002 » : **À renseigner**
- Rubrique « Date de fin de période de rattachement S21.G00.78.003 » : **À renseigner**
- Rubrique « Montant S21.G00.78.004 » : **XXXX.XX €**
- Rubrique « Identifiant du droit S21.G00.78.008 » : **À renseigner**

Le bloc cotisation Individuelle - S21.G00.81 doit porter le code de cotisation d'une valeur de la table CCERP : code « **XX4 -** Contribution sociale spécifique - Mayotte »

- Rubrique « Code de cotisation S21.G00.81.001 » : **XX4**
- Rubrique « Identifiant Organisme de Protection Sociale S21.G00.81.002 » : **À renseigner**
- Rubrique « Montant d'assiette S21.G00.81.003 » : **XXXX.XX €**
- Rubrique « Montant de cotisation S21.G00.81.004 » : **XXXX.XX €**
- Rubrique « Taux de cotisation S21.G00.81.007 » : **XXX.XX (taux en vigueur)**

*Ce CTP concerne l'écrêtement de la base des prestations de chômage, telles que :*

- *Les allocations d'aide au retour à l'emploi (ARE),*
- *Les allocations d'activité partielle.*
- *Allocation de sécurisation professionnelle (ASP).*

*Il est à utiliser lorsque le montant de la CSG, de la CRDS et de la cotisation maladie doit être écrêté afin que l'allocation ne soit pas inférieure au SMIC brut (4° du I de l'article 136-1-2et L131-2 du code de la sécurité sociale)*

*Pour toute information concernant la réglementation applicable aux revenus de remplacement, il convient de se reporter au site urssaf.fr : [https://www.urssaf.fr/portail/home/employeur/calculer](https://www.urssaf.fr/portail/home/employeur/calculer-les-cotisations/les-elements-a-prendre-en-compte/revenus-de-remplacement--regime.html)[les-cotisations/les-elements-a-prendre-en-compte/revenus-de-remplacement--regime.html.](https://www.urssaf.fr/portail/home/employeur/calculer-les-cotisations/les-elements-a-prendre-en-compte/revenus-de-remplacement--regime.html)*

## *Au niveau agrégé :*

La déclaration est à faire en qualifiant d'assiette « Assiette plafonnée » (code 921). Un seul bloc « Cotisation agrégée - S21.G00.23 » est donc à déclarer par PASRAU (hors régularisation).

**Bloc « Versement organisme - S21.G00.20 »**

**Bloc « Bordereau de cotisation due - S21.G00.22 »**

**Bloc « Cotisation agrégée - S21.G00.23 »**

- Rubrique « Code de cotisation S21.G00.23.001 » : **616**
- Rubrique « Qualifiant d'assiette S21.G00.23.002 » : **921**
- Rubrique « Taux de cotisation S21.G00.23.003 » : **non renseigné**
- Rubrique « Montant d'assiette S21.G00.23.004 » : **non renseigné***).*
- Rubrique « Montant de cotisation S21.G00.23.005 » : **XXXX.XX €** *(montant de la déduction : ce montant doit figurer sans signe négatif alors même qu'il va se déduire du montant total de cotisations du déclarant : c'est en effet le CTP 616 qui porte en lui-même le signe négatif).*

### *Au niveau nominatif :*

Le bloc « Base assujettie - S21.G00.78 » doit porter le code base assujettie « **04** Assiette de la contribution sociale généralisée » (ou le code « **03** - Assiette brute déplafonnée » pour un non-résident fiscal).

**Bloc « Base assujettie - S21.G00.78 »**

- Rubrique « Code de base assujettie S21.G00.78.001 » : **04 (ou 03 pour un non-résident fiscal)**
- Rubrique « Date de début de période de rattachement S21.G00.78.002 » : **À renseigner**
- Rubrique « Date de fin de période de rattachement S21.G00.78.003 » : **À renseigner**
- Rubrique « Montant S21.G00.78.004 » : **XXXX.XX €**
- Rubrique « Identifiant du droit S21.G00.78.008 » : **À renseigner**

Le bloc « Cotisation Individuelle - S21.G00.81 » doit porter le code de cotisation d'une valeur de la table CCERP : code « **079** - Remboursement de la dette sociale » ou code « **075** - Cotisation Assurance Maladie » pour les non-résidents fiscaux

76

**F**

- Rubrique « Code de cotisation S21.G00.81.001 » : **079 (ou 075 pour un non-résident fiscal)**
- Rubrique « Identifiant Organisme de Protection Sociale S21.G00.81.002 » : **À renseigner**
- Rubrique « Montant d'assiette S21.G00.81.003 » : **XXXX.XX €**
- Rubrique « Montant de cotisation S21.G00.81.004 » : **XXXX.XX €** (il s'agit du montant de la réduction, qui doit comporter un signe négatif)
- Rubrique « Taux de cotisation S21.G00.81.007 » : **non renseigné**

# **1.5.10 CTP - Caisses de congés payés**

Ces CTP concernent les caisses de congés payés du bâtiment et des travaux publics pour le paiement des cotisations sociales afférentes aux indemnités de congés payés des salariés : cotisations patronales et salariales de Sécurité sociale, contribution solidarité autonomie (CSA) et CSG-CRDS.

Le CTP 550 est dédié aux caisses des autres secteurs.

*Pour toute information concernant la réglementation applicable aux cotisations sur salaires, il convient de se reporter au site urssaf.fr : [https://www.urssaf.fr/portail/home/employeur/calculer](https://www.urssaf.fr/portail/home/employeur/calculer-les-cotisations/les-elements-a-prendre-en-compte.html)[les-cotisations/les-elements-a-prendre-en-compte.html.](https://www.urssaf.fr/portail/home/employeur/calculer-les-cotisations/les-elements-a-prendre-en-compte.html)*

*Les différents CTP permettent la gestion des taux différenciés des cas particuliers des caisses du secteur du bâtiment et des travaux public (Métropole ou DOM -OM) ainsi que des autres secteurs.*

(Les consignes concernant ces CTP sont en cours d'évolution : leur applicabilité sera à vérifier en lien avec les déclarants concernés)

## **CTP 548 Caisses CP Sect. BAT TP-Métropole**

### (Les consignes concernant ce CTP sont en cours d'évolution)

Ce CTP concerne les caisses de congés payés du bâtiment et des travaux publics pour le paiement des cotisations sociales afférentes aux indemnités de congés payés des salariés : cotisations patronales et salariales de Sécurité sociale, contribution solidarité autonomie (CSA) et CSG-CRDS.

*Pour toute information concernant la réglementation applicable aux cotisations sur salaires, il convient de se reporter au site urssaf.fr : [https://www.urssaf.fr/portail/home/employeur/calculer](https://www.urssaf.fr/portail/home/employeur/calculer-les-cotisations/les-elements-a-prendre-en-compte.html)[les-cotisations/les-elements-a-prendre-en-compte.html.](https://www.urssaf.fr/portail/home/employeur/calculer-les-cotisations/les-elements-a-prendre-en-compte.html)*

#### *Au niveau agrégé :*

La déclaration est à faire en qualifiant d'assiette « autre assiette » (code 920) pour la part non plafonnée et en code 921 pour la part plafonnée. Deux blocs « Cotisation agrégée - S21.G00.23 » sont donc à déclarer par PASRAU (hors régularisation).

**Bloc « Versement organisme - S21.G00.20 »**

**Bloc « Bordereau de cotisation due - S21.G00.22 »**

### **Bloc « Cotisation agrégée - S21.G00.23 »**

- Rubrique « Code de cotisation S21.G00.23.001 » : **548**
- Rubrique « Qualifiant d'assiette S21.G00.23.002 » : **920**
- Rubrique « Taux de cotisation S21.G00.23.003 » : **non renseigné**
- Rubrique « Montant d'assiette S21.G00.23.004 » : **XXXX.XX €**
- Rubrique « Montant de cotisation S21.G00.23.005 » : **non renseigné**

## Pour la partie plafonnée

**Bloc « Cotisation agrégée - S21.G00.23 »**

- Rubrique « Code de cotisation S21.G00.23.001 » : **548**
- Rubrique « Qualifiant d'assiette S21.G00.23.002 » : **921**
- Rubrique « Taux de cotisation S21.G00.23.003 » : **non renseigné**
- Rubrique « Montant d'assiette S21.G00.23.004 » : **XXXX.XX €**
- Rubrique « Montant de cotisation S21.G00.23.005 » : **non renseigné**

### *Au niveau nominatif :*

Deux blocs « Base assujettie - S21.G00.78 » et « Cotisation individuelle - S21.G00.81 » pour la partie déplafonnée, auxquels s'ajoute un bloc pour la base de CSG et CRDS.

Le bloc « Base assujettie - S21.G00.78 » doit porter le code base assujettie « **03** - Assiette brute déplafonnée ».

**Bloc « Base assujettie - S21.G00.78 »**

- Rubrique « Code de base assujettie S21.G00.78.001 » : **03**
- Rubrique « Date de début de période de rattachement S21.G00.78.002 » : **À renseigner**
- Rubrique « Date de fin de période de rattachement S21.G00.78.003 » : **À renseigner**
- Rubrique « Montant S21.G00.78.004 » : **XXXX.XX €**
- Rubrique « Identifiant du droit S21.G00.78.008 » : **À renseigner**

Le bloc « Cotisation Individuelle - S21.G00.81 » doit porter le code de cotisation d'une valeur de la table CCERP : code « **120** - Cotisation salariale sur versement par caisse de congés payés ».

**Bloc « Cotisation Individuelle - S21.G00.81 »**

- Rubrique « Code de cotisation S21.G00.81.001 » : **120**
- Rubrique « Identifiant Organisme de Protection Sociale S21.G00.81.002 » : **À renseigner**
- Rubrique « Montant d'assiette S21.G00.81.003 » : **XXXX.XX €**
- Rubrique « Montant de cotisation S21.G00.81.004 » : **XXXX.XX €**
- Rubrique « Taux de cotisation S21.G00.81.007 » : **XXX.XX (taux en vigueur)**

Le bloc « Cotisation Individuelle - S21.G00.81 » doit porter le code de cotisation d'une valeur de la table CCERP : code « **121** - Cotisation patronale sur versement par caisse de congés payés ».

**Bloc « Cotisation Individuelle - S21.G00.81 »**

- Rubrique « Code de cotisation S21.G00.81.001 » : **121**
- Rubrique « Identifiant Organisme de Protection Sociale S21.G00.81.002 » : **À renseigner**
- Rubrique « Montant d'assiette S21.G00.81.003 » : **XXXX.XX €**
- Rubrique « Montant de cotisation S21.G00.81.004 » : **XXXX.XX €**
- Rubrique « Taux de cotisation S21.G00.81.007 » : **XXX.XX (taux en vigueur)**

Un deuxième bloc « Base assujettie - S21.G00.78 » pour la partie plafonnée :

Le bloc « Base assujettie - S21.G00.78 » doit porter le code base assujettie « **02** - Assiette brute plafonnée ».

**Bloc « Base assujettie - S21.G00.78 »**

- Rubrique « Code de base assujettie S21.G00.78.001 » : **02**
- Rubrique « Date de début de période de rattachement S21.G00.78.002 » : **À renseigner**
- Rubrique « Date de fin de période de rattachement S21.G00.78.003 » : **À renseigner**
- Rubrique « Montant S21.G00.78.004 » : **XXXX.XX €**
- Rubrique « Identifiant du droit S21.G00.78.008 » : **À renseigner**

Les deux blocs « Cotisation Individuelle - S21.G00.81 » associés sont définis de la même manière qu'en base déplafonnée avec indications des taux spécifiques aux bases plafonnées à savoir :

Un bloc « Cotisation Individuelle - S21.G00.81 » devant porter le code de cotisation d'une valeur de la table CCERP : code « **120** - Cotisation salariale sur versement par caisse de congés payés ».

Et un bloc « Cotisation Individuelle - S21.G00.81 » devant porter le code de cotisation d'une valeur de la table CCERP : code « **121** - Cotisation patronale sur versement par caisse de congés payés ».

## Enfin un bloc pour la part de CSG et CRDS

Le bloc « Base assujettie - S21.G00.78 » doit porter le code base assujettie « **04** - Assiette de la contribution sociale généralisée ».

# **FICHE 80**

# **CTP 548 Caisses CP Sect. BAT TP-Métropole**

*CTP correspondant à des revenus d'indemnité de congés payés*

**Bloc « Base assujettie - S21.G00.78 »**

- Rubrique « Code de base assujettie S21.G00.78.001 » : **04**
- Rubrique « Date de début de période de rattachement S21.G00.78.002 » : **À renseigner**
- Rubrique « Date de fin de période de rattachement S21.G00.78.003 » : **À renseigner**
- Rubrique « Montant S21.G00.78.004 » : **XXXX.XX €**
- Rubrique « Identifiant du droit S21.G00.78.008 » : **À renseigner**

Le bloc « Cotisation Individuelle - S21.G00.81 » doit porter le code de cotisation d'une valeur de la table CCERP : Créer deux blocs « Cotisation individuelle - S21.G00.81 » : un pour la CSG (code **127**) et un pour la CRDS (code **079**)

- Rubrique « Code de cotisation S21.G00.81.001 » : **À renseigner**
- Rubrique « Identifiant Organisme de Protection Sociale S21.G00.81.002 » : **À renseigner**
- Rubrique « Montant d'assiette S21.G00.81.003 » : **XXXX.XX €**
- Rubrique « Montant de cotisation S21.G00.81.004 » : **XXXX.XX €**
- Rubrique « Taux de cotisation S21.G00.81.007 » : **XXX.XX (taux en vigueur)**

## **CTP 549 Caisses CP Sect. BAT TP DOM OM**

#### (Les consignes concernant ce CTP sont en cours d'évolution)

Ce CTP concerne les caisses de congés payés du bâtiment et des travaux publics des DOM et TOM pour le paiement des cotisations sociales afférentes aux indemnités de congés payés des salariés : cotisations patronales et salariales de Sécurité sociale, contribution solidarité autonomie (CSA) et CSG-CRDS.

*Pour toute information concernant la réglementation applicable aux cotisations sur salaires, il convient de se reporter au site urssaf.fr : [https://www.urssaf.fr/portail/home/employeur/calculer](https://www.urssaf.fr/portail/home/employeur/calculer-les-cotisations/les-elements-a-prendre-en-compte.html)[les-cotisations/les-elements-a-prendre-en-compte.html.](https://www.urssaf.fr/portail/home/employeur/calculer-les-cotisations/les-elements-a-prendre-en-compte.html)*

#### *Au niveau agrégé :*

La déclaration est à faire en qualifiant d'assiette « autre assiette » (code 920) pour la part non plafonnée et en code 921 pour la part plafonnée. Deux blocs « Cotisation agrégée - S21.G00.23 » sont donc à déclarer par PASRAU (hors régularisation).

**Bloc « Versement organisme - S21.G00.20 »**

**Bloc « Bordereau de cotisation due - S21.G00.22 »**

**Bloc « Cotisation agrégée - S21.G00.23 »**

- Rubrique « Code de cotisation S21.G00.23.001 » : **549**
- Rubrique « Qualifiant d'assiette S21.G00.23.002 » : **920**
- Rubrique « Taux de cotisation S21.G00.23.003 » : **non renseigné**
- Rubrique « Montant d'assiette S21.G00.23.004 » : **XXXX.XX €**
- Rubrique « Montant de cotisation S21.G00.23.005 » : **non renseigné**

#### Pour la partie plafonnée

**Bloc « Cotisation agrégée - S21.G00.23 »**

- Rubrique « Code de cotisation S21.G00.23.001 » : **549**
- Rubrique « Qualifiant d'assiette S21.G00.23.002 » : **921**
- Rubrique « Taux de cotisation S21.G00.23.003 » : **non renseigné**
- Rubrique « Montant d'assiette S21.G00.23.004 » : **XXXX.XX €**
- Rubrique « Montant de cotisation S21.G00.23.005 » : **non renseigné**

### *Au niveau nominatif :*

Deux blocs « Base assujettie - S21.G00.78 » et « Cotisation individuelle - S21.G00.81 » pour la partie déplafonnée, auxquels s'ajoute un bloc pour la base de CSG et CRDS :

Le bloc « Base assujettie - S21.G00.78 » doit porter le code base assujettie « **03** - Assiette brute déplafonnée ».

**Bloc « Base assujettie - S21.G00.78 »**

- Rubrique « Code de base assujettie S21.G00.78.001 » : **03**
- Rubrique « Date de début de période de rattachement S21.G00.78.002 » : **À renseigner**
- Rubrique « Date de fin de période de rattachement S21.G00.78.003 » : **À renseigner**
- Rubrique « Montant S21.G00.78.004 » : **XXXX.XX €**

**E**

## **FICHE 81**

*CTP correspondant à des revenus d'indemnité de congés payés*

• Rubrique « Identifiant du droit - S21.G00.78.008 » : **À renseigner**

Le bloc « Cotisation Individuelle - S21.G00.81 » doit porter le code de cotisation d'une valeur de la table CCERP : code « **120** - Cotisation salariale sur versement par caisse de congés payés ».

**Bloc « Cotisation Individuelle - S21.G00.81 »**

- Rubrique « Code de cotisation S21.G00.81.001 » : **120**
- Rubrique « Identifiant Organisme de Protection Sociale S21.G00.81.002 » : **À renseigner**
- Rubrique « Montant d'assiette S21.G00.81.003 » : **XXXX.XX €**
- Rubrique « Montant de cotisation S21.G00.81.004 » : **XXXX.XX €**
- Rubrique « Taux de cotisation S21.G00.81.007 » : **XXX.XX (taux en vigueur)**

Le bloc « Cotisation Individuelle - S21.G00.81 » doit porter le code de cotisation d'une valeur de la table CCERP : code « **121** - Cotisation patronale sur versement par caisse de congés payés ».

**Bloc « Cotisation Individuelle - S21.G00.81 »**

- Rubrique « Code de cotisation S21.G00.81.001 » : **121**
- Rubrique « Identifiant Organisme de Protection Sociale S21.G00.81.002 » : **À renseigner**
- Rubrique « Montant d'assiette S21.G00.81.003 » : **XXXX.XX €**
- Rubrique « Montant de cotisation S21.G00.81.004 » : **XXXX.XX €**
- Rubrique « Taux de cotisation S21.G00.81.007 » : **XXX.XX (taux en vigueur)**

Un second bloc « Base assujettie - S21.G00.78 » pour la partie plafonnée :

Le bloc « Base assujettie - S21.G00.78 » doit porter le code base assujettie « **02** - Assiette brute plafonnée ».

**Bloc « Base assujettie - S21.G00.78 »**

- Rubrique « Code de base assujettie S21.G00.78.001 » : **02**
- Rubrique « Date de début de période de rattachement S21.G00.78.002 » : **À renseigner**
- Rubrique « Date de fin de période de rattachement S21.G00.78.003 » : **À renseigner**
- Rubrique « Montant S21.G00.78.004 » : **XXXX.XX €**
- Rubrique « Identifiant du droit S21.G00.78.008 » : **À renseigner**

Les deux blocs « Cotisation Individuelle - S21.G00.81 » associés sont définis de la même manière qu'en base déplafonnée avec indications des taux spécifiques aux bases plafonnées à savoir :

Un bloc « Cotisation Individuelle - S21.G00.81 » devant porter le code de cotisation d'une valeur de la table CCERP : code « **120** - Cotisation salariale sur versement par caisse de congés payés ».

Et un bloc « Cotisation Individuelle - S21.G00.81 » devant porter le code de cotisation d'une valeur de la table CCERP : code « **121** - Cotisation patronale sur versement par caisse de congés payés ».

## Enfin un bloc pour la part de CSG et CRDS

Le bloc « Base assujettie - S21.G00.78 » doit porter le code base assujettie « **04** - Assiette de la contribution sociale généralisée ».

## **CTP 549 Caisses CP Sect. BAT TP DOM OM**

*CTP correspondant à des revenus d'indemnité de congés payés* **FICHE 81**

**Bloc « Base assujettie - S21.G00.78 »**

- Rubrique « Code de base assujettie S21.G00.78.001 » : **04**
- Rubrique « Date de début de période de rattachement S21.G00.78.002 » : **À renseigner**
- Rubrique « Date de fin de période de rattachement S21.G00.78.003 » : **À renseigner**
- Rubrique « Montant S21.G00.78.004 » : **XXXX.XX €**
- Rubrique « Identifiant du droit S21.G00.78.008 » : **À renseigner**

Le bloc « Cotisation Individuelle - S21.G00.81 » doit porter le code de cotisation d'une valeur de la table CCERP : Créer deux blocs « Cotisation individuelle - S21.G00.81 » : un pour la CSG (code **127**) et un pour la CRDS (code **079**)

- Rubrique « Code de cotisation S21.G00.81.001 » : **À renseigner**
- Rubrique « Identifiant Organisme de Protection Sociale S21.G00.81.002 » : **À renseigner**
- Rubrique « Montant d'assiette S21.G00.81.003 » : **XXXX.XX €**
- Rubrique « Montant de cotisation S21.G00.81.004 » : **XXXX.XX €**
- Rubrique « Taux de cotisation S21.G00.81.007 » : **XXX.XX (taux en vigueur)**

## **CTP 550 Caisses CP Autres secteurs**

## (Les consignes concernant ce CTP sont en cours d'évolution)

Ce CTP concerne les caisses de congés payés autres que celles du bâtiment et des travaux publics pour le paiement des cotisations sociales afférentes aux indemnités de congés payés des salariés : cotisations patronales et salariales de Sécurité sociale, contribution solidarité autonomie (CSA) et CSG-CRDS.

*Pour toute information concernant la réglementation applicable aux cotisations sur salaires, il convient de se reporter au site urssaf.fr : [https://www.urssaf.fr/portail/home/employeur/calculer](https://www.urssaf.fr/portail/home/employeur/calculer-les-cotisations/les-elements-a-prendre-en-compte.html)[les-cotisations/les-elements-a-prendre-en-compte.html](https://www.urssaf.fr/portail/home/employeur/calculer-les-cotisations/les-elements-a-prendre-en-compte.html)*

## *Au niveau agrégé :*

La déclaration est à faire en qualifiant d'assiette « autre assiette » (code 920) pour la part non plafonnée et en code 921 pour la part plafonnée. Deux blocs « Cotisation agrégée - S21.G00.23 » sont donc à déclarer par PASRAU (hors régularisation).

**Bloc « Versement organisme - S21.G00.20 »**

**Bloc « Bordereau de cotisation due - S21.G00.22 »**

**Bloc « Cotisation agrégée - S21.G00.23 »**

- Rubrique « Code de cotisation S21.G00.23.001 » : **550**
- Rubrique « Qualifiant d'assiette S21.G00.23.002 » : **920**
- Rubrique « Taux de cotisation S21.G00.23.003 » : **non renseigné**
- Rubrique « Montant d'assiette S21.G00.23.004 » : **XXXX.XX €**
- Rubrique « Montant de cotisation S21.G00.23.005 » : **non renseigné**

### Pour la partie plafonnée

**Bloc « Cotisation agrégée - S21.G00.23 »**

- Rubrique « Code de cotisation S21.G00.23.001 » : **550**
- Rubrique « Qualifiant d'assiette S21.G00.23.002 » : **921**
- Rubrique « Taux de cotisation S21.G00.23.003 » : **non renseigné**
- Rubrique « Montant d'assiette S21.G00.23.004 » : **XXXX.XX €**
- Rubrique « Montant de cotisation S21.G00.23.005 » : **non renseigné**

### *Au niveau nominatif :*

Deux blocs « Base assujettie - S21.G00.78 » et « Cotisation individuelle - S21.G00.81 » pour la partie déplafonnée, auxquels s'ajoute un bloc pour la base de CSG et CRDS :

Le bloc « Base assujettie - S21.G00.78 » doit porter le code base assujettie « **03** - Assiette brute déplafonnée ».

**Bloc « Base assujettie - S21.G00.78 »**

- Rubrique « Code de base assujettie S21.G00.78.001 » : **03**
- Rubrique « Date de début de période de rattachement S21.G00.78.002 » : **À renseigner**
- Rubrique « Date de fin de période de rattachement S21.G00.78.003 » : **À renseigner**
- Rubrique « Montant S21.G00.78.004 » : **XXXX.XX €**
- Rubrique « Identifiant du droit S21.G00.78.008 » : **À renseigner**

Le bloc « Cotisation Individuelle - S21.G00.81 » doit porter le code de cotisation d'une valeur de la table CCERP : code « **120** - Cotisation salariale sur versement par caisse de congés payés ».

**Bloc « Cotisation Individuelle - S21.G00.81 »**

- Rubrique « Code de cotisation S21.G00.81.001 » : **120**
- Rubrique « Identifiant Organisme de Protection Sociale S21.G00.81.002 » : **À renseigner**
- Rubrique « Montant d'assiette S21.G00.81.003 » : **XXXX.XX €**
- Rubrique « Montant de cotisation S21.G00.81.004 » : **XXXX.XX €**
- Rubrique « Taux de cotisation S21.G00.81.007 » : **XXX.XX (taux en vigueur)**

Le bloc « Cotisation Individuelle - S21.G00.81 » doit porter le code de cotisation d'une valeur de la table CCERP : code « **121** - Cotisation patronale sur versement par caisse de congés payés ».

**Bloc « Cotisation Individuelle - S21.G00.81 »**

- Rubrique « Code de cotisation S21.G00.81.001 » : **121**
- Rubrique « Identifiant Organisme de Protection Sociale S21.G00.81.002 » : **À renseigner**
- Rubrique « Montant d'assiette S21.G00.81.003 » : **XXXX.XX €**
- Rubrique « Montant de cotisation S21.G00.81.004 » : **XXXX.XX €**
- Rubrique « Taux de cotisation S21.G00.81.007 » : **XXX.XX (taux en vigueur)**

Un deuxième bloc « Base assujettie - S21.G00.78 » pour la partie plafonnée :

Le bloc « Base assujettie - S21.G00.78 » doit porter le code base assujettie « **02** - Assiette brute plafonnée ».

**Bloc « Base assujettie - S21.G00.78 »**

- Rubrique « Code de base assujettie S21.G00.78.001 » : **02**
- Rubrique « Date de début de période de rattachement S21.G00.78.002 » : **À renseigner**
- Rubrique « Date de fin de période de rattachement S21.G00.78.003 » : **À renseigner**
- Rubrique « Montant S21.G00.78.004 » : **XXXX.XX €**
- Rubrique « Identifiant du droit S21.G00.78.008 » : **À renseigner**

Les deux blocs « Cotisation Individuelle - S21.G00.81 » associés sont définis de la même manière qu'en base déplafonnée avec indications des taux spécifiques aux bases plafonnées à savoir :

Un bloc « Cotisation Individuelle - S21.G00.81 » devant porter le code de cotisation d'une valeur de la table CCERP : code « **120** - Cotisation salariale sur versement par caisse de congés payés ».

Et un bloc « Cotisation Individuelle - S21.G00.81 » devant porter le code de cotisation d'une valeur de la table CCERP : code « **121** - Cotisation patronale sur versement par caisse de congés payés ».

Enfin un bloc pour la part de CSG et CRDS

Le bloc « Base assujettie - S21.G00.78 » doit porter le code base assujettie « **04** - Assiette de la contribution sociale généralisée ».

86

# **FICHE 82**

## **CTP 550 Caisses CP Autres secteurs**

*CTP correspondant à des revenus d'indemnité de congés payés*

**Bloc « Base assujettie - S21.G00.78 »**

- Rubrique « Code de base assujettie S21.G00.78.001 » : **04**
- Rubrique « Date de début de période de rattachement S21.G00.78.002 » : **À renseigner**
- Rubrique « Date de fin de période de rattachement S21.G00.78.003 » : **À renseigner**
- Rubrique « Montant S21.G00.78.004 » : **XXXX.XX €**
- Rubrique « Identifiant du droit S21.G00.78.008 » : **À renseigner**

Le bloc « Cotisation Individuelle - S21.G00.81 » doit porter le code de cotisation d'une valeur de la table CCERP : Créer deux blocs « Cotisation individuelle - S21.G00.81 » : un pour la CSG (code **127**) et un pour la CRDS (code **079**)

- Rubrique « Code de cotisation S21.G00.81.001 » : **À renseigner**
- Rubrique « Identifiant Organisme de Protection Sociale S21.G00.81.002 » : **À renseigner**
- Rubrique « Montant d'assiette S21.G00.81.003 » : **XXXX.XX €**
- Rubrique « Montant de cotisation S21.G00.81.004 » : **XXXX.XX €**
- Rubrique « Taux de cotisation S21.G00.81.007 » : **XXX.XX (taux en vigueur)**

# **1.5.11 CTP - Revenus de remplacement – Divers & spécifique**

**Fiche 90 : CTP 619 -** Contribution sociale spécifique sur les revenus de remplacement à Mayotte (Hors Chômage CTP 471)

**Fiche 91 : CTP 750 -** Ce CTP concerne la cotisation équilibre inactifs (CAMIEG).

Ce CTP ne concerne que la caisse nationale des industries électriques et gazières (CNIEG) et la caisse centrale d'activités sociales (CCAS).

Ce CTP concerne la cotisation d'équilibre due par les agents dits inactifs. Elle est recouvrée par la CAMIEG sur les périodes antérieures au 01 janvier 2020.

**Fiche 92 - CTP 904 :** Ce CTP concerne les cotisations sociales sur Revenus de Remplacement liés à certaines prestations familiales

## **CTP 619 - MAYOTTE CONTRIB REV REMPLACEMENT**

#### (Les consignes concernant ce CTP sont en cours d'évolution)

Cette contribution sert au financement du régime d'assurance maladie, maternité, invalidité et décès de Mayotte et est notamment assuré par une contribution sociale assise sur les pensions, allocations de retraite ou d'invalidité, allocations chômage ainsi que sur tous les autres revenus de remplacement, sous réserve des exonérations accordées aux titulaires de ces revenus dont les ressources sont insuffisantes.

Le CTP 471 sert à recouvrer cette contribution pour les allocations chômages

**Le CTP 619** *concerne l'ensemble des revenus de remplacement versés à Mayotte et autres que le chômage (Cf. fiche du CTP 471)*

*Pour toute information concernant la réglementation applicable aux cotisations sur salaires, il convient de se reporter au site urssaf.fr : [https://www.urssaf.fr/portail/home/employeur/calculer](https://www.urssaf.fr/portail/home/employeur/calculer-les-cotisations/les-elements-a-prendre-en-compte.html)[les-cotisations/les-elements-a-prendre-en-compte.html](https://www.urssaf.fr/portail/home/employeur/calculer-les-cotisations/les-elements-a-prendre-en-compte.html)*

### *Au niveau agrégé :*

La déclaration est à faire en qualifiant d'assiette « autre assiette » (code 920). Un seul bloc « Cotisation agrégée - S21.G00.23 » est donc à déclarer par PASRAU (hors régularisation).

**Bloc « Versement organisme - S21.G00.20 »**

**Bloc « Bordereau de cotisation due - S21.G00.22 »**

**Bloc « Cotisation agrégée - S21.G00.23 »**

- Rubrique « Code de cotisation S21.G00.23.001 » : **619**
- Rubrique « Qualifiant d'assiette S21.G00.23.002 » : **920**
- Rubrique « Taux de cotisation S21.G00.23.003 » : **non renseigné**
- Rubrique « Montant d'assiette S21.G00.23.004 » : **XXXX.XX €**
- Rubrique « Montant de cotisation S21.G00.23.005 » : **non renseigné**

#### *Au niveau nominatif :*

Le bloc « Base assujettie - S21.G00.78 » doit porter le code base assujettie « **03** - Assiette brute déplafonnée ».

**Bloc « Base assujettie - S21.G00.78 »**

- Rubrique « Code de base assujettie S21.G00.78.001 » : **03**
- Rubrique « Date de début de période de rattachement S21.G00.78.002 » : **À renseigner**
- Rubrique « Date de fin de période de rattachement S21.G00.78.003 » : **À renseigner**
- Rubrique « Montant S21.G00.78.004 » : **XXXX.XX €**
- Rubrique « Identifiant du droit S21.G00.78.008 » : **À renseigner**

Le bloc cotisation Individuelle - S21.G00.81 doit porter le code de cotisation d'une valeur de la table CCERP : code « **XX4** - Contribution sociale spécifique - Mayotte »

89

## **CTP 619 MAYOTTE Contrib Rev. Remplacement**

 *CTP correspondant à des usages spécifiques*

**FICHE 90**

- Rubrique « Code de cotisation S21.G00.81.001 » : **XX4**
- Rubrique « Identifiant Organisme de Protection Sociale S21.G00.81.002 » : **À renseigner**
- Rubrique « Montant d'assiette S21.G00.81.003 » : **XXXX.XX €**
- Rubrique « Montant de cotisation S21.G00.81.004 » : **XXXX.XX €**
- Rubrique « Taux de cotisation S21.G00.81.007 » : **XXX.XX (taux en vigueur)** .

## **CTP 750 CAMIEG cotisation équilibre inactifs**

Ce CTP ne concerne que la caisse nationale des industries électriques et gazières (CNIEG) et la caisse centrale d'activités sociales (CCAS).

Ce CTP concerne la cotisation d'équilibre due par les agents dits inactifs. Elle est recouvrée par la CAMIEG sur les périodes antérieures au 01 janvier 2020.

## *Au niveau agrégé :*

La déclaration est à faire en qualifiant d'assiette « autre assiette » (code 920). Un seul bloc « Cotisation agrégée - S21.G00.23 » est donc à déclarer par PASRAU (hors régularisation).

**Bloc « Versement organisme - S21.G00.20 »**

**Bloc « Bordereau de cotisation due - S21.G00.22 »**

**Bloc « Cotisation agrégée - S21.G00.23 »**

- Rubrique « Code de cotisation S21.G00.23.001 » : **750**
- Rubrique « Qualifiant d'assiette S21.G00.23.002 » : **920**
- Rubrique « Taux de cotisation S21.G00.23.003 » : **non renseigné**
- Rubrique « Montant d'assiette S21.G00.23.004 » : **XXXX.XX €**
- Rubrique « Montant de cotisation S21.G00.23.005 » : **À renseigner**

## *Au niveau nominatif :*

Le bloc « Base assujettie - S21.G00.78 » doit porter le code base assujettie « **18** - Assiette brute plafonnée régime maladie IEG »

**Bloc « Base assujettie - S21.G00.78 »**

- Rubrique « Code de base assujettie S21.G00.78.001 » : **18**
- Rubrique « Date de début de période de rattachement S21.G00.78.002 » : **À renseigner**
- Rubrique « Date de fin de période de rattachement S21.G00.78.003 » : **À renseigner**
- Rubrique « Montant S21.G00.78.004 » : **XXXX.XX €**
- Rubrique « Identifiant du droit S21.G00.78.008 » : **À renseigner**

Le bloc cotisation Individuelle - S21.G00.81 doit porter le code de cotisation d'une valeur de la table CCERP : code « **140** - CAMIEG cotisation d'équilibre inactifs »

**Bloc « Cotisation Individuelle - S21.G00.81 »**

- Rubrique « Code de cotisation S21.G00.81.001 » : **140**
- Rubrique « Identifiant Organisme de Protection Sociale S21.G00.81.002 » : **À renseigner**
- Rubrique « Montant d'assiette S21.G00.81.003 » : **XXXX.XX €**
- Rubrique « Montant de cotisation S21.G00.81.004 » : **XXXX.XX €**

Rubrique « Taux de cotisation - S21.G00.81.007 » : **XXX.XX (taux en vigueur)**

## **FICHE 91**

*CTP correspondant à des usages spécifiques*

## **CTP 904 RR PRESTATIONS FAMILIALES**

**Ce CTP concerne certains revenus de remplacements exonérés au titre des avantages contributifs de CSG mais restant assujettis à la CRDS. Application aux résidents en France (Métropole / DOM / Alsace-Moselle) quel que soit leur revenu.**

- Allocations familiales
- Allocation forfaitaire
- Allocation de logement sociale (ALS)
- Allocation de logement familiale (ALF)
- Aide personnalisée au logement (APL)
- Complément familial (CF)
- Allocation de soutien familial (ASF)
- Allocation journalière de présence parentale (AJPP)
- Allocation de rentrée scolaire (ARS)
- Prime d'activité
- Prestations d'accueil du jeune enfant (PAJE) :
	- \* Prime de naissance
		- \* Prime d'adoption
		- \* Allocation de base
		- \* Complément de libre choix d'activité (CLCA)
		- \* Prestation partagée d'éducation de l'enfant (PreParE)
		- \* Complément de libre choix du mode de garde (CMG)

**Ce CTP auparavant utilisé pour les seuls régimes spéciaux (RATP / SNCF…), versant des compléments aux allocations familiales de bases sans les faire transiter par la CNAF, est désormais élargi aux organismes en recouvrement direct auprès de l'ACOSS (essentiellement la CNAF)**

*Pour toute information concernant la réglementation applicable aux cotisations sur salaires, il convient de se reporter au site urssaf.fr : [https://www.urssaf.fr/portail/home/employeur/calculer](https://www.urssaf.fr/portail/home/employeur/calculer-les-cotisations/les-elements-a-prendre-en-compte.html)[les-cotisations/les-elements-a-prendre-en-compte.html.](https://www.urssaf.fr/portail/home/employeur/calculer-les-cotisations/les-elements-a-prendre-en-compte.html)*

### *Au niveau agrégé :*

La déclaration est à faire en qualifiant d'assiette « autre assiette » (code 920). Un seul bloc « Cotisation agrégée - S21.G00.23 » est donc à déclarer par PASRAU (hors régularisation).

**Bloc « Versement organisme - S21.G00.20 »**

**Bloc « Bordereau de cotisation due - S21.G00.22 »**

### **Bloc « Cotisation agrégée - S21.G00.23 »**

- Rubrique « Code de cotisation S21.G00.23.001 » : **904**
- Rubrique « Qualifiant d'assiette S21.G00.23.002 » : **920**
- Rubrique « Taux de cotisation S21.G00.23.003 » : **non renseigné**
- Rubrique « Montant d'assiette S21.G00.23.004 » : **XXXX.XX €**
- Rubrique « Montant de cotisation S21.G00.23.005 » : **non renseigné**

## *Au niveau nominatif :*

Le bloc « Base assujettie - S21.G00.78 » doit porter le code base assujettie « **04** - Assiette de la contribution sociale généralisée »

**Bloc « Base assujettie - S21.G00.78 »**

- Rubrique « Code de base assujettie S21.G00.78.001 » : **04**
- Rubrique « Date de début de période de rattachement S21.G00.78.002 » : **À renseigner**
- Rubrique « Date de fin de période de rattachement S21.G00.78.003 » : **À renseigner**
- Rubrique « Montant S21.G00.78.004 » : **XXXX.XX €**
- Rubrique « Identifiant du droit S21.G00.78.008 » : **À renseigner**

Le bloc « Cotisation Individuelle - S21.G00.81 » doit porter le code de cotisation d'une valeur de la table CCERP : code « **079** - Remboursement de la dette sociale »

- Rubrique « Code de cotisation S21.G00.81.001 » : **079**
- Rubrique « Identifiant Organisme de Protection Sociale S21.G00.81.002 » : **À renseigner**
- Rubrique « Montant d'assiette S21.G00.81.003 » : **XXXX.XX €**
- Rubrique « Montant de cotisation S21.G00.81.004 » : **XXXX.XX €**
- Rubrique « Taux de cotisation S21.G00.81.007 » : **XXX.XX (taux en vigueur)**.

**FICHE 100** 

# **Gestion des arrondis pour les déclarations de cotisations**

Les arrondis sont effectués selon la règle de l'article L130-1 du Code de la sécurité sociale, c'est à dire à l'euro le plus proche : la règle en PASRAU est donc identique à celle déjà appliquée en Ducs.

Seules les données agrégées se voient appliquer un arrondi, selon la règle de l'article L130-1 précité. En revanche les données nominatives ne sont pas concernées par la règle d'arrondi et sont transposées dans la déclaration PASRAU en l'état (blocs « Base assujettie - S21.G00.78 » / « Cotisation individuelle - S21.G00.81 »)

Tous les montants des blocs « Cotisation agrégée - S21.G00.23 » doivent être arrondis à l'euro le plus proche, qu'il s'agisse de montants d'assiette ou de montants de cotisations ;

Les montants de cotisations des blocs « Versement organisme - S21.G00.20 » et « Bordereau de cotisation due - S21.G00.22 », supportent également la même règle d'arrondi.

Sur un plan purement fonctionnel, ces sommes arrondies figurent dans la norme avec deux décimales après le point : ".00"

Les sommes figurant dans la partie nominative de la déclaration PASRAU (blocs « Base assujettie - S21.G00.78 » / « Cotisation individuelle - S21.G00.81 ») et qui sont arrondies dès le calcul (le plafond par exemple, ou certaines bases forfaitaires) sont transposées en l'état dans la déclaration PASRAU.

# 2. Principes liés à l'usage des CTP clôturés

## **2.1. Principes associés à la déclaration de CTP clôturés en PASRAU**

La déclaration d'un CTP clôturé pour une période de rattachement postérieure à sa clôture est interdite. Pour obtenir la liste des CTP en vigueur, il convient de se référer à la table des CTP disponible sur urssaf.fr : [https://fichierdirect.declaration.urssaf.fr/TablesReference.htm.](https://fichierdirect.declaration.urssaf.fr/TablesReference.htm)

En cas de déclaration, par erreur, d'un CTP clôturé pour une période de rattachement postérieure à sa clôture, il convient de régulariser sa situation le mois suivant. Les modalités déclaratives liées aux régularisations sont détaillées au sein du « Chapitre 3 - Principes de régularisation des cotisations sociales en PASRAU ».

L'utilisation d'un CTP clôturé reste toutefois possible en cas de régularisation d'un montant d'assiette ou d'un CTP portant sur une période d'emploi antérieure à sa clôture.

## **2.2. Liste récapitulative des CTP clôturés**

Cette liste a pour vocation de référencer les différents CTP clôturés. Il est disponible sur le site urssaf.fr à l'adresse suivante [: https://fichierdirect.declaration.urssaf.fr/TablesReference.htm.](https://fichierdirect.declaration.urssaf.fr/TablesReference.htm)

# 3. Principes de régularisation des cotisations sociales en PASRAU

En PASRAU, les régularisations de cotisations sociales doivent être déclarées d'une période déclarative sur l'autre, au plus proche de la survenance de l'erreur.

L'objectif de ce chapitre est de rappeler les principes associés aux régularisations de cotisations sociales (cadre juridique, périmètre associé) puis d'en décrire le mécanisme en PASRAU au mois le mois au travers d'exemples concrets. Le cas des régularisations associées à des corrections de taux fait l'objet d'une partie spécifique.

## **3.1. Cadre juridique et définition**

En cas de déclaration inexacte portant sur une ou plusieurs cotisations sociales (crédit ou débit envers l'organisme de recouvrement), les déclarants doivent procéder à une régularisation afin de réconcilier les montants déclarés avec le montant des cotisations sociales réellement dû à l'Urssaf.

Il est à noter qu'une régularisation est attendue dès lors qu'un élément de prestation déjà versé au bénéficiaire et devant donner lieu au versement de cotisations sociales n'a pas été déclaré ou a été incorrectement déclaré. Une régularisation suppose donc que la période relative aux droits concernés soit écoulée.

Un rappel de prestation positif ne doit pas donner lieu à régularisation mais être porté dans la déclaration du mois courant.

## **Pour rappel :**

- **La période de rattachement** est le mois civil de la période donnant droit au versement de la prestation
- **Le mois principal déclaré** correspond au mois civil au cours duquel se termine la période de référence des droits donnant lieu au versement des revenus
- **Le fait générateur devant donner lieu à la déclaration de cotisations** est la période de référence des droits (ou à défaut de versement, la date de mise à disposition du revenu) ; les taux et plafonds applicables sont ceux de la période de référence des droits.

## **3.2. Déclaration des régularisations suivant les principes de PASRAU**

## **3.2.1. Principes fondamentaux des régularisations de cotisation sociales**

Une régularisation de cotisations sociales consiste à déclarer un montant assujetti à cotisations sociales pour une période donnée, dans le respect des **principes fondamentaux** de PASRAU suivants :

- Dès lors que des éléments sont à déclarer à la maille nominative, il faut qu'ils soient équivalents aux éléments agrégés. En effet les cotisations agrégées doivent porter l'ensemble des éléments déclarés à maille individuelle ;
- Les régularisations de cotisations sociales sont à affecter à chaque mois de survenance de l'erreur ;
- Tant que la date d'exigibilité n'est pas atteinte pour la déclaration courante, il est toujours possible d'opérer une déclaration « Annule et Remplace » pour corriger une information

erronée, qu'elle soit portée par la déclaration courante ou par un bloc de régularisation éventuellement associé.

## **3.2.2. Liste des cas d'applications**

Ce tableau précise les périodes de rattachement à indiquer selon les principaux cas en gestion susceptibles d'être rencontrés par les organismes versant des revenus de remplacement.

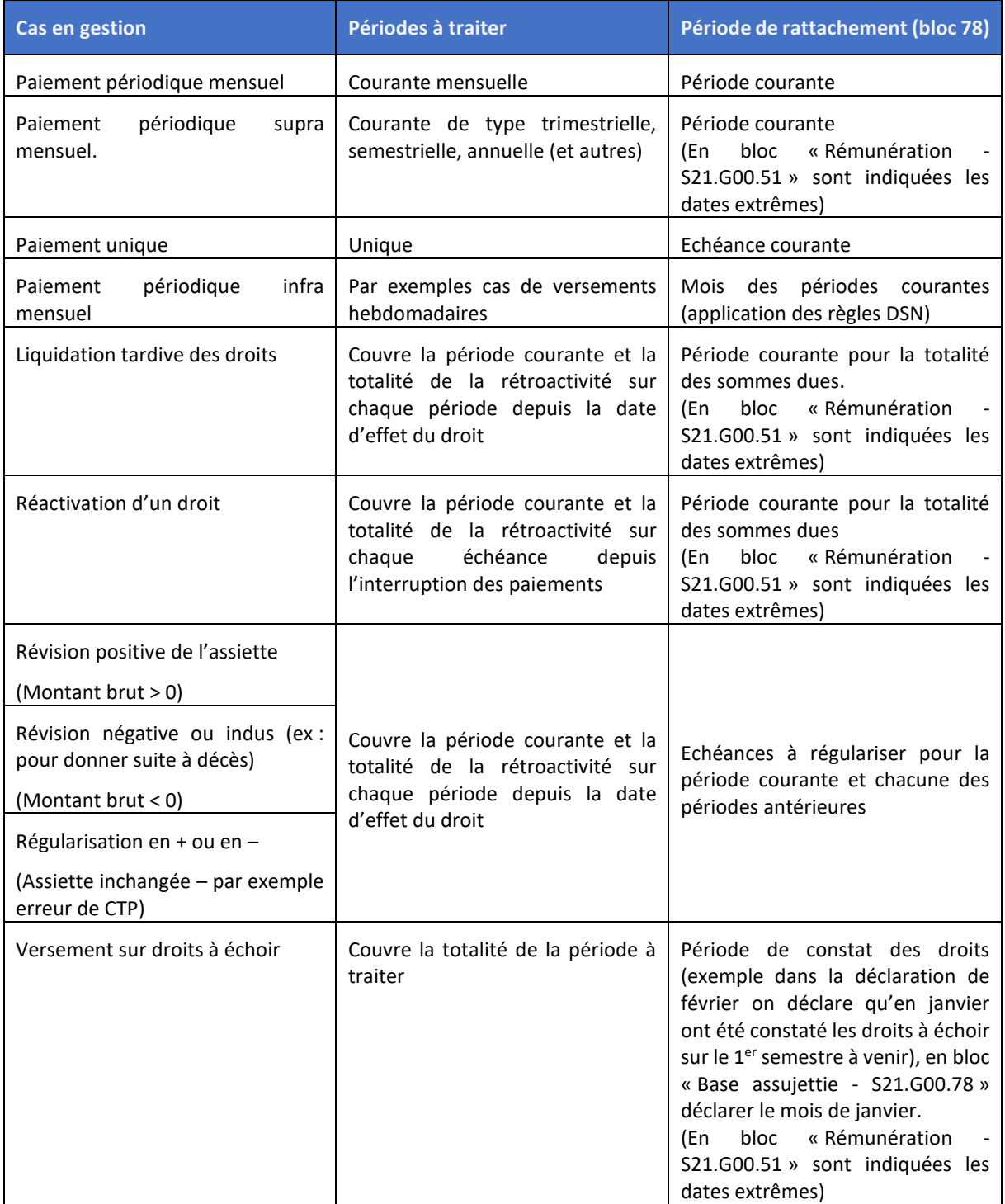

## **3.3. Focus sur les cas de régularisations du taux de cotisation demandé en bloc « Cotisation individuelle - S21.G00.81 »**

En PASRAU, les taux associés aux cotisations sont généralement demandés pour les données individuelles - Rubrique « Taux de cotisation - S21.G00.81.007 ».

Ce taux est donné à titre secondaire par rapport aux données d'assiette et de montant.

Dès lors qu'une erreur a été commise sur le seul taux de cotisation (et sans incidence sur le montant de cotisation), aucune déclaration corrective rétroactive sur le taux de la part du déclarant n'est attendue par l'Urssaf ; en revanche, les déclarations suivantes doivent prendre en compte les taux effectivement applicables.

En revanche, si le montant de la cotisation individuelle est erroné, une déclaration corrective est attendue corrigeant l'assiette ou le montant.

Toutefois, si une régularisation du taux erroné devait être effectuée, elle consisterait alors soit à annuler le montant initialement déclaré et à effectuer une nouvelle déclaration avec le nouveau montant de cotisation et l'affichage du taux attendu, soit à traiter en mode différentiel pour le montant d'assiette et la cotisation avec déclaration du taux applicable à la période correspondante.

## **3.4. Consignes pratiques de déclaration des régularisations de cotisations sociales en PASRAU**

## **3.4.1. Déclaration des régularisations à maille agrégée et nominative**

Une régularisation de cotisations sociales pour un mois M se déclare comme suit :

## *À maille agrégée :*

- Déclaration d'un bloc « Bordereau de cotisation due S21.G00.22 » pour une période de rattachement couvrant le mois M de survenance de l'erreur à régulariser ou période courante ;
- Déclaration d'autant de blocs « Cotisation agrégée S21.G00.23 » qu'il y a de lignes de cotisation à régulariser pour le mois M de rattachement ou période courante du bordereau.

## *À maille nominative :*

• Déclaration d'autant de blocs « Base assujettie - S21.G00.78 » / « Cotisation individuelle - S21.G00.81 » qu'il y a de lignes de cotisation à régulariser pour le mois M de rattachement du bordereau.

Il convient de noter que :

- Seront déclarés autant de blocs « Bordereau de cotisation due S21.G00.22 » qu'il existe de mois de survenance d'erreurs à régulariser (ce qui se répercute donc à la maille nominative) ;
- Le bloc « Versement organisme S21.G00.20 » est impacté par les opérations de régularisation puisqu'il doit faire référence au détail des périodes affectées. Un montant négatif est interdit en bloc « Versement organisme - S21.G00.20 ».
- La régularisation d'un CTP s'opère selon la nature de l'erreur :
- o Si l'erreur porte sur une assiette, la régularisation s'opère en différentiel ou en annule et remplace.
- o Si le CTP est incorrect alors il faut annuler le CTP tel que déclaré et redéclarer avec le bon CTP.
	- Par exemple si vous avez utilisé le CTP A (assiette de 1000 et montant de cotisation de 50) alors que vous deviez utiliser le CTP B, il convient d'indiquer dans votre régularisation :
		- Pour le CTP A : -1000 pour l'assiette et -50 pour le montant de cotisation.
		- Pour le CTP B : 1000 pour l'assiette et 50 pour le montant de cotisation.
- o Si le CTP est incorrect et qu'une erreur porte sur l'assiette alors il faut annuler le CTP tel que déclaré et redéclarer avec le bon CTP et inclure l'assiette complémentaire
	- Par exemple si vous avez utilisé le CTP A (assiette de 1000 et montant de cotisation de 50) alors que vous deviez utiliser le CTP B et que vous avez indiqué une assiette de 1000 alors que vous deviez indiquer 1200, il convient d'indiquer dans votre régularisation :
		- Pour le CTP A : -1000 pour l'assiette et -50 pour le montant de cotisation
		- Pour le CTP B : « 1200 » pour l'assiette ainsi que le montant de cotisation correspondant

## **3.4.2 Datation des régularisations au travers des périodes de rattachement**

Les régularisations de cotisations sociales doivent être datées du mois de survenance de l'erreur. La datation s'opère au travers de périodes de rattachement « Date de début / fin de période de rattachement » couvrant un mois unique.

## *À maille agrégée :*

• Datation en bloc « Bordereau de cotisation due - S21.G00.22 » des rubriques « Date de début de période de rattachement - S21.G00.22.003 » et « Date de fin de période de rattachement - S21.G00.22.004 » du mois de survenance de l'erreur à régulariser.

## *À maille nominative :*

• Datation en bloc « Base assujettie - S21.G00.78 » des rubriques « Date de début de période de rattachement - S21.G00.78.002 » et « Date de fin de période de rattachement - S21.G00.78.003 » du mois à de survenance de l'erreur à régulariser.

## **3.4.3. Illustration dans le fichier PASRAU**

## *Étude de cas n°1 – Régularisation sur versement antérieur*

*Description du cas : un gestionnaire a versé une prestation de 1400 euros (montant brut) en janvier. Il s'aperçoit en février qu'il aurait dû verser à l'individu 1500 euros (écart de 100 euros). Aucune prestation n'est versée au titre de février.*

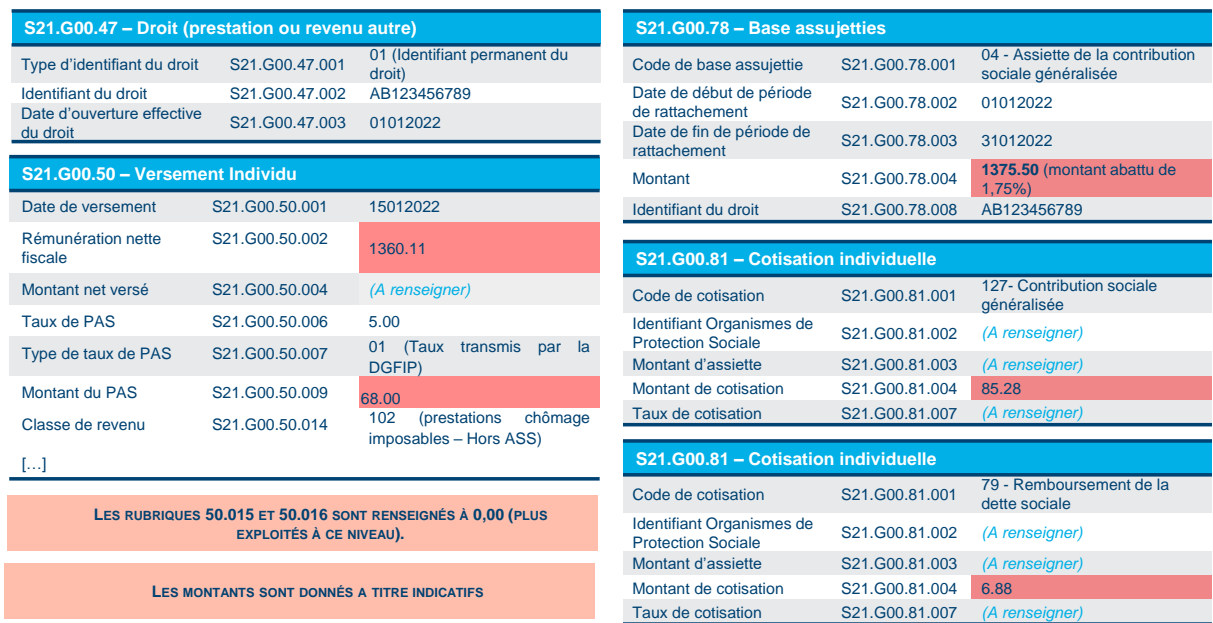

*Déclaration PASRAU pour la période de janvier 2022 portant l'erreur (partie individuelle)*

En traitant la période de février 2022, il est possible de régulariser par une approche **annule et remplace** comme suit :

## **Partie Annulation**

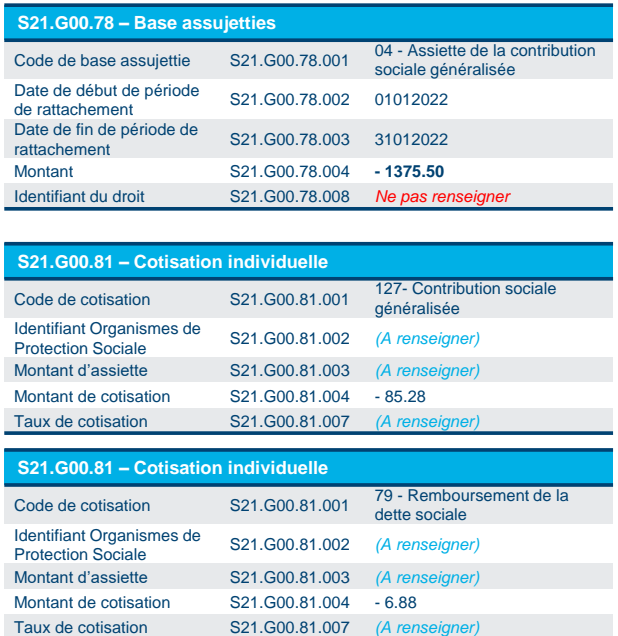

## **Puis remplacement de la déclaration par les valeurs attendues**

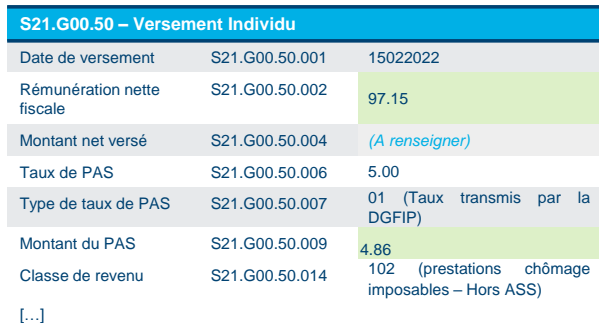

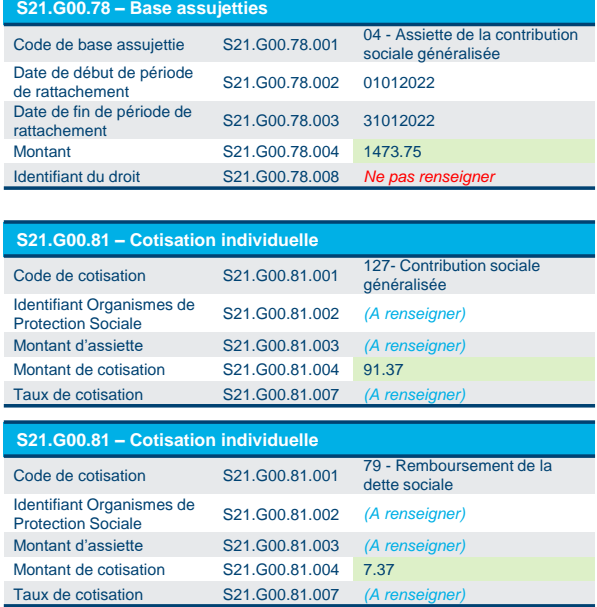

Identifiant Organismes de Protection Sociale S21.G00.81.002 *(A renseigner)* Montant d'assiette S21.G00.81.003 *(A renseigner)* Montant de cotisation S21.G00.81.004 0.49 Taux de cotisation S21.G00.81.007 *(A renseigner)*

## **Déclaration PASRAU de février 2022 portant la correction**

## **APPROCHE DIFFERENTIELLE** (complément de base et de cotisation)

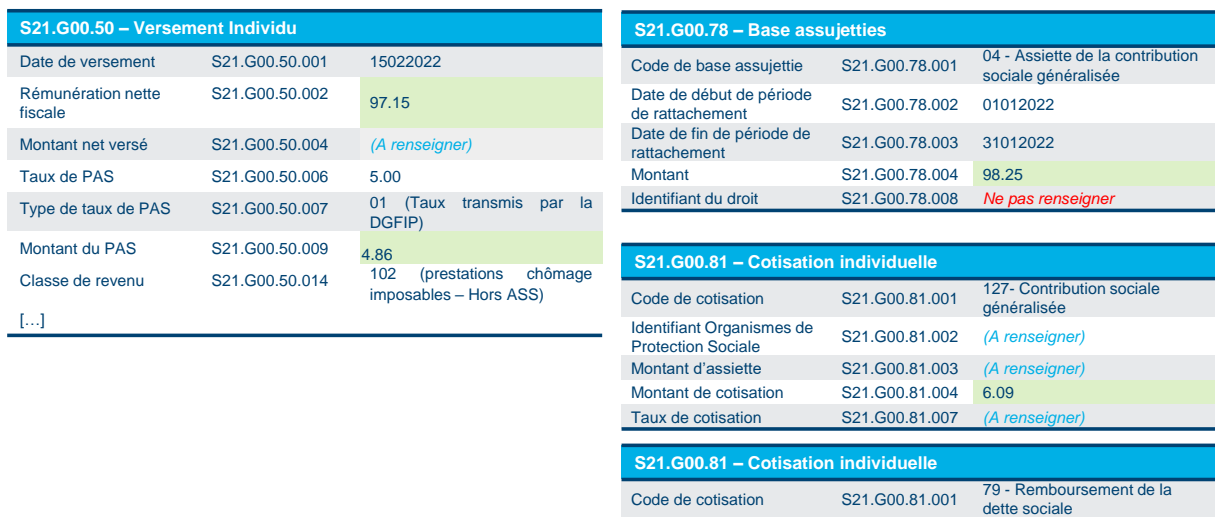

### *Étude de cas – Régularisation a posteriori (versement mensuel)*

*Description du cas : un gestionnaire a versé une prestation de 1400 euros (montant brut) en janvier et février. Il s'aperçoit début mars qu'il aurait dû verser à l'individu 1500 euros mensuels (écart de 100 euros). Une prestation est déjà versée au titre de février, celle de mars reste à verser.*

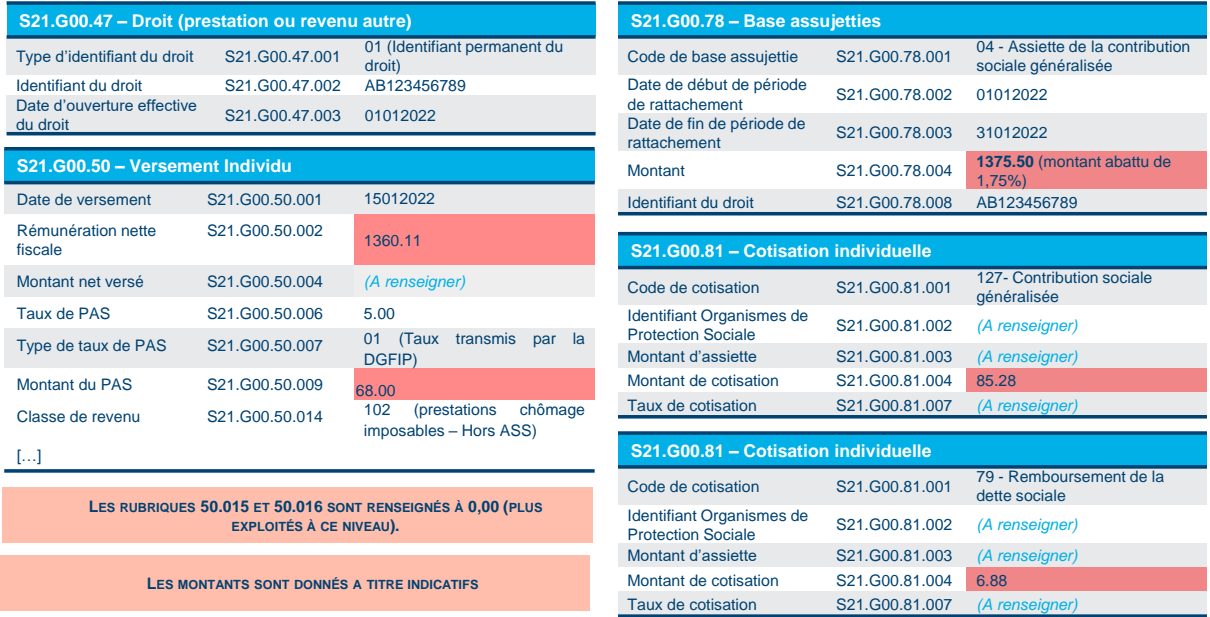

*Déclaration PASRAU de janvier 2022 portant l'erreur (partie individuelle)*

*Déclaration PASRAU de février 2022 portant l'erreur (partie individuelle)*

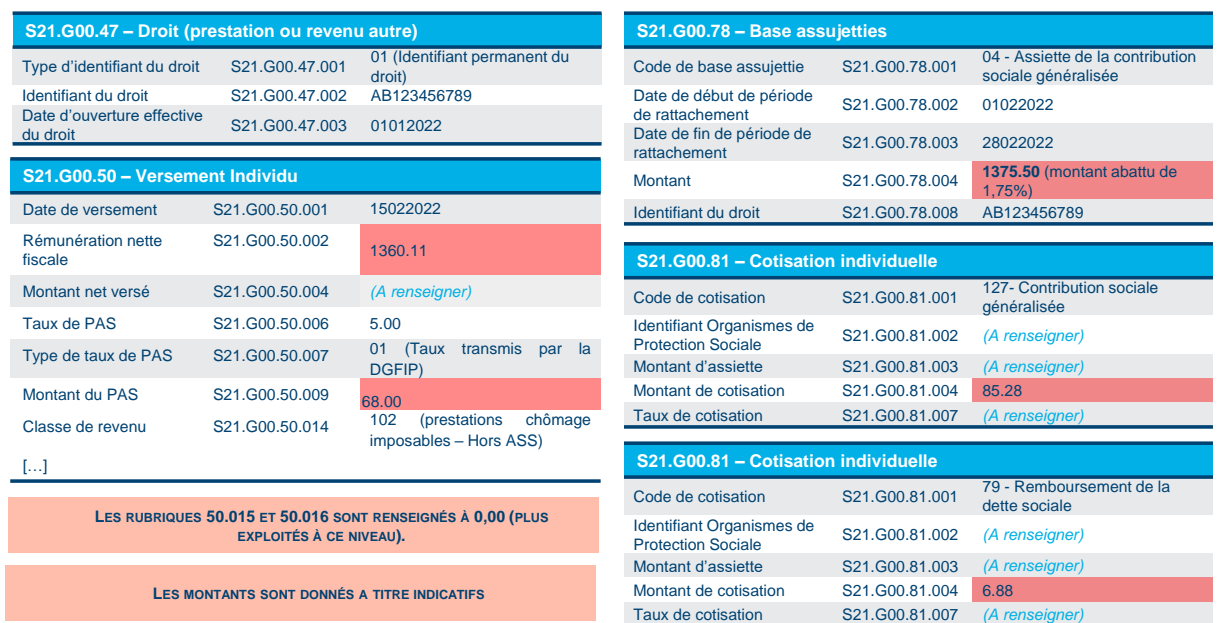

## **Déclaration PASRAU de mars 2022 portant la correction**

## **APPROCHE DIFFERENTIELLE** (régularisation sur périodes antérieures)

Autant de blocs « Base assujettie - S21.G00.78 » et « Cotisation individuelle - S21.G00.81 » que de périodes à traiter (mars normal et en différentiel janvier et février)

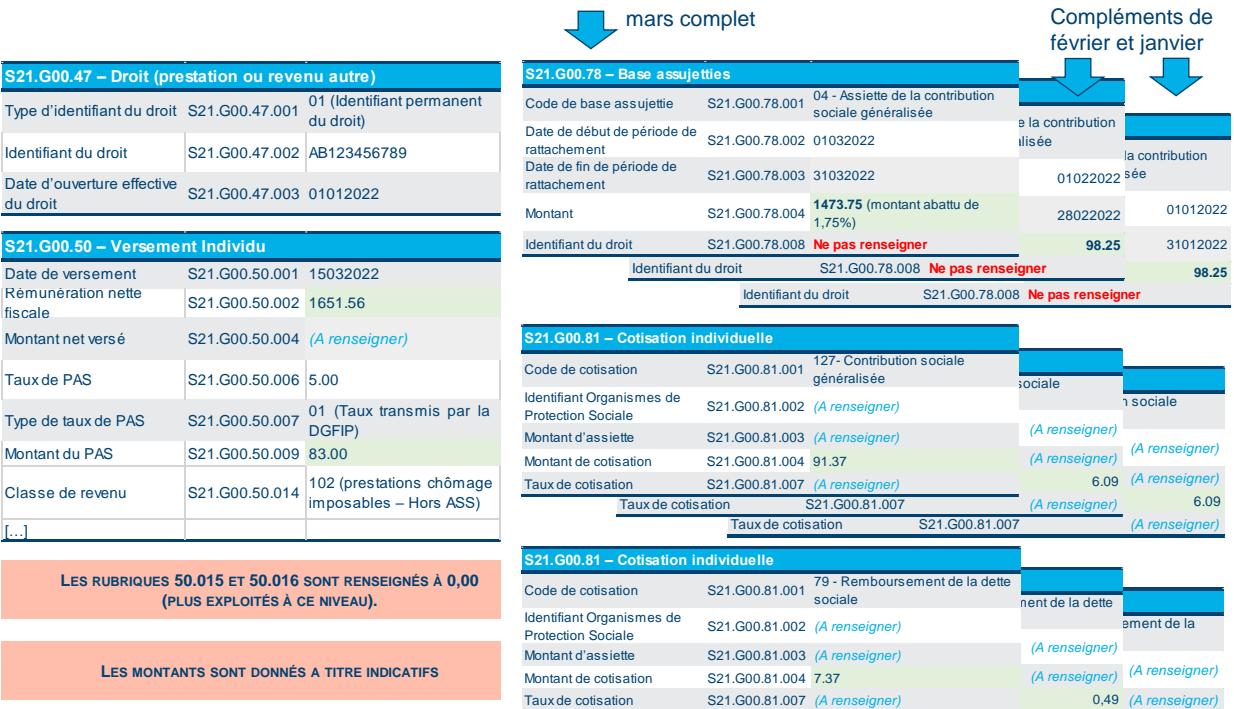

 $T$ aux de cotisati

## **APPROCHE ANNULE et REMPLACE** (régularisation sur périodes antérieures)

## **Partie Annulation**

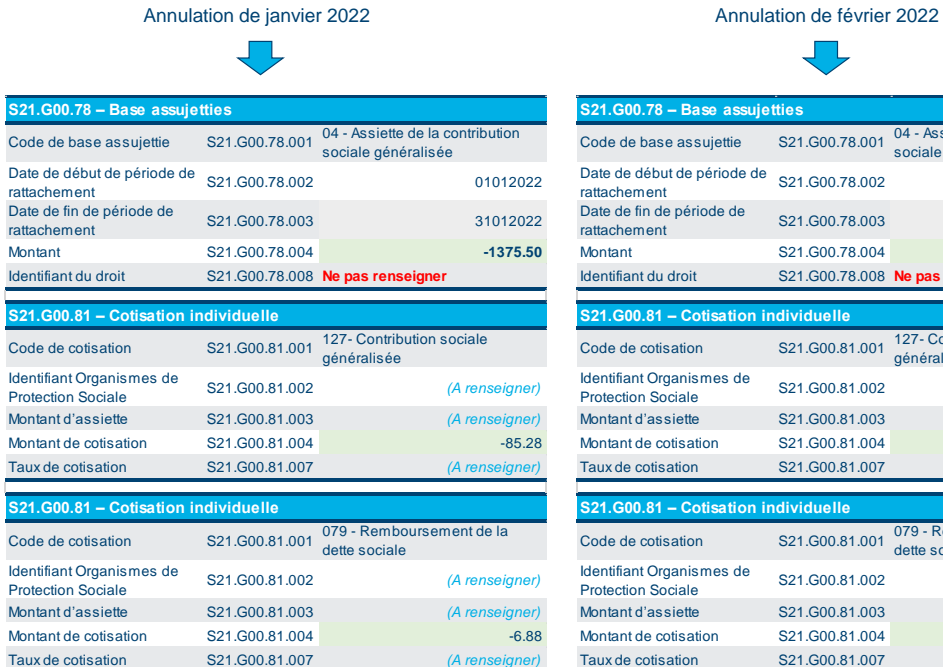

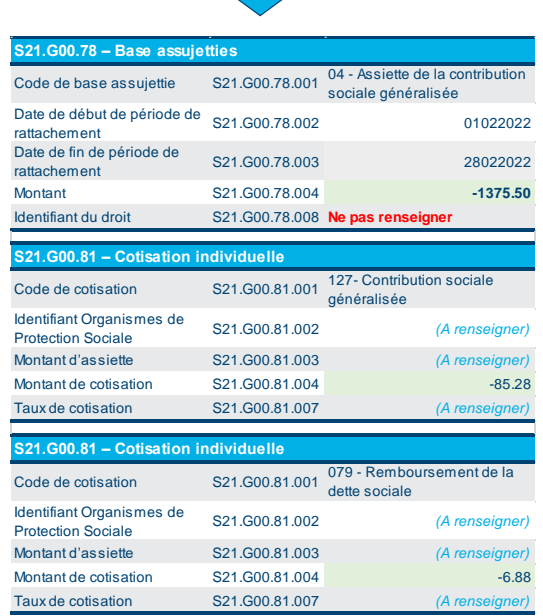

Taux de cotisation S21.G00.81.007

 $\mathcal{L}^{\text{max}}$ 

Montant de continua de continua de continua de continua de continua de continua de continua de continua de continua de continua de continua de continua de continua de continua de continua de continua de continua de continu

# **Puis remplacement de la déclaration par les valeurs attendues**

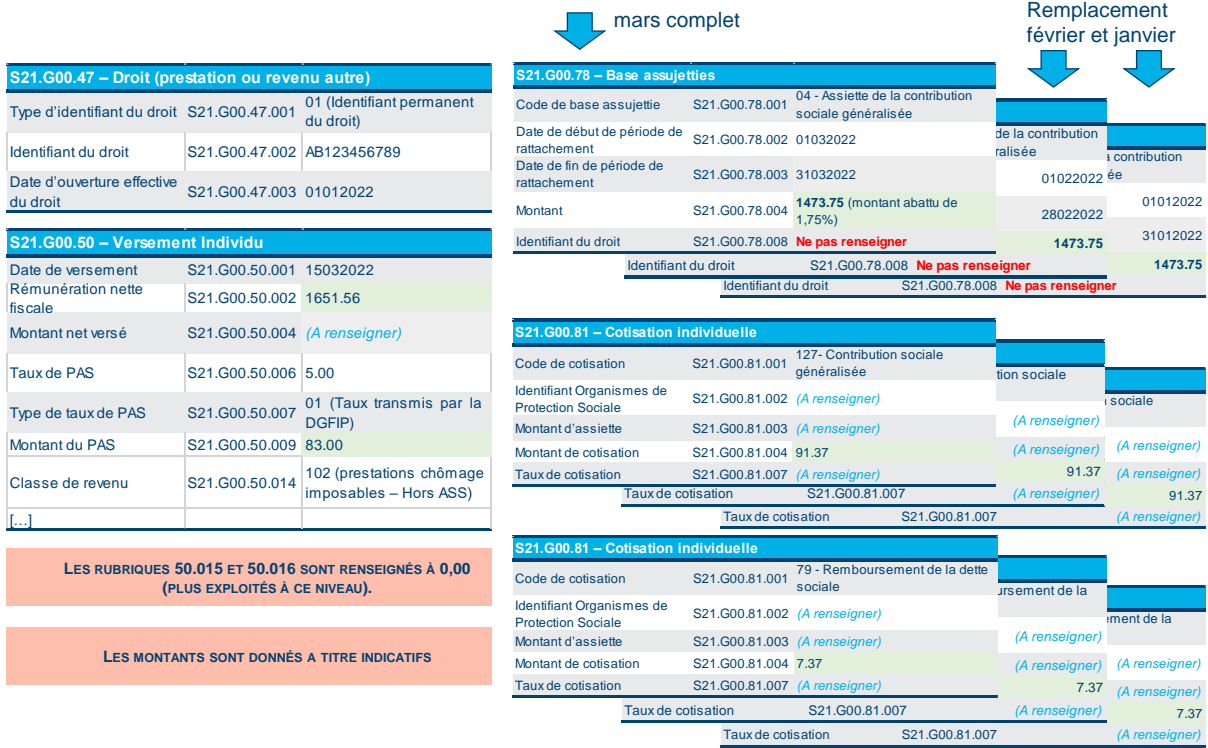

## *Étude de cas – Régularisation a posteriori - erreur sur le montant d'une base assujettie et le montant de cotisation à cause d'une erreur de taux.*

*Description du cas : Pour la déclaration de janvier 2022, un établissement déclare pour un individu une base assujettie de 2000 euros au lieu de 3000 euros et une cotisation à 110 euros au lieu de 333 euros, à cause d'une erreur de taux*

*Particularité relative à la régularisation d'un « Taux de cotisation - S21.G00.81.007 » :*

- *Soit en mode annule et remplace : la rubrique « Taux de cotisation – S21.G00.81.007 » devant être alimentée avec la valeur « 0.00 » dans le bloc « Cotisation individuelle – S21.G00.81 » portant l'annulation de la cotisation déclarée de manière erronée.*
- *Soit en mode différentiel pour le montant d'assiette et la cotisation avec déclaration du taux applicable à la période correspondante.*

## *Déclaration PASRAU de janvier 2022 portant l'erreur (partie individuelle)*

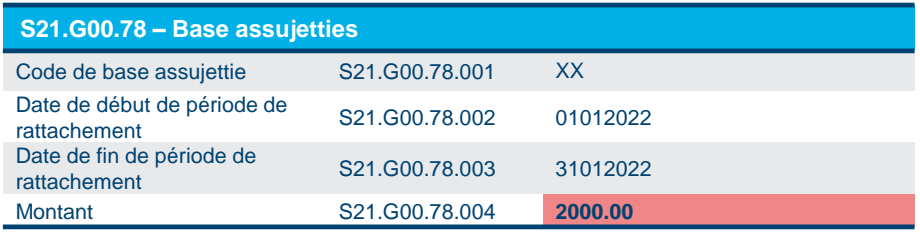

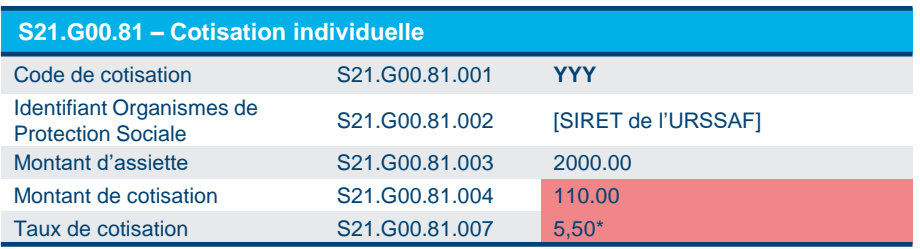

*\*Les taux de cet exemple et des suivants sont uniquement donnés à titre d'exemple*

## **Déclaration PASRAU de février 2022 portant la correction**

## **APPROCHE DIFFERENTIELLE** (régularisation sur périodes antérieures)

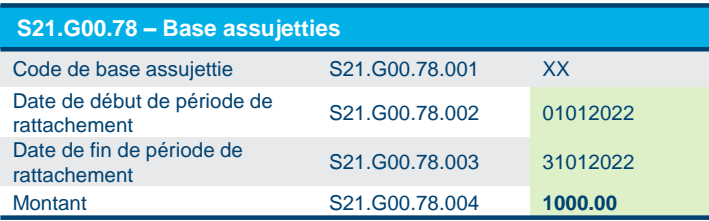

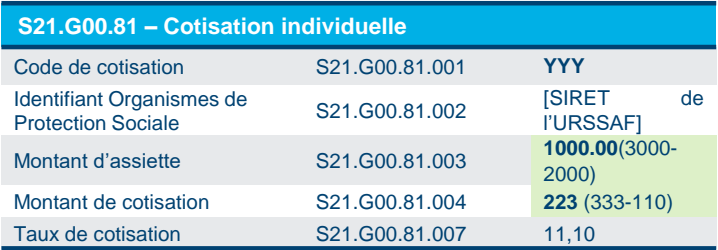

## **APPROCHE ANNULE et REMPLACE** (régularisation sur périodes antérieures)

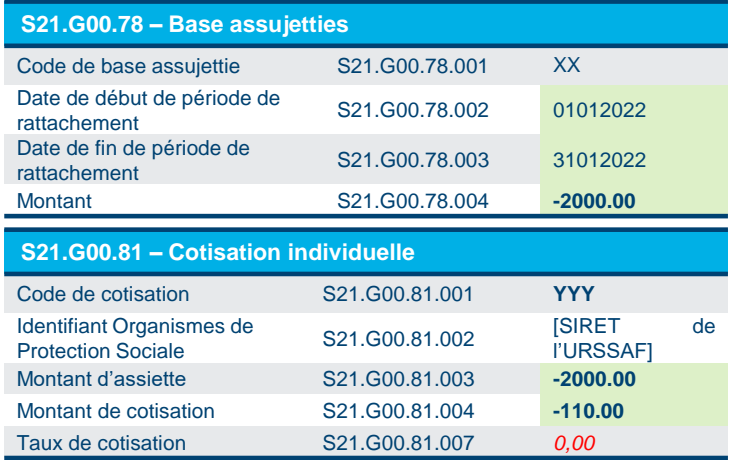

Partie « Annulation » : il est important de renseigner la rubrique « taux de cotisation S21.G00.81.007 » avec une valeur 0,00 (balise erreur de taux)

Partie « Remplace » : la rubrique « taux de cotisation S21.G00.81.007 » porte le taux attendu (dans l'exemple 11,10 au lieu de 5,50)

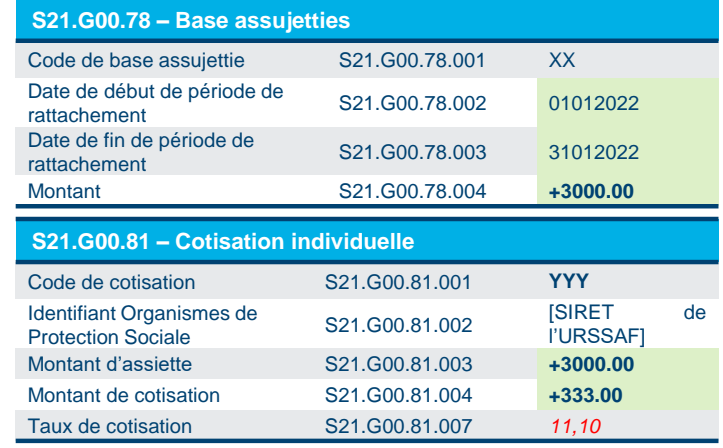

## *Étude de cas – Régularisation a posteriori - erreur sur un identifiant du droit*

*Description du cas :* **Dans la déclaration PASRAU de janvier 2022, le déclarant déclare à tort en bloc S21.G00.78 un identifiant du droit « Identifiant 1 » au lieu d'un « Identifiant 2 ».**

#### **Déclaration PASRAU de janvier 2022 portant l'erreur**

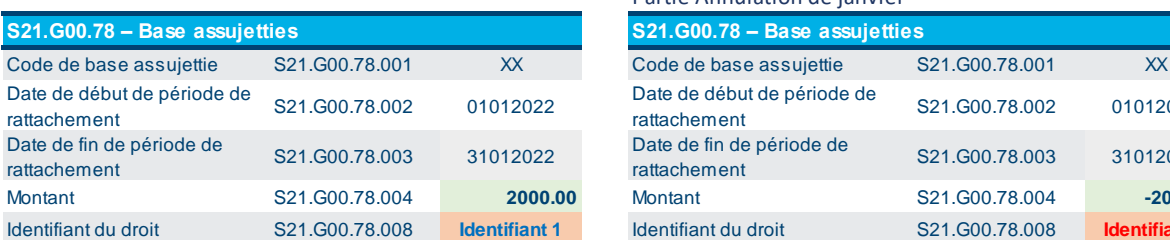

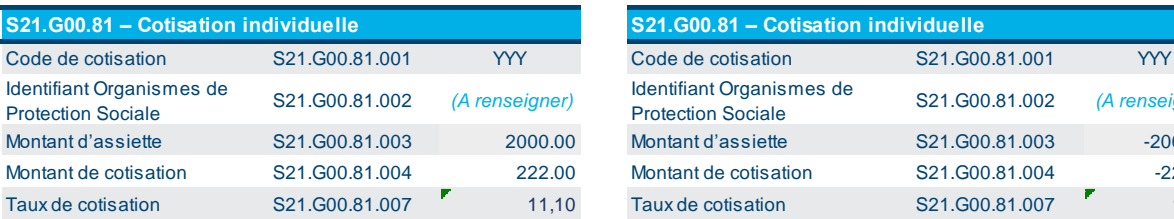

**Déclaration PASRAU de février 2022 portant la correction (par A&R)** Partie Annulation de janvier

| S21.G00.78 - Base assujetties                          |                |                      | S21.G00.78 - Base assujetties                                                               |                |                      |
|--------------------------------------------------------|----------------|----------------------|---------------------------------------------------------------------------------------------|----------------|----------------------|
| Code de base assujettie                                | S21.G00.78.001 | XX                   | Code de base assujettie                                                                     | S21.G00.78.001 | <b>XX</b>            |
| Date de début de période de<br>rattachement            | S21.G00.78.002 | 01012022             | Date de début de période de<br>rattachement                                                 | S21.G00.78.002 | 01012022             |
| Date de fin de période de<br>rattachement              | S21.G00.78.003 | 31012022             | Date de fin de période de<br>rattachement                                                   | S21.G00.78.003 | 31012022             |
| <b>Montant</b>                                         | S21.G00.78.004 | 2000.00              | <b>Montant</b>                                                                              | S21.G00.78.004 | $-2000.00$           |
| Identifiant du droit                                   | S21.G00.78.008 | <b>Identifiant 1</b> | Identifiant du droit                                                                        | S21.G00.78.008 | <b>Identifiant 1</b> |
|                                                        |                |                      |                                                                                             |                |                      |
| S21.G00.81 - Cotisation individuelle                   |                |                      | S21.G00.81 - Cotisation individuelle                                                        |                |                      |
| Code de cotisation                                     | S21.G00.81.001 | <b>YYY</b>           | Code de cotisation                                                                          | S21.G00.81.001 | <b>YYY</b>           |
| Identifiant Organismes de<br><b>Protection Sociale</b> | S21.G00.81.002 | (A renseigner)       | Identifiant Organismes de<br><b>Protection Sociale</b>                                      | S21.G00.81.002 | (A renseigner)       |
| Montant d'assiette                                     | S21.G00.81.003 | 2000.00              | Montant d'assiette                                                                          | S21.G00.81.003 | $-2000.00$           |
| Montant de cotisation                                  | S21.G00.81.004 | 222.00               | Montant de cotisation                                                                       | S21.G00.81.004 | $-222.00$            |
| Taux de cotisation                                     | S21.G00.81.007 | 11,10                | Taux de cotisation                                                                          | S21.G00.81.007 | 11,10                |
|                                                        |                |                      | Remplacement par le bon identifant du droit (Identifant 2)<br>S21.G00.78 - Base assujetties |                |                      |

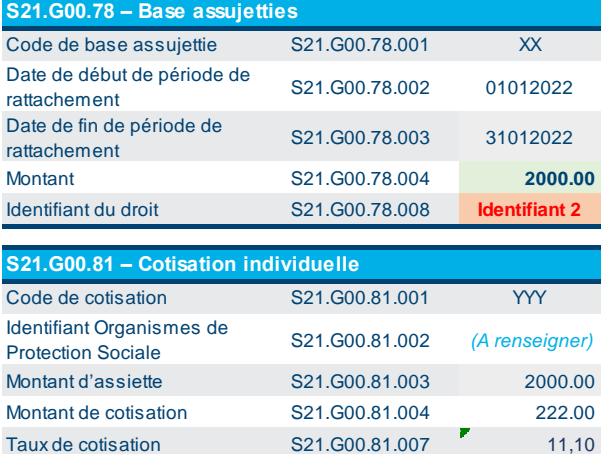

*NB : En méthode différentielle, il s'agit du même schéma.*

# 4. Consignes pour les déclarations de type « sans individu »

En cas de transmission d'une déclaration PASRAU de type « sans individu » (versements supramensuels, absence de bénéficiaire sur la période), il convient d'alimenter la déclaration PASRAU d'un bloc « Bordereau de cotisation due - S21.G00.22 » avec un montant total de cotisations égal à '0.00' à l'Urssaf dans les cas suivants :

- Si l'état du compte Urssaf du Siret destinataire du bloc « Bordereau de cotisation due S21.G00.22 » nécessite la transmission d'une déclaration sans individu à son Urssaf.
- Si le déclarant doit produire des blocs de régularisations.

Les modalités de transmission d'une déclaration PASRAU sans individu sont décrites dans la partie « 2.4 Déclaration de type sans individu » du cahier technique de la norme NEORAU.
# 5. Consignes sur le paiement des cotisations en PASRAU

# **5.1. Quelques rappels pour une bonne gestion du paiement**

**Pour une bonne gestion de votre compte, il est indispensable d'établir autant de paiements que de périodes pour lesquelles vous avez déclaré des cotisations.** 

# **Quelle que soit la date à laquelle vous ordonnancez votre paiement, il faut donc qu'il concerne un et un seul mois déclaré.**

Vous pouvez modifier le montant du paiement après avoir ordonnancé le télépaiement jusqu'à la date limite d'exigibilité de la dernière déclaration qui coïncide avec l'exigibilité des paiements ordonnancés.

# **5.2. Comment alimenter les données de paiement en PASRAU**

Le bloc « Versement organisme - S21.G00.20 » n'est attendu que si le cotisant effectue un prélèvement SEPA et dans ce cas le code « **05** - prélèvement SEPA » doit être déclaré en rubrique « Mode de paiement - S21.G00.20.010 ».

Le versement des cotisations et contributions par virement se réalise hors PASRAU. A ce titre, les déclarants qui sont dans l'obligation de payer par virement ou souhaitant payer par virement ne doivent pas renseigner de bloc « Versement organisme - S21.G00.20 ».

**Bloc « Versement organisme - S21.G00.20 »**

- « Identifiant Organisme S21.G00.20.001 » : **Siret de l'Urssaf**
- « Entité d'affectation des opérations S21.G00.20.002 » : **Siret du compte organisme ou pseudo Siret**
- « BIC S21.G00.20.003 » : **À renseigner**
- « IBAN S21.G00.20.004 » : **À renseigner**
- « Montant du versement S21.G00.20.005 » : **XXXX.XX €**
- « Date de début de période de rattachement S21.G00.20.006 » : **À renseigner**
- « Date de fin de période de rattachement S21.G00.20.007 » : **À renseigner**
- « Code délégataire de gestion S21.G00.20.008 » : **non renseigné**
- « Mode de paiement S21.G00.20.010 » : **05**
- « Date de paiement S21.G00.20.011 » : **non renseigné**
- « Siret payeur S21.G00.20.012 » : **non renseigné**

### **5.3. Le service de télépaiement**

Ce service est accessible depuis net-entreprises via les services complémentaires Urssaf de la déclaration PASRAU ou via vos services en ligne d'Urssaf.fr.

Ce service vous permet de consulter, de modifier, d'ajouter ou d'initier un télépaiement à une déclaration PASRAU ou à une Ducs et d'accéder, le cas échéant, au télépaiement des dettes.

Il est constitué de deux rubriques :

**1. « Payer les déclarations »** 

Ce service permet de décorréler l'acte **déclaratif et l'acte de paiement qui peuvent être réalisés par deux acteurs différents**.

• Paiement en instance : vous pouvez ajouter un télépaiement à une déclaration pour laquelle aucun télépaiement n'a été enregistré.

 Exemple : L'organisme transmet une déclaration PASRAU mais souhaite effectuer le paiement. Vous pouvez ajouter un télépaiement à la déclaration via la rubrique « paiement en instance ».

Vous pouvez également modifier un télépaiement préalablement ordonnancé non encore exécuté.

• Initier un paiement : vous avez la possibilité d'initier un télépaiement, y compris en l'absence de déclaration.

 Exemple : si vous recevez une notification Urssaf nécessitant un paiement sans association de déclaration, vous pouvez initier un télépaiement sur la période considérée via la rubrique « initier un paiement ».

**2. « Payer les dettes »** renvoie vers le service de télépaiement des procédures de recouvrement.

Il est important d'utiliser ce service afin que votre télépaiement soit rattaché à votre dette en cours.

# **5.4. La reprise de crédit**

Se reprendre d'un crédit implique que vous ayez produit une déclaration rectificative minorant un montant préalablement déclaré au titre d'une période antérieure. Lors du paiement de votre déclaration courante, vous pouvez déduire du montant dû, celui de votre trop versé dans la rubrique « Montant du versement - S21.G00.20.005 ».

Il est conseillé dans ce cas, notamment si vous vous reprenez d'un montant important, de contacter votre Urssaf via le service en ligne « échange avec mon Urssaf » pour expliquer votre situation. En aucun cas cette rubrique ne doit porter de montant négatif pour le versement Urssaf.

### Exemple :

Si en plus d'une déclaration PASRAU de février de 2000 €, vous avez une régularisation en janvier avec un montant négatif de 400 € :

Vous devez déclarer en bloc « Bordereau de cotisation due - S21.G00.22 » :

- S21.G00.22.003 : **01012017**
- S21.G00.22.005 : **-400.00**

Et

- S21.G00.22.003 : **01022017**
- S21.G00.22.005 : **2000.00**

Et vous devez déclarer en bloc « Versement organisme - S21.G00.20 » :

- S21.G00.20.005 : **1600.00** *(2000-400)*
- S21.G00.20.006 : **01022017**

### **5.5. Consignes pour les virements**

La bonne reconnaissance de vos virements en comptes Urssaf implique le respect d'un libellé normalisé. Ce dernier permet notamment de ne pas induire de confusion avec les comptes DSN prenant en charge les cotisations sur salaires et facilite la reconnaissance de vos règlements.

**Libellé normalisé des virements PASRAU** : La séquence suivante doit apparaitre en libellé du virement

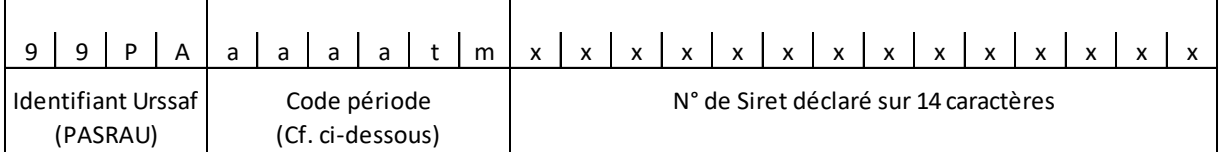

Les différentes échéances 2022 seront à codifier comme suit :

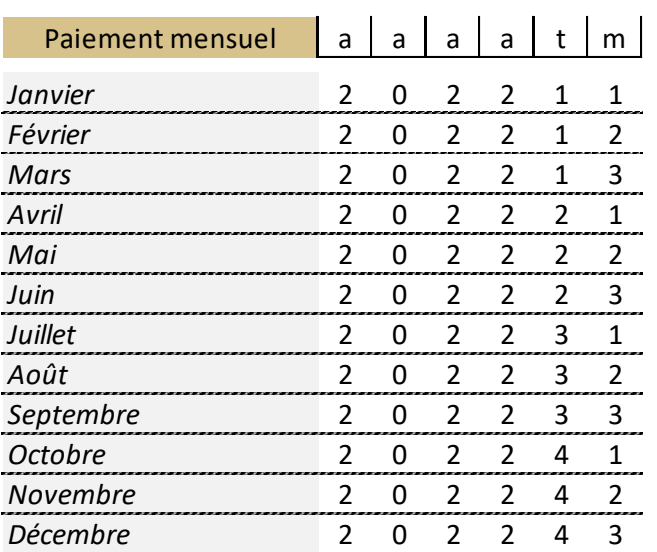

# 6. Consignes pour une bonne utilisation des comptes rendus Urssaf

En plus du Certificat de Conformité reçu immédiatement après le dépôt de la déclaration PASRAU, dès lors qu'une déclaration contenant des agrégats Urssaf a été déposée, un mail vous est transmis à l'adresse indiquée lors du dépôt pour vous informer de la bonne prise en compte de vos informations. Pour consulter ces bilans Urssaf, vous devez vous connecter sur net-entreprises.fr, rubrique PASRAU et accéder à votre tableau de bord.

**Il est indispensable que vous consultiez systématiquement votre bilan : cela vous permet en effet de corriger les anomalies éventuelles et d'améliorer ainsi la qualité des éléments déclarés.** 

**Vous avez en outre la possibilité de déposer votre déclaration PASRAU en mode test avant la date d'exigibilité. Ce dépôt anticipé vous donne accès à un compte rendu similaire. Vous pouvez ainsi intervenir si nécessaire avant même que vos déclarations ne soient transmises aux organismes de protection sociale.**

# **6.1. Liste des codes retours**

*Liste et indications fournies encore à titre indicatif au niveau de ce présent guide – sera stabilisée lors de la prochaine version*

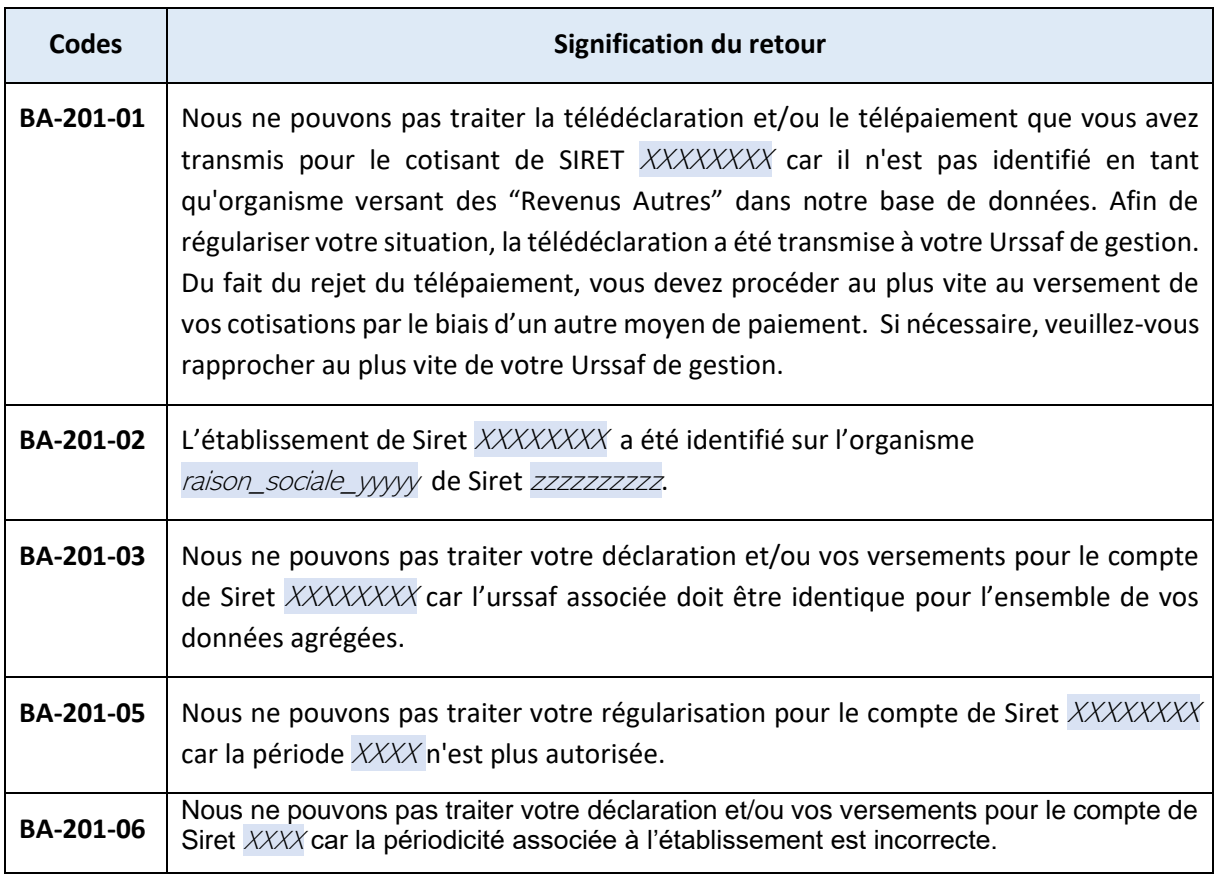

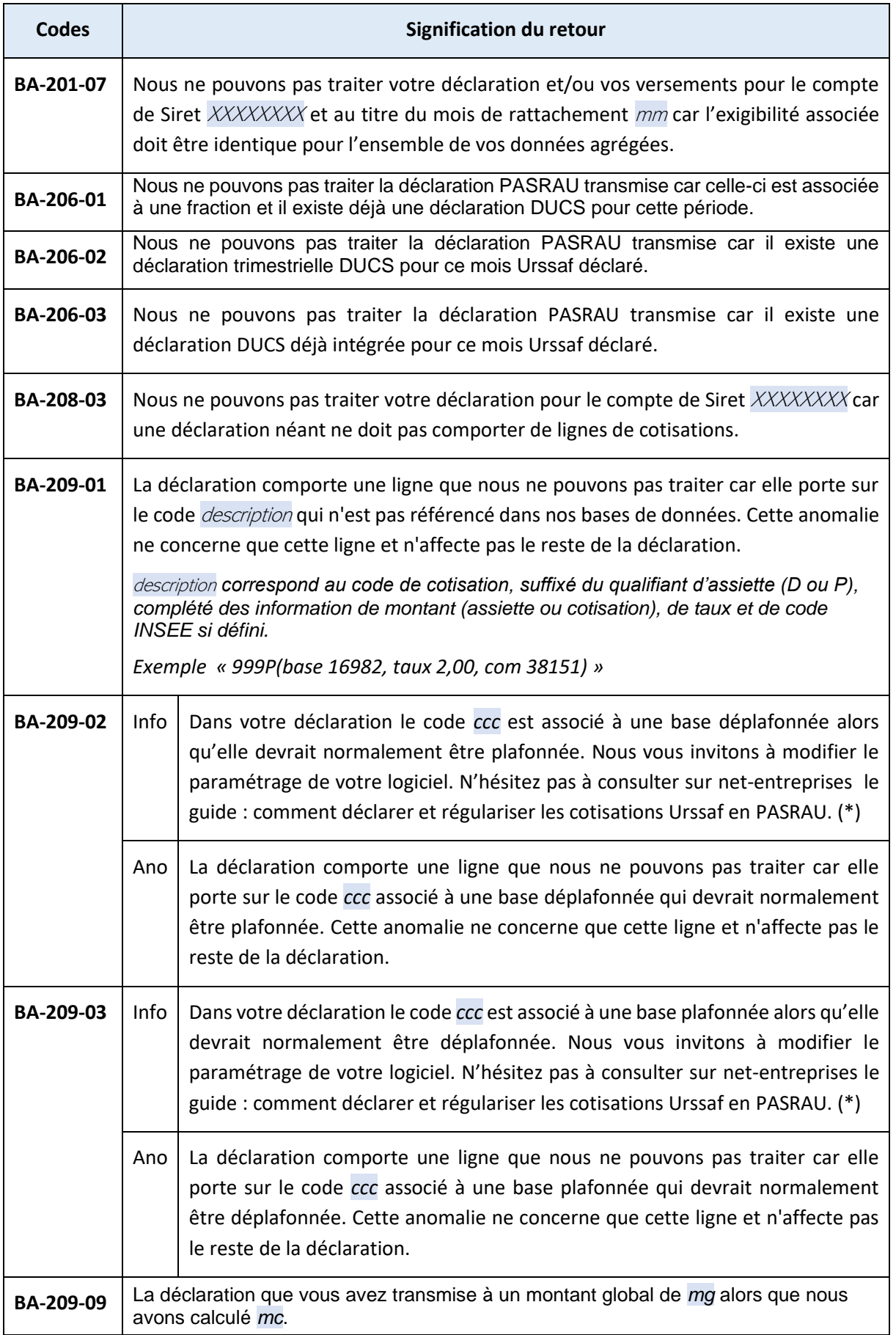

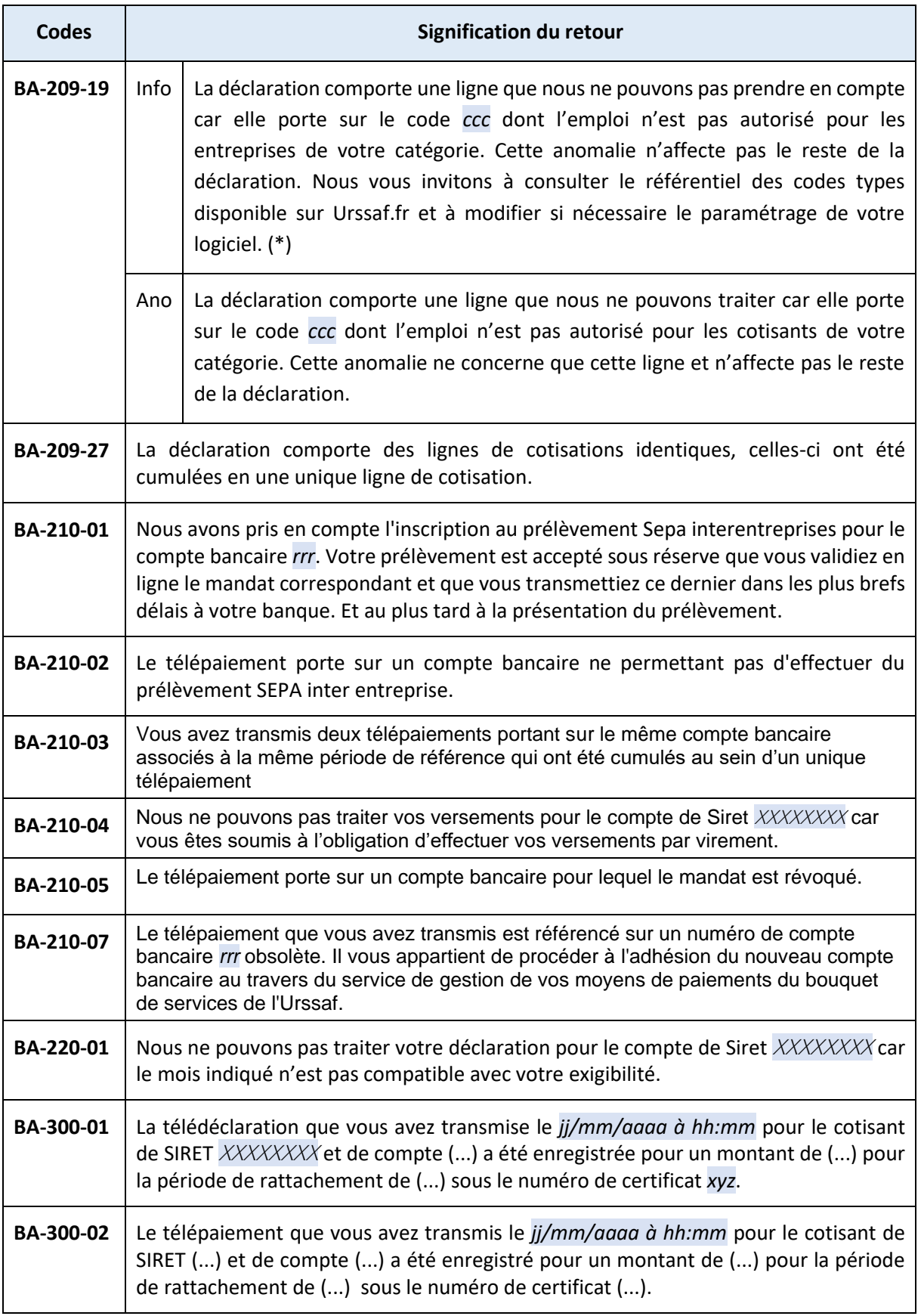

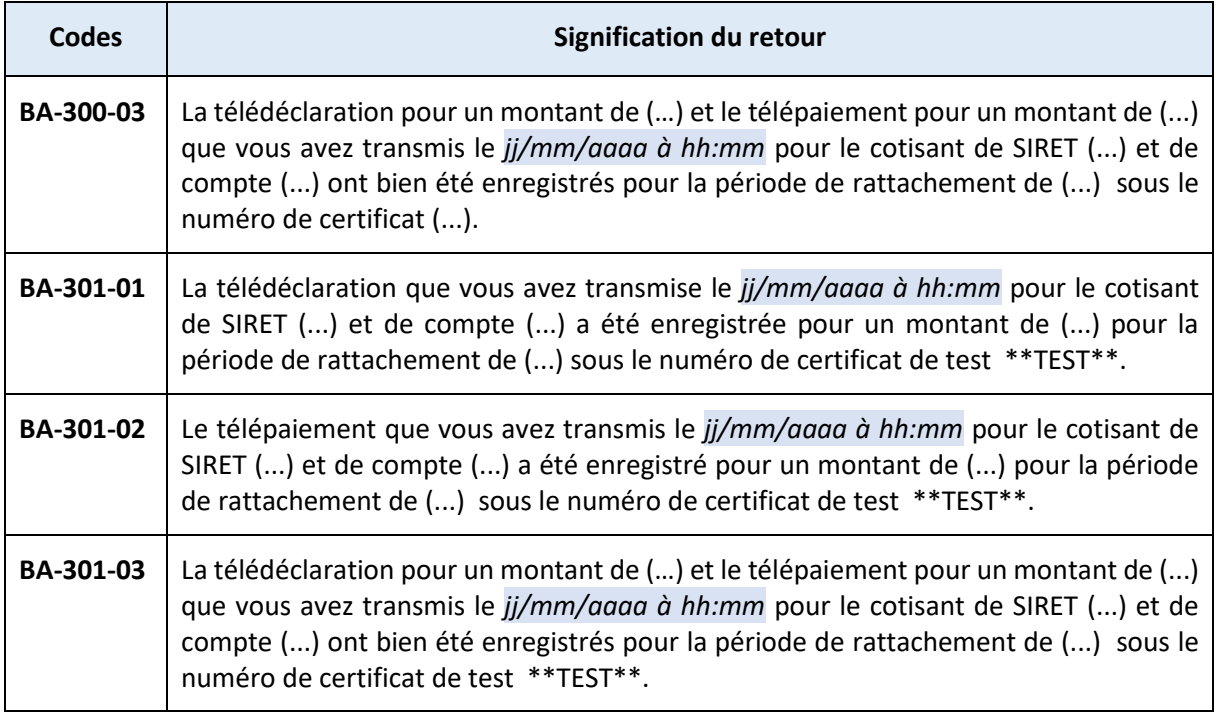

# **6.2. Comment réagir ? quelques exemples**

Quelques éléments permettant de ne pas retrouver les codes anomalies dans les déclarations suivantes (trois exemples) :

- **1. BA-201-01 : « Nous ne pouvons pas traiter la télédéclaration et/ou le télépaiement que vous avez transmis pour le cotisant de SIRET XXXXXXXX car il n'est pas identifié en tant qu'organisme versant des "Revenus Autres" dans notre base de données. Afin de régulariser votre situation, la télédéclaration a été transmise à votre Urssaf de gestion. Du fait du rejet du télépaiement, vous devez procéder au plus vite au versement de vos cotisations par le biais d'un autre moyen de paiement. Si nécessaire, veuillez-vous rapprocher au plus vite de votre Urssaf de gestion. »**
	- ➢ Nous vous rappelons que, malgré le rejet BA-201-01, votre déclaration est bien transmise à votre URSSAF et sera traitée manuellement, comme indiqué dans le compte rendu ;
	- ➢ Si vous aviez fait un télépaiement via la PASRAU rejetée, il a également été invalidé : vous devez donc au plus tôt émettre un nouveau paiement.
	- ➢ Pour prévenir cette anomalie, nous vous rappelons que vous pouvez, préalablement au dépôt de votre déclaration PASRAU, contrôler vos SIRET selon la procédure suivante : [https://dsn-info.custhelp.com/app/answers/detail/a\\_id/366](https://dsn-info.custhelp.com/app/answers/detail/a_id/366) ;
	- ➢ Si à la suite de ce contrôle, votre SIRET n'est pas reconnu, il convient de suivre le mode opératoire jusqu'au bout afin de produire une demande "DSN/PASRAU - mise à jour des Siret". Ainsi, votre Urssaf pourra effectuer la mise à jour nécessaire.
- **2. BA-209-09 : « La déclaration que vous avez transmise comporte un montant global de (...) alors que nous avons calculé (...).»**
- ➢ L'anomalie BA-209-09 indique un écart entre le montant de cotisations déclaré en PASRAU et le montant de cotisation calculé par l'Urssaf. Cette situation peut se produire lorsque le montant de cotisation ventilé sur CTP est rejeté pour différents motifs d'anomalie :
	- CTP clôturé ;
	- CTP dont les informations sont manquantes ou erronées (ex : taux de cotisation, etc.).
- ➢ Il convient donc de vérifier que les CTP utilisés dans votre fichier au niveau du bloc « Cotisation agrégée - S21.G00.23 » sont en adéquation avec les consignes communiquées dans ce guide et également avec le fichier de référence des CTP disponible sur le site de l'Urssaf à l'adresse suivante :

<https://fichierdirect.declaration.urssaf.fr/TablesReference.htm>

- ➢ Si à la lecture du guide, vous ne trouvez pas l'origine de cette différence, nous vous invitons à vous rapprocher de votre Urssaf de rattachement.
- **3. BA-201-07 : « Nous ne pouvons pas traiter votre déclaration et/ou vos télépaiements pour le compte lié au Siret XXXXXXXXXXXXXX et au titre du mois de rattachement MM car l'exigibilité associée doit être identique pour l'ensemble des déclarations Urssaf comprises dans votre PASRAU. »**
	- ➢ Si un agrégat fait référence à un compte d'affectation différent de la déclaration « courante » et ayant une autre exigibilité, le message d'anomalie BA-201-07 est produit, entraînant la non prise en compte de cet agrégat. Il convient alors de redéposer une déclaration PASRAU en vérifiant que les blocs « Versement organisme - S21.G00.20 » et « Bordereau de cotisation due - S21.G00.22 » sont tous deux renseignés avec le bon Siret en rubrique « Entité d'affectation des opérations - S21.G00.20.002 » et « Entité d'affectation des opérations - S21.G00.22.002 ».

# 7. Les services complémentaires de l'Urssaf

**L'adhésion aux services en ligne Urssaf ([http://www.contact.urssaf.fr/adhenligne/\)](http://www.contact.urssaf.fr/adhenligne/) permet d'accéder à de nombreuses fonctionnalités permettant de consulter la situation des comptes cotisant et de gérer les opérations courantes.** 

Les services complémentaires de l'Urssaf sont accessibles à partir du tableau de bord du service PASRAU de net-entreprises et par le service Urssaf en ligne d'urssaf.fr.

Le déclarant a la possibilité de consulter :

# **1. La situation du compte**

- Les données administratives et de gestion de l'organisme ou de l'Entreprise et le tableau de bord des messages, attestations et notifications contentieuses,
- Les contrats d'exonération enregistrés à l'Urssaf,
- Les soldes créditeurs,
- Les relevés des dettes,
- Un service de télépaiement sur procédures de recouvrement avec possibilité d'initier un télépaiement pour régulariser sa situation,
- Les délais de paiement confirmés par l'organisme,
- Les déclarations retenues par l'Urssaf quel que soit le vecteur déclaratif,
- Les versements : consultation des paiements quel que soit le mode de paiement.

### **2. Un service de paiement décrit en 5.3**

### **3. Un service aide et contact**

- « Echanger avec l'Urssaf » : ce service permet d'effectuer des demandes auprès de son organisme comme des demandes de remise, de délai etc…
- « Accéder aux derniers échanges » : suivi et consultation des réponses à des demandes, consultation des notifications automatiques des anomalies déclaratives etc.

### **4. Des documents**

- Attestation de vigilance,
- Mandat de prélèvement SEPA.